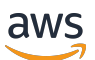

API Reference

# **AWS AppConfig**

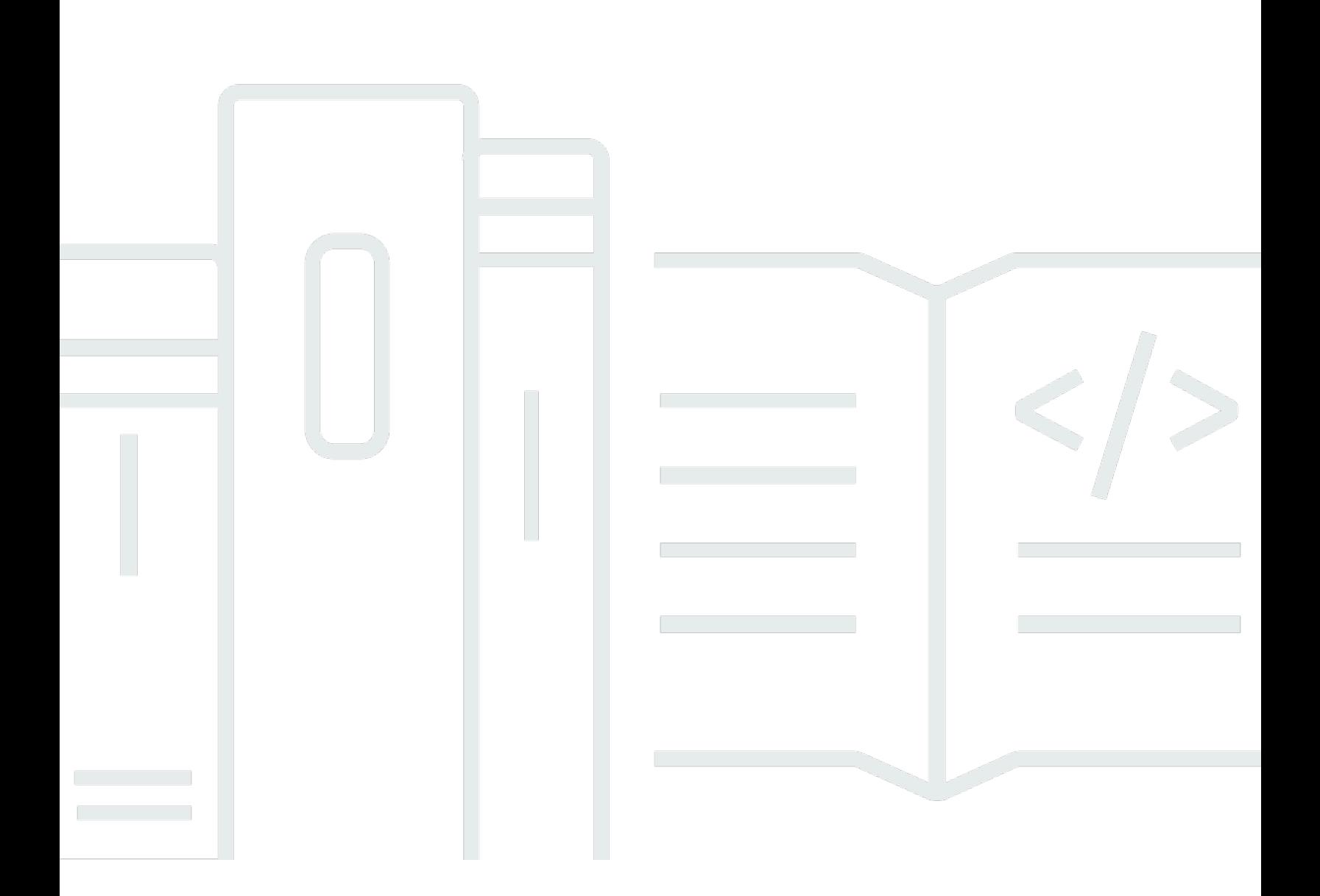

Copyright © 2024 Amazon Web Services, Inc. and/or its affiliates. All rights reserved.

# **AWS AppConfig: API Reference**

Copyright © 2024 Amazon Web Services, Inc. and/or its affiliates. All rights reserved.

Amazon's trademarks and trade dress may not be used in connection with any product or service that is not Amazon's, in any manner that is likely to cause confusion among customers, or in any manner that disparages or discredits Amazon. All other trademarks not owned by Amazon are the property of their respective owners, who may or may not be affiliated with, connected to, or sponsored by Amazon.

# **Table of Contents**

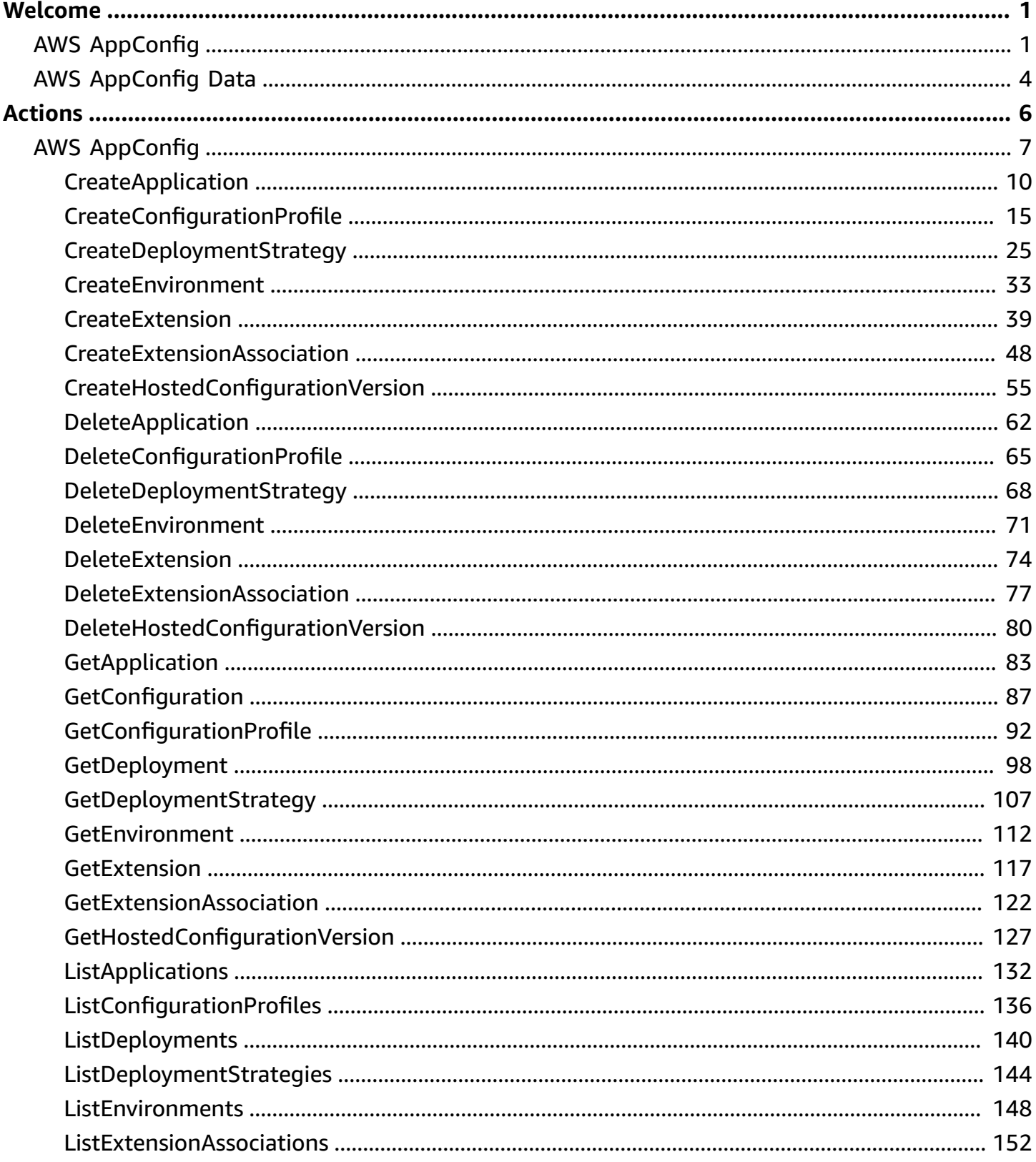

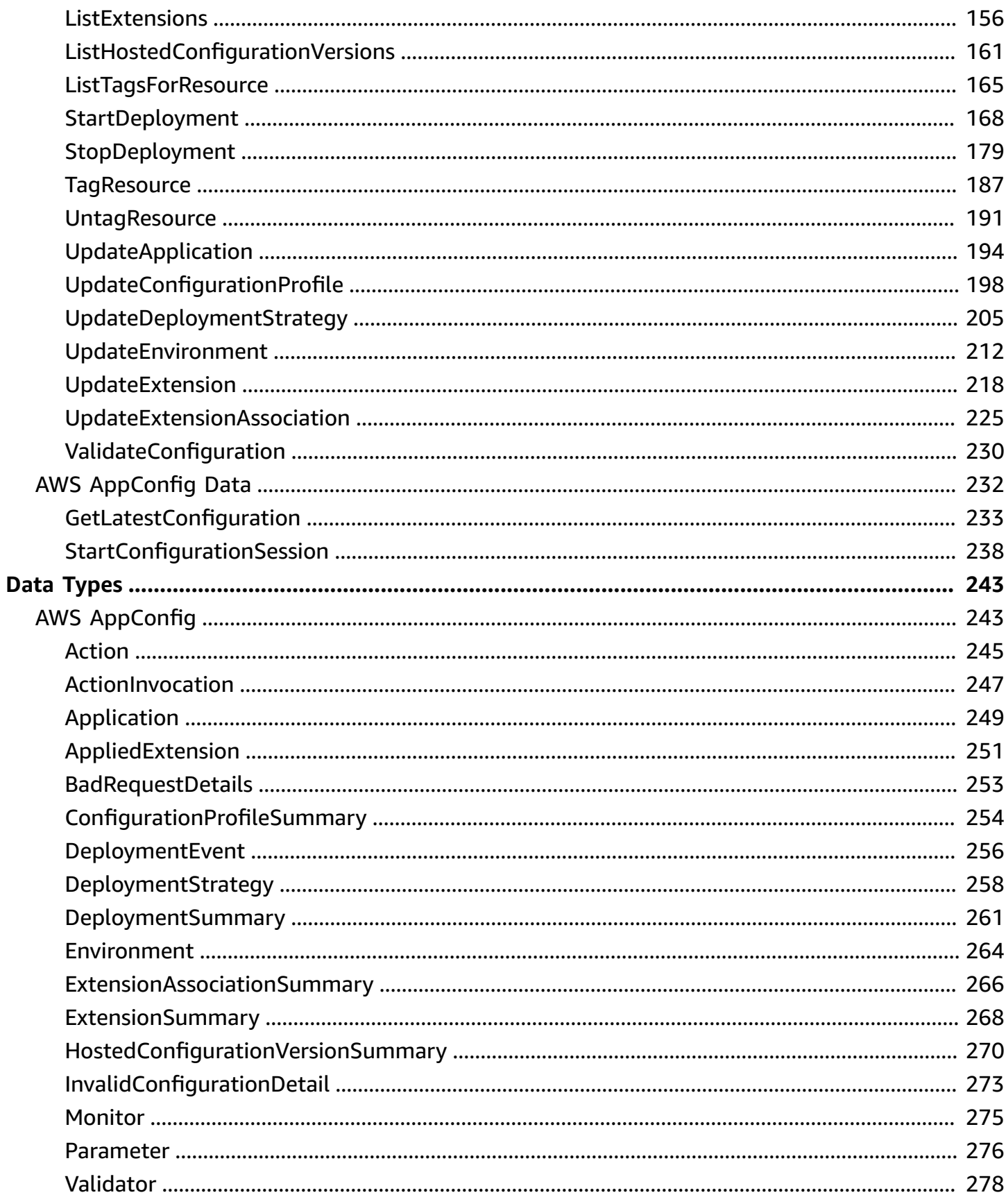

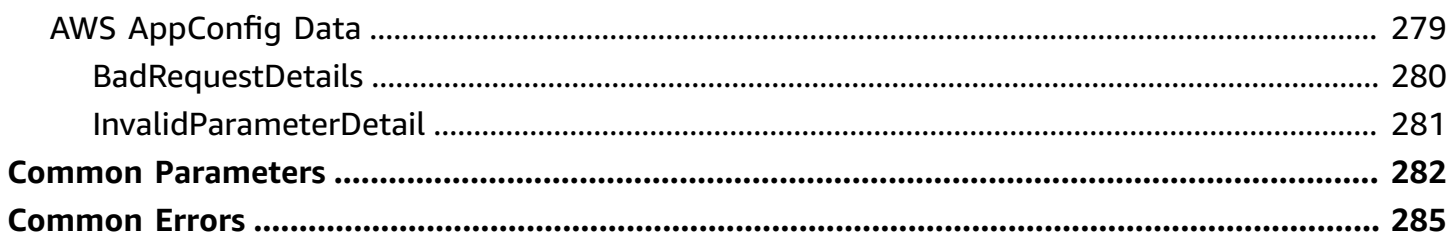

# <span id="page-5-0"></span>**Welcome**

# <span id="page-5-1"></span>**AWS AppConfig**

AWS AppConfig feature flags and dynamic configurations help software builders quickly and securely adjust application behavior in production environments without full code deployments. AWS AppConfig speeds up software release frequency, improves application resiliency, and helps you address emergent issues more quickly. With feature flags, you can gradually release new capabilities to users and measure the impact of those changes before fully deploying the new capabilities to all users. With operational flags and dynamic configurations, you can update block lists, allow lists, throttling limits, logging verbosity, and perform other operational tuning to quickly respond to issues in production environments.

#### **A** Note

AWS AppConfig is a capability of AWS Systems Manager.

Despite the fact that application configuration content can vary greatly from application to application, AWS AppConfig supports the following use cases, which cover a broad spectrum of customer needs:

- **Feature flags and toggles** Safely release new capabilities to your customers in a controlled environment. Instantly roll back changes if you experience a problem.
- **Application tuning** Carefully introduce application changes while testing the impact of those changes with users in production environments.
- **Allow list or block list** Control access to premium features or instantly block specific users without deploying new code.
- **Centralized configuration storage** Keep your configuration data organized and consistent across all of your workloads. You can use AWS AppConfig to deploy configuration data stored in the AWS AppConfig hosted configuration store, AWS Secrets Manager, Systems Manager, Parameter Store, or Amazon S3.

#### **How AWS AppConfig works**

This section provides a high-level description of how AWS AppConfig works and how you get started.

1. Identify configuration values in code you want to manage in the cloud

Before you start creating AWS AppConfig artifacts, we recommend you identify configuration data in your code that you want to dynamically manage using AWS AppConfig. Good examples include feature flags or toggles, allow and block lists, logging verbosity, service limits, and throttling rules, to name a few.

If your configuration data already exists in the cloud, you can take advantage of AWS AppConfig validation, deployment, and extension features to further streamline configuration data management.

2. Create an application namespace

To create a namespace, you create an AWS AppConfig artifact called an application. An application is simply an organizational construct like a folder.

3. Create environments

For each AWS AppConfig application, you define one or more environments. An environment is a logical grouping of targets, such as applications in a Beta or Production environment, Lambda functions, or containers. You can also define environments for application subcomponents, such as the Web, Mobile, and Back-end.

You can configure Amazon CloudWatch alarms for each environment. The system monitors alarms during a configuration deployment. If an alarm is triggered, the system rolls back the configuration.

4. Create a configuration profile

A configuration profile includes, among other things, a URI that enables AWS AppConfig to locate your configuration data in its stored location and a profile type. AWS AppConfig supports two configuration profile types: feature flags and freeform configurations. Feature flag configuration profiles store their data in the AWS AppConfig hosted configuration store and the URI is simply hosted. For freeform configuration profiles, you can store your data in the AWS AppConfig hosted configuration store or any AWS service that integrates with AWS AppConfig, as described in Creating a free form [configuration](http://docs.aws.amazon.com/appconfig/latest/userguide/appconfig-free-form-configurations-creating.html) profile in the the *AWS AppConfig User Guide*.

A configuration profile can also include optional validators to ensure your configuration data is syntactically and semantically correct. AWS AppConfig performs a check using the validators when you start a deployment. If any errors are detected, the deployment rolls back to the previous configuration data.

5. Deploy configuration data

When you create a new deployment, you specify the following:

- An application ID
- A configuration profile ID
- A configuration version
- An environment ID where you want to deploy the configuration data
- A deployment strategy ID that defines how fast you want the changes to take effect

When you call the [StartDeployment](https://docs.aws.amazon.com/appconfig/2019-10-09/APIReference/API_StartDeployment.html) API action, AWS AppConfig performs the following tasks:

- 1. Retrieves the configuration data from the underlying data store by using the location URI in the configuration profile.
- 2. Verifies the configuration data is syntactically and semantically correct by using the validators you specified when you created your configuration profile.
- 3. Caches a copy of the data so it is ready to be retrieved by your application. This cached copy is called the *deployed data*.
- 6. Retrieve the configuration

You can configure AWS AppConfig Agent as a local host and have the agent poll AWS AppConfig for configuration updates. The agent calls the [StartConfigurationSession](https://docs.aws.amazon.com/appconfig/2019-10-09/APIReference/API_appconfigdata_StartConfigurationSession.html) and [GetLatestConfiguration](https://docs.aws.amazon.com/appconfig/2019-10-09/APIReference/API_appconfigdata_GetLatestConfiguration.html) API actions and caches your configuration data locally. To retrieve the data, your application makes an HTTP call to the localhost server. AWS AppConfig Agent supports several use cases, as described in [Simplified](http://docs.aws.amazon.com/appconfig/latest/userguide/appconfig-retrieving-simplified-methods.html) retrieval methods in the the *AWS AppConfig User Guide*.

If AWS AppConfig Agent isn't supported for your use case, you can configure your application to poll AWS AppConfig for configuration updates by directly calling the [StartConfigurationSession](https://docs.aws.amazon.com/appconfig/2019-10-09/APIReference/API_appconfigdata_StartConfigurationSession.html) and [GetLatestConfiguration](https://docs.aws.amazon.com/appconfig/2019-10-09/APIReference/API_appconfigdata_GetLatestConfiguration.html) API actions.

This reference is intended to be used with the AWS [AppConfig](http://docs.aws.amazon.com/appconfig/latest/userguide/what-is-appconfig.html) User Guide.

# <span id="page-8-0"></span>**AWS AppConfig Data**

AWS AppConfig Data provides the data plane APIs your application uses to retrieve configuration data. Here's how it works:

Your application retrieves configuration data by first establishing a configuration session using the AWS AppConfig Data [StartConfigurationSession](#page-242-0) API action. Your session's client then makes periodic calls to [GetLatestConfiguration](#page-237-0) to check for and retrieve the latest data available.

When calling StartConfigurationSession, your code sends the following information:

- Identifiers (ID or name) of an AWS AppConfig application, environment, and configuration profile that the session tracks.
- (Optional) The minimum amount of time the session's client must wait between calls to GetLatestConfiguration.

In response, AWS AppConfig provides an InitialConfigurationToken to be given to the session's client and used the first time it calls GetLatestConfiguration for that session.

#### **Important**

This token should only be used once in your first call to GetLatestConfiguration. You *must* use the new token in the GetLatestConfiguration response (NextPollConfigurationToken) in each subsequent call to GetLatestConfiguration.

When calling GetLatestConfiguration, your client code sends the most recent ConfigurationToken value it has and receives in response:

- NextPollConfigurationToken: the ConfigurationToken value to use on the next call to GetLatestConfiguration.
- NextPollIntervalInSeconds: the duration the client should wait before making its next call to GetLatestConfiguration. This duration may vary over the course of the session, so it should be used instead of the value sent on the StartConfigurationSession call.
- The configuration: the latest data intended for the session. This may be empty if the client already has the latest version of the configuration.

## **Important**

The InitialConfigurationToken and NextPollConfigurationToken should only be used once. To support long poll use cases, the tokens are valid for up to 24 hours. If a GetLatestConfiguration call uses an expired token, the system returns BadRequestException.

For more information and to view example AWS CLI commands that show how to retrieve a configuration using the AWS AppConfig Data StartConfigurationSession and GetLatestConfiguration API actions, see Retrieving the [configuration](http://docs.aws.amazon.com/appconfig/latest/userguide/appconfig-retrieving-the-configuration) in the *AWS AppConfig User Guide*.

# <span id="page-10-0"></span>**Actions**

The following actions are supported by AWS AppConfig:

- [CreateApplication](#page-14-0)
- [CreateConfigurationProfile](#page-19-0)
- [CreateDeploymentStrategy](#page-29-0)
- [CreateEnvironment](#page-37-0)
- **[CreateExtension](#page-43-0)**
- [CreateExtensionAssociation](#page-52-0)
- [CreateHostedConfigurationVersion](#page-59-0)
- [DeleteApplication](#page-66-0)
- [DeleteConfigurationProfile](#page-69-0)
- [DeleteDeploymentStrategy](#page-72-0)
- [DeleteEnvironment](#page-75-0)
- [DeleteExtension](#page-78-0)
- [DeleteExtensionAssociation](#page-81-0)
- [DeleteHostedConfigurationVersion](#page-84-0)
- [GetApplication](#page-87-0)
- [GetConfiguration](#page-91-0)
- **[GetConfigurationProfile](#page-96-0)**
- [GetDeployment](#page-102-0)
- [GetDeploymentStrategy](#page-111-0)
- [GetEnvironment](#page-116-0)
- **[GetExtension](#page-121-0)**
- [GetExtensionAssociation](#page-126-0)
- [GetHostedConfigurationVersion](#page-131-0)
- [ListApplications](#page-136-0)
- **[ListConfigurationProfiles](#page-140-0)**
- [ListDeployments](#page-144-0)
- [ListDeploymentStrategies](#page-148-0)
- [ListEnvironments](#page-152-0)
- **[ListExtensionAssociations](#page-156-0)**
- **[ListExtensions](#page-160-0)**
- [ListHostedConfigurationVersions](#page-165-0)
- [ListTagsForResource](#page-169-0)
- **[StartDeployment](#page-172-0)**
- [StopDeployment](#page-183-0)
- [TagResource](#page-191-0)
- [UntagResource](#page-195-0)
- [UpdateApplication](#page-198-0)
- [UpdateConfigurationProfile](#page-202-0)
- [UpdateDeploymentStrategy](#page-209-0)
- [UpdateEnvironment](#page-216-0)
- [UpdateExtension](#page-222-0)
- [UpdateExtensionAssociation](#page-229-0)
- [ValidateConfiguration](#page-234-0)

The following actions are supported by AWS AppConfig Data:

- [GetLatestConfiguration](#page-237-0)
- [StartConfigurationSession](#page-242-0)

# <span id="page-11-0"></span>**AWS AppConfig**

The following actions are supported by AWS AppConfig:

- [CreateApplication](#page-14-0)
- [CreateConfigurationProfile](#page-19-0)
- [CreateDeploymentStrategy](#page-29-0)
- [CreateEnvironment](#page-37-0)
- [CreateExtension](#page-43-0)
- [CreateExtensionAssociation](#page-52-0)
- Create[H](#page-59-0)ostedConfigurationVersion
- [DeleteApplication](#page-66-0)
- [DeleteConfigurati](#page-69-0)onProfile
- DeleteDeploy[m](#page-72-0)entStrategy
- **DeleteEnviron[m](#page-75-0)ent**
- **[D](#page-78-0)eleteExtension**
- [D](#page-81-0)eleteExtensionAssociation
- Delete[H](#page-84-0)ostedConfigurationVersion
- [GetApplication](#page-87-0)
- [GetConfiguration](#page-91-0)
- [GetConfiguration](#page-96-0)Profile
- **GetDeploy[m](#page-102-0)ent**
- GetDeploy[m](#page-111-0)entStrategy
- **GetEnviron[m](#page-116-0)ent**
- **[G](#page-121-0)etExtension**
- **[G](#page-126-0)etExtensionAssociation**
- Get[H](#page-131-0)ostedConfigurationVersion
- **[ListApplications](#page-136-0)**
- [ListConfiguratio](#page-140-0)nProfiles
- ListDeploy[m](#page-144-0)ents
- ListDeploy[m](#page-148-0)entStrategies
- ListEnviron[m](#page-152-0)ents
- **ListExtension[A](#page-156-0)ssociations**
- ListExte[n](#page-160-0)sions
- List[H](#page-165-0)ostedConfigurationVersions
- ListTagsFor[R](#page-169-0)esource
- **StartDeploy[m](#page-172-0)ent**
- **StopDeploy[m](#page-183-0)ent**
- **Tag[R](#page-191-0)esource**
- [U](#page-195-0)ntagResource
- [UpdateApplication](#page-198-0)
- [UpdateConfigurationProfile](#page-202-0)
- [UpdateDeploymentStrategy](#page-209-0)
- [UpdateEnvironment](#page-216-0)
- [UpdateExtension](#page-222-0)
- [UpdateExtensionAssociation](#page-229-0)
- [ValidateConfiguration](#page-234-0)

## <span id="page-14-0"></span>**CreateApplication**

Service: AWS AppConfig

Creates an application. In AWS AppConfig, an application is simply an organizational construct like a folder. This organizational construct has a relationship with some unit of executable code. For example, you could create an application called MyMobileApp to organize and manage configuration data for a mobile application installed by your users.

## <span id="page-14-3"></span>**Request Syntax**

```
POST /applications HTTP/1.1
Content-type: application/json
{ 
    "Description": "string", 
    "Name": "string", 
    "Tags": { 
       "string" : "string" 
    }
}
```
## **URI Request Parameters**

The request does not use any URI parameters.

## **Request Body**

The request accepts the following data in JSON format.

## <span id="page-14-1"></span>**[Description](#page-14-3)**

A description of the application.

Type: String

Length Constraints: Minimum length of 0. Maximum length of 1024.

Required: No

#### <span id="page-14-2"></span>**[Name](#page-14-3)**

A name for the application.

Type: String

Length Constraints: Minimum length of 1. Maximum length of 64.

Required: Yes

#### <span id="page-15-0"></span>**[Tags](#page-14-3)**

Metadata to assign to the application. Tags help organize and categorize your AWS AppConfig resources. Each tag consists of a key and an optional value, both of which you define.

Type: String to string map

Map Entries: Minimum number of 0 items. Maximum number of 50 items.

Key Length Constraints: Minimum length of 1. Maximum length of 128.

Value Length Constraints: Maximum length of 256.

Required: No

## <span id="page-15-2"></span>**Response Syntax**

```
HTTP/1.1 201
Content-type: application/json
{ 
    "Description": "string", 
    "Id": "string", 
    "Name": "string"
}
```
## **Response Elements**

If the action is successful, the service sends back an HTTP 201 response.

The following data is returned in JSON format by the service.

## <span id="page-15-1"></span>**[Description](#page-15-2)**

The description of the application.

Type: String

Length Constraints: Minimum length of 0. Maximum length of 1024.

#### <span id="page-16-0"></span>**[Id](#page-15-2)**

The application ID.

Type: String

Pattern: [a-z0-9]{4,7}

## <span id="page-16-1"></span>**[Name](#page-15-2)**

The application name.

Type: String

Length Constraints: Minimum length of 1. Maximum length of 64.

## **Errors**

For information about the errors that are common to all actions, see [Common](#page-289-0) Errors.

## **BadRequestException**

The input fails to satisfy the constraints specified by an AWS service.

HTTP Status Code: 400

## **InternalServerException**

There was an internal failure in the AWS AppConfig service.

HTTP Status Code: 500

## **ServiceQuotaExceededException**

The number of one more AWS AppConfig resources exceeds the maximum allowed. Verify that your environment doesn't exceed the following service quotas:

Applications: 100 max

Deployment strategies: 20 max

Configuration profiles: 100 max per application

Environments: 20 max per application

To resolve this issue, you can delete one or more resources and try again. Or, you can request a quota increase. For more information about quotas and to request an increase, see [Service](https://docs.aws.amazon.com/general/latest/gr/appconfig.html#limits_appconfig) quotas for AWS [AppConfig](https://docs.aws.amazon.com/general/latest/gr/appconfig.html#limits_appconfig) in the Amazon Web Services General Reference.

HTTP Status Code: 402

## **Examples**

#### **Example**

This example illustrates one usage of CreateApplication.

#### **Sample Request**

```
POST /applications HTTP/1.1
Host: appconfig.us-east-1.amazonaws.com
Accept-Encoding: identity
User-Agent: aws-cli/2.2.4 Python/3.8.8 Linux/5.4.134-73.228.amzn2int.x86_64 exe/
x86_64.amzn.2 prompt/off command/appconfig.create-application
X-Amz-Date: 20210916T175455Z
Authorization: AWS4-HMAC-SHA256 Credential=AKIAIOSFODNN7EXAMPLE/20210916/us-east-1/
appconfig/aws4_request, SignedHeaders=host;x-amz-date, Signature=39c3b3042cd2aEXAMPLE
Content-Length: 91
{ 
  "Name": "test-application", 
  "Description": "An application used for creating an example."
}
```
#### **Sample Response**

```
 "Description": "An application used for creating an example.", 
  "Id": "abc1234", 
  "Name": "test-application"
}
```
## **See Also**

{

For more information about using this API in one of the language-specific AWS SDKs, see the following:

- AWS [Command](https://docs.aws.amazon.com/goto/aws-cli/appconfig-2019-10-09/CreateApplication) Line Interface
- [AWS](https://docs.aws.amazon.com/goto/DotNetSDKV3/appconfig-2019-10-09/CreateApplication) SDK for .NET
- [AWS](https://docs.aws.amazon.com/goto/SdkForCpp/appconfig-2019-10-09/CreateApplication) SDK for C++
- [AWS](https://docs.aws.amazon.com/goto/SdkForGoV2/appconfig-2019-10-09/CreateApplication) SDK for Go v2
- [AWS](https://docs.aws.amazon.com/goto/SdkForJavaV2/appconfig-2019-10-09/CreateApplication) SDK for Java V2
- AWS SDK for [JavaScript](https://docs.aws.amazon.com/goto/SdkForJavaScriptV3/appconfig-2019-10-09/CreateApplication) V3
- [AWS](https://docs.aws.amazon.com/goto/SdkForPHPV3/appconfig-2019-10-09/CreateApplication) SDK for PHP V3
- AWS SDK for [Python](https://docs.aws.amazon.com/goto/boto3/appconfig-2019-10-09/CreateApplication)
- AWS SDK for [Ruby](https://docs.aws.amazon.com/goto/SdkForRubyV3/appconfig-2019-10-09/CreateApplication) V3

## <span id="page-19-0"></span>**CreateConfigurationProfile**

#### Service: AWS AppConfig

Creates a configuration profile, which is information that enables AWS AppConfig to access the configuration source. Valid configuration sources include the following:

- Configuration data in YAML, JSON, and other formats stored in the AWS AppConfig hosted configuration store
- Configuration data stored as objects in an Amazon Simple Storage Service (Amazon S3) bucket
- Pipelines stored in AWS CodePipeline
- Secrets stored in AWS Secrets Manager
- Standard and secure string parameters stored in AWS Systems Manager Parameter Store
- Configuration data in SSM documents stored in the Systems Manager document store

A configuration profile includes the following information:

- The URI location of the configuration data.
- The AWS Identity and Access Management (IAM) role that provides access to the configuration data.
- A validator for the configuration data. Available validators include either a JSON Schema or an AWS Lambda function.

For more information, see Create a [Configuration](http://docs.aws.amazon.com/appconfig/latest/userguide/appconfig-creating-configuration-and-profile.html) and a Configuration Profile in the *AWS AppConfig User Guide*.

## <span id="page-19-1"></span>**Request Syntax**

```
POST /applications/ApplicationId/configurationprofiles HTTP/1.1
Content-type: application/json
{ 
    "Description": "string", 
    "KmsKeyIdentifier": "string", 
    "LocationUri": "string", 
    "Name": "string", 
    "RetrievalRoleArn": "string", 
    "Tags": {
```

```
 "string" : "string" 
    }, 
     "Type": "string", 
     "Validators": [ 
        { 
            "Content": "string", 
            "Type": "string" 
        } 
    ]
}
```
## **URI Request Parameters**

The request uses the following URI parameters.

#### **[ApplicationId](#page-19-1)**

The application ID.

Pattern: [a-z0-9]{4,7}

Required: Yes

## **Request Body**

The request accepts the following data in JSON format.

#### <span id="page-20-0"></span>**[Description](#page-19-1)**

A description of the configuration profile.

Type: String

Length Constraints: Minimum length of 0. Maximum length of 1024.

Required: No

#### <span id="page-20-1"></span>**[KmsKeyIdentifier](#page-19-1)**

The identifier for an AWS Key Management Service key to encrypt new configuration data versions in the AWS AppConfig hosted configuration store. This attribute is only used for hosted configuration types. The identifier can be an AWS KMS key ID, alias, or the Amazon Resource Name (ARN) of the key ID or alias. To encrypt data managed in other configuration stores, see the documentation for how to specify an AWS KMS key for that particular service.

Type: String

Length Constraints: Minimum length of 1. Maximum length of 2048.

Required: No

#### <span id="page-21-0"></span>**[LocationUri](#page-19-1)**

A URI to locate the configuration. You can specify the following:

- For the AWS AppConfig hosted configuration store and for feature flags, specify hosted.
- For an AWS Systems Manager Parameter Store parameter, specify either the parameter name in the format ssm-parameter://<parameter name> or the ARN.
- For an AWS CodePipeline pipeline, specify the URI in the following format: codepipeline:// <pipeline name>.
- For an AWS Secrets Manager secret, specify the URI in the following format: secretsmanager://<secret name>.
- For an Amazon S3 object, specify the URI in the following format: s3://<br/>bucket>/ <objectKey> . Here is an example: s3://my-bucket/my-app/us-east-1/myconfig.json
- For an SSM document, specify either the document name in the format ssm-document:// <document name> or the Amazon Resource Name (ARN).

#### Type: String

Length Constraints: Minimum length of 1. Maximum length of 2048.

Required: Yes

#### <span id="page-21-1"></span>**[Name](#page-19-1)**

A name for the configuration profile.

Type: String

Length Constraints: Minimum length of 1. Maximum length of 128.

Required: Yes

#### <span id="page-22-0"></span>**[RetrievalRoleArn](#page-19-1)**

The ARN of an IAM role with permission to access the configuration at the specified LocationUri.

#### **Important**

A retrieval role ARN is not required for configurations stored in the AWS AppConfig hosted configuration store. It is required for all other sources that store your configuration.

#### Type: String

Length Constraints: Minimum length of 20. Maximum length of 2048.

```
Pattern: ^((arn):(aws|aws-cn|aws-iso|aws-iso-[a-z]{1}|aws-us-gov):(iam)::
\d{12}:role[/].*)$
```
Required: No

#### <span id="page-22-1"></span>**[Tags](#page-19-1)**

Metadata to assign to the configuration profile. Tags help organize and categorize your AWS AppConfig resources. Each tag consists of a key and an optional value, both of which you define.

Type: String to string map

Map Entries: Minimum number of 0 items. Maximum number of 50 items.

Key Length Constraints: Minimum length of 1. Maximum length of 128.

Value Length Constraints: Maximum length of 256.

Required: No

#### <span id="page-22-2"></span>**[Type](#page-19-1)**

The type of configurations contained in the profile. AWS AppConfig supports feature flags and freeform configurations. We recommend you create feature flag configurations to enable or disable new features and freeform configurations to distribute configurations to an application. When calling this API, enter one of the following values for Type:

#### AWS.AppConfig.FeatureFlags

AWS.Freeform

Type: String

Pattern: ^[a-zA-Z\.]+

Required: No

#### <span id="page-23-0"></span>**[Validators](#page-19-1)**

A list of methods for validating the configuration.

Type: Array of [Validator](#page-282-0) objects

Array Members: Minimum number of 0 items. Maximum number of 2 items.

Required: No

## <span id="page-23-1"></span>**Response Syntax**

```
HTTP/1.1 201
Content-type: application/json
{ 
    "ApplicationId": "string", 
    "Description": "string", 
    "Id": "string", 
    "KmsKeyArn": "string", 
    "KmsKeyIdentifier": "string", 
    "LocationUri": "string", 
    "Name": "string", 
    "RetrievalRoleArn": "string", 
    "Type": "string", 
    "Validators": [ 
        { 
           "Content": "string", 
           "Type": "string" 
       } 
    ]
}
```
## **Response Elements**

If the action is successful, the service sends back an HTTP 201 response.

The following data is returned in JSON format by the service.

#### <span id="page-24-0"></span>**[ApplicationId](#page-23-1)**

The application ID.

Type: String

Pattern: [a-z0-9]{4,7}

#### <span id="page-24-1"></span>**[Description](#page-23-1)**

The configuration profile description.

Type: String

Length Constraints: Minimum length of 0. Maximum length of 1024.

#### <span id="page-24-2"></span>**[Id](#page-23-1)**

The configuration profile ID.

Type: String

Pattern: [a-z0-9]{4,7}

#### <span id="page-24-3"></span>**[KmsKeyArn](#page-23-1)**

The Amazon Resource Name of the AWS Key Management Service key to encrypt new configuration data versions in the AWS AppConfig hosted configuration store. This attribute is only used for hosted configuration types. To encrypt data managed in other configuration stores, see the documentation for how to specify an AWS KMS key for that particular service.

Type: String

Length Constraints: Minimum length of 20. Maximum length of 2048.

Pattern: arn:(aws[a-zA-Z-]\*)?:[a-z]+:([a-z]{2}((-gov)|(-iso([a-z]?)))?-[az]+-\d{1})?:(\d{12})?:[a-zA-Z0-9-\_/:.]+

## <span id="page-25-0"></span>**[KmsKeyIdentifier](#page-23-1)**

The AWS Key Management Service key identifier (key ID, key alias, or key ARN) provided when the resource was created or updated.

Type: String

Length Constraints: Minimum length of 1. Maximum length of 2048.

#### <span id="page-25-1"></span>**[LocationUri](#page-23-1)**

The URI location of the configuration.

Type: String

Length Constraints: Minimum length of 1. Maximum length of 2048.

#### <span id="page-25-2"></span>**[Name](#page-23-1)**

The name of the configuration profile.

Type: String

Length Constraints: Minimum length of 1. Maximum length of 128.

#### <span id="page-25-3"></span>**[RetrievalRoleArn](#page-23-1)**

The ARN of an IAM role with permission to access the configuration at the specified LocationUri.

Type: String

Length Constraints: Minimum length of 20. Maximum length of 2048.

```
Pattern: ^((arn):(aws|aws-cn|aws-iso|aws-iso-[a-z]{1}|aws-us-gov):(iam)::
\d{12}:role[/].*)$
```
#### <span id="page-25-4"></span>**[Type](#page-23-1)**

The type of configurations contained in the profile. AWS AppConfig supports feature flags and freeform configurations. We recommend you create feature flag configurations to enable or disable new features and freeform configurations to distribute configurations to an application. When calling this API, enter one of the following values for Type:

AWS.AppConfig.FeatureFlags

AWS.Freeform

Type: String

Pattern: ^ [a-zA-Z\. 1+

#### <span id="page-26-0"></span>**[Validators](#page-23-1)**

A list of methods for validating the configuration.

Type: Array of [Validator](#page-282-0) objects

Array Members: Minimum number of 0 items. Maximum number of 2 items.

## **Errors**

For information about the errors that are common to all actions, see [Common](#page-289-0) Errors.

#### **BadRequestException**

The input fails to satisfy the constraints specified by an AWS service.

HTTP Status Code: 400

#### **InternalServerException**

There was an internal failure in the AWS AppConfig service.

HTTP Status Code: 500

#### **ResourceNotFoundException**

The requested resource could not be found.

HTTP Status Code: 404

#### **ServiceQuotaExceededException**

The number of one more AWS AppConfig resources exceeds the maximum allowed. Verify that your environment doesn't exceed the following service quotas:

Applications: 100 max

Deployment strategies: 20 max

Configuration profiles: 100 max per application

#### Environments: 20 max per application

To resolve this issue, you can delete one or more resources and try again. Or, you can request a quota increase. For more information about quotas and to request an increase, see [Service](https://docs.aws.amazon.com/general/latest/gr/appconfig.html#limits_appconfig) quotas for AWS [AppConfig](https://docs.aws.amazon.com/general/latest/gr/appconfig.html#limits_appconfig) in the Amazon Web Services General Reference.

HTTP Status Code: 402

## **Examples**

#### **Example**

This example illustrates one usage of CreateConfigurationProfile.

#### **Sample Request**

```
POST /applications/abc1234/configurationprofiles HTTP/1.1
Host: appconfig.us-east-1.amazonaws.com
Accept-Encoding: identity
User-Agent: aws-cli/2.2.4 Python/3.8.8 Linux/5.4.134-73.228.amzn2int.x86_64 exe/
x86_64.amzn.2 prompt/off command/appconfig.create-configuration-profile
X-Amz-Date: 20210916T190059Z
Authorization: AWS4-HMAC-SHA256 Credential=AKIAIOSFODNN7EXAMPLE/20210916/us-east-1/
appconfig/aws4_request, SignedHeaders=host;x-amz-date, Signature=39c3b3042cd2aEXAMPLE
Content-Length: 171
{ 
  "Name": "Example-Configuration-Profile", 
  "LocationUri": "ssm-parameter://Example-Parameter", 
  "RetrievalRoleArn": "arn:aws:iam::111122223333:role/Example-App-Config-Role"
}
```
#### **Sample Response**

```
{ 
  "ApplicationId": "abc1234", 
 "Description": null, 
 "Id": "ur8hx2f", 
  "LocationUri": "ssm-parameter://Example-Parameter", 
 "Name": "Example-Configuration-Profile", 
  "RetrievalRoleArn": "arn:aws:iam::111122223333:role/Example-App-Config-Role", 
  "Type": null,
```

```
 "Validators": null
}
```
## **See Also**

For more information about using this API in one of the language-specific AWS SDKs, see the following:

- AWS [Command](https://docs.aws.amazon.com/goto/aws-cli/appconfig-2019-10-09/CreateConfigurationProfile) Line Interface
- [AWS](https://docs.aws.amazon.com/goto/DotNetSDKV3/appconfig-2019-10-09/CreateConfigurationProfile) SDK for .NET
- [AWS](https://docs.aws.amazon.com/goto/SdkForCpp/appconfig-2019-10-09/CreateConfigurationProfile) SDK for C++
- [AWS](https://docs.aws.amazon.com/goto/SdkForGoV2/appconfig-2019-10-09/CreateConfigurationProfile) SDK for Go v2
- [AWS](https://docs.aws.amazon.com/goto/SdkForJavaV2/appconfig-2019-10-09/CreateConfigurationProfile) SDK for Java V2
- AWS SDK for [JavaScript](https://docs.aws.amazon.com/goto/SdkForJavaScriptV3/appconfig-2019-10-09/CreateConfigurationProfile) V3
- [AWS](https://docs.aws.amazon.com/goto/SdkForPHPV3/appconfig-2019-10-09/CreateConfigurationProfile) SDK for PHP V3
- AWS SDK for [Python](https://docs.aws.amazon.com/goto/boto3/appconfig-2019-10-09/CreateConfigurationProfile)
- AWS SDK for [Ruby](https://docs.aws.amazon.com/goto/SdkForRubyV3/appconfig-2019-10-09/CreateConfigurationProfile) V3

## <span id="page-29-0"></span>**CreateDeploymentStrategy**

Service: AWS AppConfig

Creates a deployment strategy that defines important criteria for rolling out your configuration to the designated targets. A deployment strategy includes the overall duration required, a percentage of targets to receive the deployment during each interval, an algorithm that defines how percentage grows, and bake time.

## <span id="page-29-2"></span>**Request Syntax**

```
POST /deploymentstrategies HTTP/1.1
Content-type: application/json
{ 
    "DeploymentDurationInMinutes": number, 
    "Description": "string", 
    "FinalBakeTimeInMinutes": number, 
    "GrowthFactor": number, 
    "GrowthType": "string", 
    "Name": "string", 
    "ReplicateTo": "string", 
    "Tags": { 
       "string" : "string" 
    }
}
```
## **URI Request Parameters**

The request does not use any URI parameters.

## **Request Body**

The request accepts the following data in JSON format.

## <span id="page-29-1"></span>**[DeploymentDurationInMinutes](#page-29-2)**

Total amount of time for a deployment to last.

Type: Integer

Valid Range: Minimum value of 0. Maximum value of 1440.

#### Required: Yes

#### <span id="page-30-0"></span>**[Description](#page-29-2)**

A description of the deployment strategy.

Type: String

Length Constraints: Minimum length of 0. Maximum length of 1024.

Required: No

#### <span id="page-30-1"></span>**[FinalBakeTimeInMinutes](#page-29-2)**

Specifies the amount of time AWS AppConfig monitors for Amazon CloudWatch alarms after the configuration has been deployed to 100% of its targets, before considering the deployment to be complete. If an alarm is triggered during this time, AWS AppConfig rolls back the deployment. You must configure permissions for AWS AppConfig to roll back based on CloudWatch alarms. For more information, see Configuring [permissions](https://docs.aws.amazon.com/appconfig/latest/userguide/getting-started-with-appconfig-cloudwatch-alarms-permissions.html) for rollback based on Amazon [CloudWatch](https://docs.aws.amazon.com/appconfig/latest/userguide/getting-started-with-appconfig-cloudwatch-alarms-permissions.html) alarms in the *AWS AppConfig User Guide*.

Type: Integer

Valid Range: Minimum value of 0. Maximum value of 1440.

Required: No

#### <span id="page-30-2"></span>**[GrowthFactor](#page-29-2)**

The percentage of targets to receive a deployed configuration during each interval.

Type: Float

Valid Range: Minimum value of 1.0. Maximum value of 100.0.

Required: Yes

#### <span id="page-30-3"></span>**[GrowthType](#page-29-2)**

The algorithm used to define how percentage grows over time. AWS AppConfig supports the following growth types:

**Linear**: For this type, AWS AppConfig processes the deployment by dividing the total number of targets by the value specified for Step percentage. For example, a linear deployment that uses a Step percentage of 10 deploys the configuration to 10 percent of the hosts. After

those deployments are complete, the system deploys the configuration to the next 10 percent. This continues until 100% of the targets have successfully received the configuration.

**Exponential**: For this type, AWS AppConfig processes the deployment exponentially using the following formula: G\*(2^N). In this formula, G is the growth factor specified by the user and N is the number of steps until the configuration is deployed to all targets. For example, if you specify a growth factor of 2, then the system rolls out the configuration as follows:

 $2*(2^0)$ 

 $2*(2^1)$ 

 $2*(2^2)$ 

Expressed numerically, the deployment rolls out as follows: 2% of the targets, 4% of the targets, 8% of the targets, and continues until the configuration has been deployed to all targets.

Type: String

Valid Values: LINEAR | EXPONENTIAL

Required: No

## <span id="page-31-0"></span>**[Name](#page-29-2)**

A name for the deployment strategy.

Type: String

Length Constraints: Minimum length of 1. Maximum length of 64.

Required: Yes

#### <span id="page-31-1"></span>**[ReplicateTo](#page-29-2)**

Save the deployment strategy to a Systems Manager (SSM) document.

Type: String

Valid Values: NONE | SSM\_DOCUMENT

Required: No

#### <span id="page-32-0"></span>**[Tags](#page-29-2)**

Metadata to assign to the deployment strategy. Tags help organize and categorize your AWS AppConfig resources. Each tag consists of a key and an optional value, both of which you define.

Type: String to string map

Map Entries: Minimum number of 0 items. Maximum number of 50 items.

Key Length Constraints: Minimum length of 1. Maximum length of 128.

Value Length Constraints: Maximum length of 256.

Required: No

#### <span id="page-32-2"></span>**Response Syntax**

```
HTTP/1.1 201
Content-type: application/json
{ 
    "DeploymentDurationInMinutes": number, 
    "Description": "string", 
    "FinalBakeTimeInMinutes": number, 
    "GrowthFactor": number, 
    "GrowthType": "string", 
    "Id": "string", 
    "Name": "string", 
    "ReplicateTo": "string"
}
```
## **Response Elements**

If the action is successful, the service sends back an HTTP 201 response.

The following data is returned in JSON format by the service.

#### <span id="page-32-1"></span>**[DeploymentDurationInMinutes](#page-32-2)**

Total amount of time the deployment lasted.

Type: Integer

Valid Range: Minimum value of 0. Maximum value of 1440.

#### <span id="page-33-0"></span>**[Description](#page-32-2)**

The description of the deployment strategy.

Type: String

Length Constraints: Minimum length of 0. Maximum length of 1024.

#### <span id="page-33-1"></span>**[FinalBakeTimeInMinutes](#page-32-2)**

The amount of time that AWS AppConfig monitored for alarms before considering the deployment to be complete and no longer eligible for automatic rollback.

Type: Integer

Valid Range: Minimum value of 0. Maximum value of 1440.

#### <span id="page-33-2"></span>**[GrowthFactor](#page-32-2)**

The percentage of targets that received a deployed configuration during each interval.

Type: Float

Valid Range: Minimum value of 1.0. Maximum value of 100.0.

#### <span id="page-33-3"></span>**[GrowthType](#page-32-2)**

The algorithm used to define how percentage grew over time.

Type: String

Valid Values: LINEAR | EXPONENTIAL

#### <span id="page-33-4"></span>**[Id](#page-32-2)**

The deployment strategy ID.

Type: String

Pattern: [a-z0-9]{4,7}

#### <span id="page-33-5"></span>**[Name](#page-32-2)**

The name of the deployment strategy.

Type: String

Length Constraints: Minimum length of 1. Maximum length of 64.

#### <span id="page-34-0"></span>**[ReplicateTo](#page-32-2)**

Save the deployment strategy to a Systems Manager (SSM) document.

Type: String

Valid Values: NONE | SSM\_DOCUMENT

## **Errors**

For information about the errors that are common to all actions, see [Common](#page-289-0) Errors.

#### **BadRequestException**

The input fails to satisfy the constraints specified by an AWS service.

HTTP Status Code: 400

#### **InternalServerException**

There was an internal failure in the AWS AppConfig service.

HTTP Status Code: 500

## **ServiceQuotaExceededException**

The number of one more AWS AppConfig resources exceeds the maximum allowed. Verify that your environment doesn't exceed the following service quotas:

Applications: 100 max

Deployment strategies: 20 max

Configuration profiles: 100 max per application

Environments: 20 max per application

To resolve this issue, you can delete one or more resources and try again. Or, you can request a quota increase. For more information about quotas and to request an increase, see [Service](https://docs.aws.amazon.com/general/latest/gr/appconfig.html#limits_appconfig) quotas for AWS [AppConfig](https://docs.aws.amazon.com/general/latest/gr/appconfig.html#limits_appconfig) in the Amazon Web Services General Reference.

#### HTTP Status Code: 402

## **Examples**

#### **Example**

This example illustrates one usage of CreateDeploymentStrategy.

#### **Sample Request**

```
POST /deploymentstrategies HTTP/1.1
Host: appconfig.us-east-1.amazonaws.com
Accept-Encoding: identity
User-Agent: aws-cli/2.2.4 Python/3.8.8 Linux/5.4.134-73.228.amzn2int.x86_64 exe/
x86_64.amzn.2 prompt/off command/appconfig.create-deployment-strategy
X-Amz-Date: 20210916T214947Z
Authorization: AWS4-HMAC-SHA256 Credential=AKIAIOSFODNN7EXAMPLE/20210916/us-east-1/
appconfig/aws4_request, SignedHeaders=host;x-amz-date, Signature=39c3b3042cd2aEXAMPLE
Content-Length: 118
{ 
  "Name": "Example-Deployment", 
  "DeploymentDurationInMinutes": 15, 
  "GrowthFactor": 25.0, 
  "ReplicateTo": "SSM_DOCUMENT"
}
```
## **Sample Response**

```
{ 
  "DeploymentDurationInMinutes": 15, 
  "Description": null, 
  "FinalBakeTimeInMinutes": 0, 
  "GrowthFactor": 25.0, 
  "GrowthType": "LINEAR", 
  "Id": "1225qzk", 
  "Name": "Example-Deployment", 
  "ReplicateTo": "SSM_DOCUMENT"
}
```
## **See Also**

For more information about using this API in one of the language-specific AWS SDKs, see the following:
- AWS [Command](https://docs.aws.amazon.com/goto/aws-cli/appconfig-2019-10-09/CreateDeploymentStrategy) Line Interface
- [AWS](https://docs.aws.amazon.com/goto/DotNetSDKV3/appconfig-2019-10-09/CreateDeploymentStrategy) SDK for .NET
- [AWS](https://docs.aws.amazon.com/goto/SdkForCpp/appconfig-2019-10-09/CreateDeploymentStrategy) SDK for C++
- [AWS](https://docs.aws.amazon.com/goto/SdkForGoV2/appconfig-2019-10-09/CreateDeploymentStrategy) SDK for Go v2
- [AWS](https://docs.aws.amazon.com/goto/SdkForJavaV2/appconfig-2019-10-09/CreateDeploymentStrategy) SDK for Java V2
- AWS SDK for [JavaScript](https://docs.aws.amazon.com/goto/SdkForJavaScriptV3/appconfig-2019-10-09/CreateDeploymentStrategy) V3
- [AWS](https://docs.aws.amazon.com/goto/SdkForPHPV3/appconfig-2019-10-09/CreateDeploymentStrategy) SDK for PHP V3
- AWS SDK for [Python](https://docs.aws.amazon.com/goto/boto3/appconfig-2019-10-09/CreateDeploymentStrategy)
- AWS SDK for [Ruby](https://docs.aws.amazon.com/goto/SdkForRubyV3/appconfig-2019-10-09/CreateDeploymentStrategy) V3

# **CreateEnvironment**

Service: AWS AppConfig

Creates an environment. For each application, you define one or more environments. An environment is a deployment group of AWS AppConfig targets, such as applications in a Beta or Production environment. You can also define environments for application subcomponents such as the Web, Mobile and Back-end components for your application. You can configure Amazon CloudWatch alarms for each environment. The system monitors alarms during a configuration deployment. If an alarm is triggered, the system rolls back the configuration.

## <span id="page-37-0"></span>**Request Syntax**

```
POST /applications/ApplicationId/environments HTTP/1.1
Content-type: application/json
{ 
    "Description": "string", 
    "Monitors": [ 
        { 
           "AlarmArn": "string", 
           "AlarmRoleArn": "string" 
       } 
    ], 
    "Name": "string", 
    "Tags": { 
        "string" : "string" 
    }
}
```
## **URI Request Parameters**

The request uses the following URI parameters.

## **[ApplicationId](#page-37-0)**

The application ID.

Pattern: [a-z0-9]{4,7}

Required: Yes

# **Request Body**

The request accepts the following data in JSON format.

## <span id="page-38-0"></span>**[Description](#page-37-0)**

A description of the environment.

Type: String

Length Constraints: Minimum length of 0. Maximum length of 1024.

Required: No

### <span id="page-38-1"></span>**[Monitors](#page-37-0)**

Amazon CloudWatch alarms to monitor during the deployment process.

Type: Array of [Monitor](#page-279-2) objects

Array Members: Minimum number of 0 items. Maximum number of 5 items.

Required: No

### <span id="page-38-2"></span>**[Name](#page-37-0)**

A name for the environment.

Type: String

Length Constraints: Minimum length of 1. Maximum length of 64.

Required: Yes

### <span id="page-38-3"></span>**[Tags](#page-37-0)**

Metadata to assign to the environment. Tags help organize and categorize your AWS AppConfig resources. Each tag consists of a key and an optional value, both of which you define.

Type: String to string map

Map Entries: Minimum number of 0 items. Maximum number of 50 items.

Key Length Constraints: Minimum length of 1. Maximum length of 128.

Value Length Constraints: Maximum length of 256.

### Required: No

## <span id="page-39-2"></span>**Response Syntax**

```
HTTP/1.1 201
Content-type: application/json
{ 
    "ApplicationId": "string", 
    "Description": "string", 
    "Id": "string", 
    "Monitors": [ 
        { 
           "AlarmArn": "string", 
           "AlarmRoleArn": "string" 
        } 
    ], 
    "Name": "string", 
    "State": "string"
}
```
## **Response Elements**

If the action is successful, the service sends back an HTTP 201 response.

The following data is returned in JSON format by the service.

## <span id="page-39-0"></span>**[ApplicationId](#page-39-2)**

The application ID.

Type: String

Pattern: [a-z0-9]{4,7}

## <span id="page-39-1"></span>**[Description](#page-39-2)**

The description of the environment.

Type: String

Length Constraints: Minimum length of 0. Maximum length of 1024.

## <span id="page-40-0"></span>**[Id](#page-39-2)**

The environment ID.

Type: String

Pattern: [a-z0-9]{4,7}

## <span id="page-40-1"></span>**[Monitors](#page-39-2)**

Amazon CloudWatch alarms monitored during the deployment.

Type: Array of [Monitor](#page-279-2) objects

Array Members: Minimum number of 0 items. Maximum number of 5 items.

## <span id="page-40-2"></span>**[Name](#page-39-2)**

The name of the environment.

Type: String

Length Constraints: Minimum length of 1. Maximum length of 64.

## <span id="page-40-3"></span>**[State](#page-39-2)**

The state of the environment. An environment can be in one of the following states: READY\_FOR\_DEPLOYMENT, DEPLOYING, ROLLING\_BACK, or ROLLED\_BACK

Type: String

Valid Values: READY\_FOR\_DEPLOYMENT | DEPLOYING | ROLLING\_BACK | ROLLED\_BACK

## **Errors**

For information about the errors that are common to all actions, see [Common](#page-289-0) Errors.

## **BadRequestException**

The input fails to satisfy the constraints specified by an AWS service.

HTTP Status Code: 400

## **InternalServerException**

There was an internal failure in the AWS AppConfig service.

#### HTTP Status Code: 500

#### **ResourceNotFoundException**

The requested resource could not be found.

HTTP Status Code: 404

#### **ServiceQuotaExceededException**

The number of one more AWS AppConfig resources exceeds the maximum allowed. Verify that your environment doesn't exceed the following service quotas:

Applications: 100 max

Deployment strategies: 20 max

Configuration profiles: 100 max per application

Environments: 20 max per application

To resolve this issue, you can delete one or more resources and try again. Or, you can request a quota increase. For more information about quotas and to request an increase, see [Service](https://docs.aws.amazon.com/general/latest/gr/appconfig.html#limits_appconfig) quotas for AWS [AppConfig](https://docs.aws.amazon.com/general/latest/gr/appconfig.html#limits_appconfig) in the Amazon Web Services General Reference.

HTTP Status Code: 402

### **Examples**

#### **Example**

This example illustrates one usage of CreateEnvironment.

#### **Sample Request**

```
POST /applications/abc1234/environments HTTP/1.1
Host: appconfig.us-east-1.amazonaws.com
Accept-Encoding: identity
User-Agent: aws-cli/2.2.4 Python/3.8.8 Linux/5.4.134-73.228.amzn2int.x86_64 exe/
x86_64.amzn.2 prompt/off command/appconfig.create-environment
X-Amz-Date: 20210916T221023Z
Authorization: AWS4-HMAC-SHA256 Credential=AKIAIOSFODNN7EXAMPLE/20210916/us-east-1/
appconfig/aws4_request, SignedHeaders=host;x-amz-date, Signature=39c3b3042cd2aEXAMPLE
```

```
Content-Length: 31
{ 
  "Name": "Example-Environment"
}
```
#### **Sample Response**

```
{ 
  "ApplicationId": "abc1234", 
  "Description": null, 
  "Id": "54j1r29", 
  "Monitors": null, 
  "Name": "Example-Environment", 
  "State": "ReadyForDeployment"
}
```
## **See Also**

For more information about using this API in one of the language-specific AWS SDKs, see the following:

- AWS [Command](https://docs.aws.amazon.com/goto/aws-cli/appconfig-2019-10-09/CreateEnvironment) Line Interface
- [AWS](https://docs.aws.amazon.com/goto/DotNetSDKV3/appconfig-2019-10-09/CreateEnvironment) SDK for .NET
- [AWS](https://docs.aws.amazon.com/goto/SdkForCpp/appconfig-2019-10-09/CreateEnvironment) SDK for C++
- [AWS](https://docs.aws.amazon.com/goto/SdkForGoV2/appconfig-2019-10-09/CreateEnvironment) SDK for Go v2
- [AWS](https://docs.aws.amazon.com/goto/SdkForJavaV2/appconfig-2019-10-09/CreateEnvironment) SDK for Java V2
- AWS SDK for [JavaScript](https://docs.aws.amazon.com/goto/SdkForJavaScriptV3/appconfig-2019-10-09/CreateEnvironment) V3
- [AWS](https://docs.aws.amazon.com/goto/SdkForPHPV3/appconfig-2019-10-09/CreateEnvironment) SDK for PHP V3
- AWS SDK for [Python](https://docs.aws.amazon.com/goto/boto3/appconfig-2019-10-09/CreateEnvironment)
- AWS SDK for [Ruby](https://docs.aws.amazon.com/goto/SdkForRubyV3/appconfig-2019-10-09/CreateEnvironment) V3

# **CreateExtension**

Service: AWS AppConfig

Creates an AWS AppConfig extension. An extension augments your ability to inject logic or behavior at different points during the AWS AppConfig workflow of creating or deploying a configuration.

You can create your own extensions or use the AWS authored extensions provided by AWS AppConfig. For an AWS AppConfig extension that uses AWS Lambda, you must create a Lambda function to perform any computation and processing defined in the extension. If you plan to create custom versions of the AWS authored notification extensions, you only need to specify an Amazon Resource Name (ARN) in the Uri field for the new extension version.

- For a custom EventBridge notification extension, enter the ARN of the EventBridge default events in the Uri field.
- For a custom Amazon SNS notification extension, enter the ARN of an Amazon SNS topic in the Uri field.
- For a custom Amazon SQS notification extension, enter the ARN of an Amazon SQS message queue in the Uri field.

For more information about extensions, see Extending [workflows](https://docs.aws.amazon.com/appconfig/latest/userguide/working-with-appconfig-extensions.html) in the *AWS AppConfig User Guide*.

# <span id="page-43-0"></span>**Request Syntax**

```
POST /extensions HTTP/1.1
Latest-Version-Number: LatestVersionNumber
Content-type: application/json
{ 
    "Actions": { 
       "string" : [ 
          { 
              "Description": "string", 
              "Name": "string", 
              "RoleArn": "string", 
              "Uri": "string" 
 } 
       ]
```

```
 }, 
    "Description": "string", 
    "Name": "string", 
    "Parameters": { 
        "string" : { 
           "Description": "string", 
           "Dynamic": boolean, 
           "Required": boolean
        } 
    }, 
    "Tags": { 
        "string" : "string" 
    }
}
```
## **URI Request Parameters**

The request uses the following URI parameters.

#### **[LatestVersionNumber](#page-43-0)**

You can omit this field when you create an extension. When you create a new version, specify the most recent current version number. For example, you create version 3, enter 2 for this field.

## **Request Body**

The request accepts the following data in JSON format.

#### <span id="page-44-0"></span>**[Actions](#page-43-0)**

The actions defined in the extension.

Type: String to array of [Action](#page-249-2) objects map

Map Entries: Maximum number of 5 items.

```
Valid Keys: PRE_CREATE_HOSTED_CONFIGURATION_VERSION | PRE_START_DEPLOYMENT 
| ON_DEPLOYMENT_START | ON_DEPLOYMENT_STEP | ON_DEPLOYMENT_BAKING | 
ON_DEPLOYMENT_COMPLETE | ON_DEPLOYMENT_ROLLED_BACK
```
Array Members: Fixed number of 1 item.

### Required: Yes

### <span id="page-45-0"></span>**[Description](#page-43-0)**

Information about the extension.

Type: String

Length Constraints: Minimum length of 0. Maximum length of 1024.

Required: No

### <span id="page-45-1"></span>**[Name](#page-43-0)**

A name for the extension. Each extension name in your account must be unique. Extension versions use the same name.

Type: String

Pattern: ^[^\/#:\n]{1,64}\$

Required: Yes

### <span id="page-45-2"></span>**[Parameters](#page-43-0)**

The parameters accepted by the extension. You specify parameter values when you associate the extension to an AWS AppConfig resource by using the CreateExtensionAssociation API action. For AWS Lambda extension actions, these parameters are included in the Lambda request object.

Type: String to [Parameter](#page-280-3) object map

Map Entries: Maximum number of 10 items.

Key Pattern:  $\binom{n}{4}$ : \n]{1,64}\$

Required: No

## <span id="page-45-3"></span>**[Tags](#page-43-0)**

Adds one or more tags for the specified extension. Tags are metadata that help you categorize resources in different ways, for example, by purpose, owner, or environment. Each tag consists of a key and an optional value, both of which you define.

Type: String to string map

Map Entries: Minimum number of 0 items. Maximum number of 50 items.

Key Length Constraints: Minimum length of 1. Maximum length of 128.

Value Length Constraints: Maximum length of 256.

Required: No

## <span id="page-46-0"></span>**Response Syntax**

```
HTTP/1.1 201
Content-type: application/json
{ 
    "Actions": { 
        "string" : [ 
           { 
               "Description": "string", 
               "Name": "string", 
               "RoleArn": "string", 
               "Uri": "string" 
           } 
        ] 
    }, 
    "Arn": "string", 
    "Description": "string", 
    "Id": "string", 
    "Name": "string", 
    "Parameters": { 
        "string" : { 
           "Description": "string", 
           "Dynamic": boolean, 
           "Required": boolean
        } 
    }, 
    "VersionNumber": number
}
```
## **Response Elements**

If the action is successful, the service sends back an HTTP 201 response.

The following data is returned in JSON format by the service.

## <span id="page-47-0"></span>**[Actions](#page-46-0)**

The actions defined in the extension.

Type: String to array of [Action](#page-249-2) objects map

Map Entries: Maximum number of 5 items.

Valid Keys: PRE\_CREATE\_HOSTED\_CONFIGURATION\_VERSION | PRE\_START\_DEPLOYMENT | ON\_DEPLOYMENT\_START | ON\_DEPLOYMENT\_STEP | ON\_DEPLOYMENT\_BAKING | ON\_DEPLOYMENT\_COMPLETE | ON\_DEPLOYMENT\_ROLLED\_BACK

Array Members: Fixed number of 1 item.

## <span id="page-47-1"></span>**[Arn](#page-46-0)**

The system-generated Amazon Resource Name (ARN) for the extension.

Type: String

Length Constraints: Minimum length of 20. Maximum length of 2048.

Pattern: arn:(aws[a-zA-Z-]\*)?:[a-z]+:([a-z]{2}((-gov)|(-iso([a-z]?)))?-[az]+-\d{1})?:(\d{12})?:[a-zA-Z0-9-\_/:.]+

## <span id="page-47-2"></span>**[Description](#page-46-0)**

Information about the extension.

Type: String

Length Constraints: Minimum length of 0. Maximum length of 1024.

## <span id="page-47-3"></span>**[Id](#page-46-0)**

The system-generated ID of the extension.

Type: String

Pattern: [a-z0-9]{4,7}

### <span id="page-47-4"></span>**[Name](#page-46-0)**

The extension name.

## Type: String

Length Constraints: Minimum length of 1. Maximum length of 64.

### <span id="page-48-0"></span>**[Parameters](#page-46-0)**

The parameters accepted by the extension. You specify parameter values when you associate the extension to an AWS AppConfig resource by using the CreateExtensionAssociation API action. For AWS Lambda extension actions, these parameters are included in the Lambda request object.

Type: String to [Parameter](#page-280-3) object map

Map Entries: Maximum number of 10 items.

Key Pattern: ^[^\/#:\n]{1,64}\$

## <span id="page-48-1"></span>**[VersionNumber](#page-46-0)**

The extension version number.

Type: Integer

## **Errors**

For information about the errors that are common to all actions, see [Common](#page-289-0) Errors.

## **BadRequestException**

The input fails to satisfy the constraints specified by an AWS service.

HTTP Status Code: 400

## **ConflictException**

The request could not be processed because of conflict in the current state of the resource.

HTTP Status Code: 409

## **InternalServerException**

There was an internal failure in the AWS AppConfig service.

HTTP Status Code: 500

### **ServiceQuotaExceededException**

The number of one more AWS AppConfig resources exceeds the maximum allowed. Verify that your environment doesn't exceed the following service quotas:

Applications: 100 max

Deployment strategies: 20 max

Configuration profiles: 100 max per application

Environments: 20 max per application

To resolve this issue, you can delete one or more resources and try again. Or, you can request a quota increase. For more information about quotas and to request an increase, see [Service](https://docs.aws.amazon.com/general/latest/gr/appconfig.html#limits_appconfig) quotas for AWS [AppConfig](https://docs.aws.amazon.com/general/latest/gr/appconfig.html#limits_appconfig) in the Amazon Web Services General Reference.

HTTP Status Code: 402

## **Examples**

### **Example**

This example illustrates one usage of CreateExtension.

### **Sample Request**

```
POST /extensions HTTP/1.1
Host: appconfig.us-west-2.amazonaws.com
Accept-Encoding: identity
Content-Type: application/json
User-Agent: aws-cli/2.7.19 Python/3.9.11 Windows/10 exe/AMD64 prompt/off command/
appconfig.create-extension
X-Amz-Date: 20220803T202954Z
Authorization: AWS4-HMAC-SHA256 Credential=AKIAIOSFODNN7EXAMPLE/20220803/us-
west-2/appconfig/aws4_request, SignedHeaders=content-type;host;x-amz-date, 
  Signature=39c3b3042cd2aEXAMPLE
Content-Length: 304
{ 
  "Name": "my-test-extension", 
  "Actions": {
```

```
 "PRE_CREATE_HOSTED_CONFIGURATION_VERSION": [{ 
    "Name": "S3backup", 
    "Uri": "arn:aws:lambda:us-west-2:111122223333:function:mytestfunction", 
    "RoleArn": "arn:aws:iam::111122223333:role/mytestextensionrole" 
   }] 
  }, 
  "Parameters": { 
   "MyParamKey": { 
    "Required": true 
   } 
  }
}
```
### **Sample Response**

```
{ 
  "Actions": { 
   "PRE_CREATE_HOSTED_CONFIGURATION_VERSION": [{ 
    "Description": null, 
    "Name": "S3backup", 
    "RoleArn": "arn:aws:iam::111122223333:role/mytestextensionrole", 
    "Uri": "arn:aws:lambda:us-west-2:111122223333:function:mytestfunction" 
   }] 
 }
```
## **See Also**

For more information about using this API in one of the language-specific AWS SDKs, see the following:

- AWS [Command](https://docs.aws.amazon.com/goto/aws-cli/appconfig-2019-10-09/CreateExtension) Line Interface
- [AWS](https://docs.aws.amazon.com/goto/DotNetSDKV3/appconfig-2019-10-09/CreateExtension) SDK for .NET
- [AWS](https://docs.aws.amazon.com/goto/SdkForCpp/appconfig-2019-10-09/CreateExtension) SDK for C++
- [AWS](https://docs.aws.amazon.com/goto/SdkForGoV2/appconfig-2019-10-09/CreateExtension) SDK for Go v2
- [AWS](https://docs.aws.amazon.com/goto/SdkForJavaV2/appconfig-2019-10-09/CreateExtension) SDK for Java V2
- AWS SDK for [JavaScript](https://docs.aws.amazon.com/goto/SdkForJavaScriptV3/appconfig-2019-10-09/CreateExtension) V3
- [AWS](https://docs.aws.amazon.com/goto/SdkForPHPV3/appconfig-2019-10-09/CreateExtension) SDK for PHP V3
- AWS SDK for [Python](https://docs.aws.amazon.com/goto/boto3/appconfig-2019-10-09/CreateExtension)
- AWS SDK for [Ruby](https://docs.aws.amazon.com/goto/SdkForRubyV3/appconfig-2019-10-09/CreateExtension) V3

# **CreateExtensionAssociation**

## Service: AWS AppConfig

When you create an extension or configure an AWS authored extension, you associate the extension with an AWS AppConfig application, environment, or configuration profile. For example, you can choose to run the AWS AppConfig deployment events to Amazon SNS AWS authored extension and receive notifications on an Amazon SNS topic anytime a configuration deployment is started for a specific application. Defining which extension to associate with an AWS AppConfig resource is called an *extension association*. An extension association is a specified relationship between an extension and an AWS AppConfig resource, such as an application or a configuration profile. For more information about extensions and associations, see [Extending](https://docs.aws.amazon.com/appconfig/latest/userguide/working-with-appconfig-extensions.html) [workflows](https://docs.aws.amazon.com/appconfig/latest/userguide/working-with-appconfig-extensions.html) in the *AWS AppConfig User Guide*.

## <span id="page-52-1"></span>**Request Syntax**

```
POST /extensionassociations HTTP/1.1
Content-type: application/json
{ 
    "ExtensionIdentifier": "string", 
    "ExtensionVersionNumber": number, 
    "Parameters": { 
       "string" : "string" 
    }, 
    "ResourceIdentifier": "string", 
    "Tags": { 
       "string" : "string" 
    }
}
```
## **URI Request Parameters**

The request does not use any URI parameters.

## **Request Body**

The request accepts the following data in JSON format.

## <span id="page-52-0"></span>**[ExtensionIdentifier](#page-52-1)**

The name, the ID, or the Amazon Resource Name (ARN) of the extension.

### Type: String

Length Constraints: Minimum length of 1. Maximum length of 2048.

Required: Yes

## <span id="page-53-0"></span>**[ExtensionVersionNumber](#page-52-1)**

The version number of the extension. If not specified, AWS AppConfig uses the maximum version of the extension.

Type: Integer

Required: No

### <span id="page-53-1"></span>**[Parameters](#page-52-1)**

The parameter names and values defined in the extensions. Extension parameters marked Required must be entered for this field.

Type: String to string map

Map Entries: Minimum number of 0 items. Maximum number of 10 items.

Key Pattern: ^[^\/#:\n]{1,64}\$

Value Length Constraints: Minimum length of 1. Maximum length of 2048.

Required: No

### <span id="page-53-2"></span>**[ResourceIdentifier](#page-52-1)**

The ARN of an application, configuration profile, or environment.

Type: String

Length Constraints: Minimum length of 1. Maximum length of 2048.

Required: Yes

### <span id="page-53-3"></span>**[Tags](#page-52-1)**

Adds one or more tags for the specified extension association. Tags are metadata that help you categorize resources in different ways, for example, by purpose, owner, or environment. Each tag consists of a key and an optional value, both of which you define.

Type: String to string map

Map Entries: Minimum number of 0 items. Maximum number of 50 items.

Key Length Constraints: Minimum length of 1. Maximum length of 128.

Value Length Constraints: Maximum length of 256.

Required: No

## <span id="page-54-1"></span>**Response Syntax**

```
HTTP/1.1 201
Content-type: application/json
{ 
    "Arn": "string", 
    "ExtensionArn": "string", 
    "ExtensionVersionNumber": number, 
    "Id": "string", 
    "Parameters": { 
       "string" : "string" 
    }, 
    "ResourceArn": "string"
}
```
## **Response Elements**

If the action is successful, the service sends back an HTTP 201 response.

The following data is returned in JSON format by the service.

#### <span id="page-54-0"></span>**[Arn](#page-54-1)**

The system-generated Amazon Resource Name (ARN) for the extension.

Type: String

Length Constraints: Minimum length of 20. Maximum length of 2048.

Pattern: arn:(aws[a-zA-Z-]\*)?:[a-z]+:([a-z]{2}((-gov)|(-iso([a-z]?)))?-[az]+-\d{1})?:(\d{12})?:[a-zA-Z0-9-\_/:.]+

### <span id="page-55-0"></span>**[ExtensionArn](#page-54-1)**

The ARN of the extension defined in the association.

Type: String

Length Constraints: Minimum length of 20. Maximum length of 2048.

Pattern: arn:(aws[a-zA-Z-]\*)?:[a-z]+:([a-z]{2}((-gov)|(-iso([a-z]?)))?-[az]+-\d{1})?:(\d{12})?:[a-zA-Z0-9-\_/:.]+

### <span id="page-55-1"></span>**[ExtensionVersionNumber](#page-54-1)**

The version number for the extension defined in the association.

Type: Integer

## <span id="page-55-2"></span>**[Id](#page-54-1)**

The system-generated ID for the association.

Type: String

Length Constraints: Minimum length of 1. Maximum length of 2048.

#### <span id="page-55-3"></span>**[Parameters](#page-54-1)**

The parameter names and values defined in the association.

Type: String to string map

Map Entries: Minimum number of 0 items. Maximum number of 10 items.

Key Pattern: ^[^\/#:\n]{1,64}\$

Value Length Constraints: Minimum length of 1. Maximum length of 2048.

#### <span id="page-55-4"></span>**[ResourceArn](#page-54-1)**

The ARNs of applications, configuration profiles, or environments defined in the association.

Type: String

Length Constraints: Minimum length of 20. Maximum length of 2048.

Pattern: arn:(aws[a-zA-Z-]\*)?:[a-z]+:([a-z]{2}((-gov)|(-iso([a-z]?)))?-[az]+-\d{1})?:(\d{12})?:[a-zA-Z0-9-\_/:.]+

## **Errors**

For information about the errors that are common to all actions, see [Common](#page-289-0) Errors.

## **BadRequestException**

The input fails to satisfy the constraints specified by an AWS service.

HTTP Status Code: 400

## **InternalServerException**

There was an internal failure in the AWS AppConfig service.

HTTP Status Code: 500

## **ResourceNotFoundException**

The requested resource could not be found.

HTTP Status Code: 404

## **ServiceQuotaExceededException**

The number of one more AWS AppConfig resources exceeds the maximum allowed. Verify that your environment doesn't exceed the following service quotas:

Applications: 100 max

Deployment strategies: 20 max

Configuration profiles: 100 max per application

Environments: 20 max per application

To resolve this issue, you can delete one or more resources and try again. Or, you can request a quota increase. For more information about quotas and to request an increase, see [Service](https://docs.aws.amazon.com/general/latest/gr/appconfig.html#limits_appconfig) quotas for AWS [AppConfig](https://docs.aws.amazon.com/general/latest/gr/appconfig.html#limits_appconfig) in the Amazon Web Services General Reference.

## HTTP Status Code: 402

## **Examples**

## **Example**

This example illustrates one usage of CreateExtensionAssociation.

## **Sample Request**

```
POST /extensionassociations HTTP/1.1
Host: appconfig.us-west-2.amazonaws.com
Accept-Encoding: identity
Content-Type: application/json
User-Agent: aws-cli/2.7.19 Python/3.9.11 Windows/10 exe/AMD64 prompt/off command/
appconfig.create-extension-association
X-Amz-Date: 20220803T214332Z
Authorization: AWS4-HMAC-SHA256 Credential=AKIAIOSFODNN7EXAMPLE/20220803/us-
west-2/appconfig/aws4_request, SignedHeaders=content-type;host;x-amz-date, 
  Signature=39c3b3042cd2aEXAMPLE
Content-Length: 180
{"ExtensionIdentifier": "my-test-extension", "ResourceIdentifier": 
  "arn:aws:appconfig:us-west-2:111122223333:application/xlmtExample", "Parameters": 
  {"MyParamKey": "MyParamValue"}}
```
## **Sample Response**

```
{ 
  "Arn": null, 
  "ExtensionArn": "arn:aws:appconfig:us-west-2:111122223333:extension/6czatq1/1", 
  "ExtensionVersionNumber": 1, 
  "Id": "rnekru4", 
  "Parameters": { 
   "MyParamKey": "MyParamValue" 
  }, 
  "ResourceArn": "arn:aws:appconfig:us-west-2:111122223333:application/xlmtExample"
}
```
## **See Also**

For more information about using this API in one of the language-specific AWS SDKs, see the following:

• AWS [Command](https://docs.aws.amazon.com/goto/aws-cli/appconfig-2019-10-09/CreateExtensionAssociation) Line Interface

```
CreateExtensionAssociation 53
```
- [AWS](https://docs.aws.amazon.com/goto/DotNetSDKV3/appconfig-2019-10-09/CreateExtensionAssociation) SDK for .NET
- [AWS](https://docs.aws.amazon.com/goto/SdkForCpp/appconfig-2019-10-09/CreateExtensionAssociation) SDK for C++
- [AWS](https://docs.aws.amazon.com/goto/SdkForGoV2/appconfig-2019-10-09/CreateExtensionAssociation) SDK for Go v2
- [AWS](https://docs.aws.amazon.com/goto/SdkForJavaV2/appconfig-2019-10-09/CreateExtensionAssociation) SDK for Java V2
- AWS SDK for [JavaScript](https://docs.aws.amazon.com/goto/SdkForJavaScriptV3/appconfig-2019-10-09/CreateExtensionAssociation) V3
- [AWS](https://docs.aws.amazon.com/goto/SdkForPHPV3/appconfig-2019-10-09/CreateExtensionAssociation) SDK for PHP V3
- AWS SDK for [Python](https://docs.aws.amazon.com/goto/boto3/appconfig-2019-10-09/CreateExtensionAssociation)
- AWS SDK for [Ruby](https://docs.aws.amazon.com/goto/SdkForRubyV3/appconfig-2019-10-09/CreateExtensionAssociation) V3

# **CreateHostedConfigurationVersion**

Service: AWS AppConfig

Creates a new configuration in the AWS AppConfig hosted configuration store. If you're creating a feature flag, we recommend you familiarize yourself with the JSON schema for feature flag data. For more information, see Type reference for [AWS.AppConfig.FeatureFlags](https://docs.aws.amazon.com/appconfig/latest/userguide/appconfig-creating-configuration-and-profile-feature-flags.html#appconfig-type-reference-feature-flags) in the *AWS AppConfig User Guide*.

# <span id="page-59-0"></span>**Request Syntax**

```
POST /applications/ApplicationId/configurationprofiles/ConfigurationProfileId/
hostedconfigurationversions HTTP/1.1
Description: Description
Content-Type: ContentType
Latest-Version-Number: LatestVersionNumber
VersionLabel: VersionLabel
```
*Content*

## **URI Request Parameters**

The request uses the following URI parameters.

## **[ApplicationId](#page-59-0)**

The application ID.

Pattern: [a-z0-9]{4,7}

Required: Yes

## **[ConfigurationProfileId](#page-59-0)**

The configuration profile ID.

Pattern: [a-z0-9]{4,7}

Required: Yes

## **[ContentType](#page-59-0)**

A standard MIME type describing the format of the configuration content. For more information, see [Content-Type](https://www.w3.org/Protocols/rfc2616/rfc2616-sec14.html#sec14.17).

Length Constraints: Minimum length of 1. Maximum length of 255.

Required: Yes

### **[Description](#page-59-0)**

A description of the configuration.

Length Constraints: Minimum length of 0. Maximum length of 1024.

## **[LatestVersionNumber](#page-59-0)**

An optional locking token used to prevent race conditions from overwriting configuration updates when creating a new version. To ensure your data is not overwritten when creating multiple hosted configuration versions in rapid succession, specify the version number of the latest hosted configuration version.

## **[VersionLabel](#page-59-0)**

An optional, user-defined label for the AWS AppConfig hosted configuration version. This value must contain at least one non-numeric character. For example, "v2.2.0".

Length Constraints: Minimum length of 1. Maximum length of 64.

Pattern: .\*[^0-9].\*

## **Request Body**

The request accepts the following binary data.

## **[Content](#page-59-0)**

The configuration data, as bytes.

## **A** Note

AWS AppConfig accepts any type of data, including text formats like JSON or TOML, or binary formats like protocol buffers or compressed data.

### Required: Yes

## <span id="page-61-0"></span>**Response Syntax**

HTTP/1.1 201 Application-Id: *ApplicationId* Configuration-Profile-Id: *ConfigurationProfileId* Version-Number: *VersionNumber* Description: *Description* Content-Type: *ContentType* VersionLabel: *VersionLabel* KmsKeyArn: *KmsKeyArn*

#### *Content*

## **Response Elements**

If the action is successful, the service sends back an HTTP 201 response.

The response returns the following HTTP headers.

### **[ApplicationId](#page-61-0)**

The application ID.

Pattern: [a-z0-9]{4,7}

#### **[ConfigurationProfileId](#page-61-0)**

The configuration profile ID.

Pattern: [a-z0-9]{4,7}

### **[ContentType](#page-61-0)**

A standard MIME type describing the format of the configuration content. For more information, see [Content-Type](https://www.w3.org/Protocols/rfc2616/rfc2616-sec14.html#sec14.17).

Length Constraints: Minimum length of 1. Maximum length of 255.

#### **[Description](#page-61-0)**

A description of the configuration.

Length Constraints: Minimum length of 0. Maximum length of 1024.

### **[KmsKeyArn](#page-61-0)**

The Amazon Resource Name of the AWS Key Management Service key that was used to encrypt this specific version of the configuration data in the AWS AppConfig hosted configuration store.

Length Constraints: Minimum length of 20. Maximum length of 2048.

Pattern: arn:(aws[a-zA-Z-]\*)?:[a-z]+:([a-z]{2}((-gov)|(-iso([a-z]?)))?-[az]+-\d{1})?:(\d{12})?:[a-zA-Z0-9-\_/:.]+

## **[VersionLabel](#page-61-0)**

A user-defined label for an AWS AppConfig hosted configuration version.

Length Constraints: Minimum length of 1. Maximum length of 64.

Pattern: .\*[^0-9].\*

### **[VersionNumber](#page-61-0)**

The configuration version.

The response returns the following as the HTTP body.

#### **[Content](#page-61-0)**

The content of the configuration or the configuration data.

### **Errors**

For information about the errors that are common to all actions, see [Common](#page-289-0) Errors.

#### **BadRequestException**

The input fails to satisfy the constraints specified by an AWS service.

HTTP Status Code: 400

### **ConflictException**

The request could not be processed because of conflict in the current state of the resource.

HTTP Status Code: 409

### **InternalServerException**

There was an internal failure in the AWS AppConfig service.

HTTP Status Code: 500

#### **PayloadTooLargeException**

The configuration size is too large.

HTTP Status Code: 413

#### **ResourceNotFoundException**

The requested resource could not be found.

HTTP Status Code: 404

#### **ServiceQuotaExceededException**

The number of one more AWS AppConfig resources exceeds the maximum allowed. Verify that your environment doesn't exceed the following service quotas:

Applications: 100 max

Deployment strategies: 20 max

Configuration profiles: 100 max per application

Environments: 20 max per application

To resolve this issue, you can delete one or more resources and try again. Or, you can request a quota increase. For more information about quotas and to request an increase, see [Service](https://docs.aws.amazon.com/general/latest/gr/appconfig.html#limits_appconfig) quotas for AWS [AppConfig](https://docs.aws.amazon.com/general/latest/gr/appconfig.html#limits_appconfig) in the Amazon Web Services General Reference.

HTTP Status Code: 402

## **Examples**

### **Example**

This example illustrates one usage of CreateHostedConfigurationVersion.

#### **Sample Request**

```
POST /applications/abc1234/configurationprofiles/ur8hx2f/hostedconfigurationversions 
 HTTP/1.1
Host: appconfig.us-east-1.amazonaws.com
Accept-Encoding: identity
Content-Type: application/json
User-Agent: aws-cli/2.2.4 Python/3.8.8 Linux/5.4.134-73.228.amzn2int.x86_64 exe/
x86_64.amzn.2 prompt/off command/appconfig.create-hosted-configuration-version
X-Amz-Date: 20210917T184857Z
Authorization: AWS4-HMAC-SHA256 Credential=AKIAIOSFODNN7EXAMPLE/20210917/us-
east-1/appconfig/aws4_request, SignedHeaders=content-type;host;x-amz-date, 
  Signature=39c3b3042cd2aEXAMPLE
Content-Length: 27
{ "Name": "ExampleApplication", "Id": ExampleID, "Rank": 7 }
```
### **Sample Response**

```
{ 
     "ApplicationId": "abc1234", 
     "ConfigurationProfileId": "ur8hx2f", 
     "VersionNumber": "1", 
     "ContentType": "application/json"
}
```
## **See Also**

For more information about using this API in one of the language-specific AWS SDKs, see the following:

- AWS [Command](https://docs.aws.amazon.com/goto/aws-cli/appconfig-2019-10-09/CreateHostedConfigurationVersion) Line Interface
- [AWS](https://docs.aws.amazon.com/goto/DotNetSDKV3/appconfig-2019-10-09/CreateHostedConfigurationVersion) SDK for .NET
- [AWS](https://docs.aws.amazon.com/goto/SdkForCpp/appconfig-2019-10-09/CreateHostedConfigurationVersion) SDK for C++
- [AWS](https://docs.aws.amazon.com/goto/SdkForGoV2/appconfig-2019-10-09/CreateHostedConfigurationVersion) SDK for Go v2
- [AWS](https://docs.aws.amazon.com/goto/SdkForJavaV2/appconfig-2019-10-09/CreateHostedConfigurationVersion) SDK for Java V2
- AWS SDK for [JavaScript](https://docs.aws.amazon.com/goto/SdkForJavaScriptV3/appconfig-2019-10-09/CreateHostedConfigurationVersion) V3
- [AWS](https://docs.aws.amazon.com/goto/SdkForPHPV3/appconfig-2019-10-09/CreateHostedConfigurationVersion) SDK for PHP V3
- AWS SDK for [Python](https://docs.aws.amazon.com/goto/boto3/appconfig-2019-10-09/CreateHostedConfigurationVersion)

## • AWS SDK for [Ruby](https://docs.aws.amazon.com/goto/SdkForRubyV3/appconfig-2019-10-09/CreateHostedConfigurationVersion) V3

# **DeleteApplication**

Service: AWS AppConfig

Deletes an application. Deleting an application does not delete a configuration from a host.

## <span id="page-66-0"></span>**Request Syntax**

DELETE /applications/*ApplicationId* HTTP/1.1

## **URI Request Parameters**

The request uses the following URI parameters.

## **[ApplicationId](#page-66-0)**

The ID of the application to delete.

Pattern: [a-z0-9]{4,7}

Required: Yes

## **Request Body**

The request does not have a request body.

## **Response Syntax**

HTTP/1.1 204

## **Response Elements**

If the action is successful, the service sends back an HTTP 204 response with an empty HTTP body.

## **Errors**

For information about the errors that are common to all actions, see [Common](#page-289-0) Errors.

## **BadRequestException**

The input fails to satisfy the constraints specified by an AWS service.

#### HTTP Status Code: 400

#### **InternalServerException**

There was an internal failure in the AWS AppConfig service.

HTTP Status Code: 500

#### **ResourceNotFoundException**

The requested resource could not be found.

HTTP Status Code: 404

## **Examples**

#### **Example**

This example illustrates one usage of DeleteApplication.

#### **Sample Request**

```
DELETE /applications/339ohji HTTP/1.1
Host: appconfig.us-east-1.amazonaws.com
Accept-Encoding: identity
User-Agent: aws-cli/2.2.4 Python/3.8.8 Linux/5.4.134-73.228.amzn2int.x86_64 exe/
x86_64.amzn.2 prompt/off command/appconfig.delete-application
X-Amz-Date: 20210920T222013Z
Authorization: AWS4-HMAC-SHA256 Credential=AKIAIOSFODNN7EXAMPLE/20210920/us-east-1/
appconfig/aws4_request, SignedHeaders=host;x-amz-date, Signature=39c3b3042cd2aEXAMPLE
Content-Length: 0
```
#### **Sample Response**

### {}

## **See Also**

For more information about using this API in one of the language-specific AWS SDKs, see the following:

• AWS [Command](https://docs.aws.amazon.com/goto/aws-cli/appconfig-2019-10-09/DeleteApplication) Line Interface

- [AWS](https://docs.aws.amazon.com/goto/DotNetSDKV3/appconfig-2019-10-09/DeleteApplication) SDK for .NET
- [AWS](https://docs.aws.amazon.com/goto/SdkForCpp/appconfig-2019-10-09/DeleteApplication) SDK for C++
- [AWS](https://docs.aws.amazon.com/goto/SdkForGoV2/appconfig-2019-10-09/DeleteApplication) SDK for Go v2
- [AWS](https://docs.aws.amazon.com/goto/SdkForJavaV2/appconfig-2019-10-09/DeleteApplication) SDK for Java V2
- AWS SDK for [JavaScript](https://docs.aws.amazon.com/goto/SdkForJavaScriptV3/appconfig-2019-10-09/DeleteApplication) V3
- [AWS](https://docs.aws.amazon.com/goto/SdkForPHPV3/appconfig-2019-10-09/DeleteApplication) SDK for PHP V3
- AWS SDK for [Python](https://docs.aws.amazon.com/goto/boto3/appconfig-2019-10-09/DeleteApplication)
- AWS SDK for [Ruby](https://docs.aws.amazon.com/goto/SdkForRubyV3/appconfig-2019-10-09/DeleteApplication) V3

# **DeleteConfigurationProfile**

Service: AWS AppConfig

Deletes a configuration profile. Deleting a configuration profile does not delete a configuration from a host.

## <span id="page-69-0"></span>**Request Syntax**

```
DELETE /applications/ApplicationId/configurationprofiles/ConfigurationProfileId
  HTTP/1.1
```
## **URI Request Parameters**

The request uses the following URI parameters.

### **[ApplicationId](#page-69-0)**

The application ID that includes the configuration profile you want to delete.

Pattern: [a-z0-9]{4,7}

Required: Yes

### **[ConfigurationProfileId](#page-69-0)**

The ID of the configuration profile you want to delete.

Pattern: [a-z0-9]{4,7}

Required: Yes

## **Request Body**

The request does not have a request body.

## **Response Syntax**

HTTP/1.1 204

## **Response Elements**

If the action is successful, the service sends back an HTTP 204 response with an empty HTTP body.

## **Errors**

For information about the errors that are common to all actions, see [Common](#page-289-0) Errors.

## **BadRequestException**

The input fails to satisfy the constraints specified by an AWS service.

HTTP Status Code: 400

### **ConflictException**

The request could not be processed because of conflict in the current state of the resource.

HTTP Status Code: 409

### **InternalServerException**

There was an internal failure in the AWS AppConfig service.

HTTP Status Code: 500

### **ResourceNotFoundException**

The requested resource could not be found.

HTTP Status Code: 404

## **Examples**

## **Example**

This example illustrates one usage of DeleteConfigurationProfile.

## **Sample Request**

```
DELETE /applications/339ohji/configurationprofiles/ur8hx2f HTTP/1.1
Host: appconfig.us-east-1.amazonaws.com
Accept-Encoding: identity
User-Agent: aws-cli/2.2.4 Python/3.8.8 Linux/5.4.134-73.228.amzn2int.x86_64 exe/
x86_64.amzn.2 prompt/off command/appconfig.delete-configuration-profile
X-Amz-Date: 20210920T221708Z
Authorization: AWS4-HMAC-SHA256 Credential=AKIAIOSFODNN7EXAMPLE/20210920/us-east-1/
appconfig/aws4_request, SignedHeaders=host;x-amz-date, Signature=39c3b3042cd2aEXAMPLE
```
Content-Length: 0

## **Sample Response**

{}

# **See Also**

For more information about using this API in one of the language-specific AWS SDKs, see the following:

- AWS [Command](https://docs.aws.amazon.com/goto/aws-cli/appconfig-2019-10-09/DeleteConfigurationProfile) Line Interface
- [AWS](https://docs.aws.amazon.com/goto/DotNetSDKV3/appconfig-2019-10-09/DeleteConfigurationProfile) SDK for .NET
- [AWS](https://docs.aws.amazon.com/goto/SdkForCpp/appconfig-2019-10-09/DeleteConfigurationProfile) SDK for C++
- [AWS](https://docs.aws.amazon.com/goto/SdkForGoV2/appconfig-2019-10-09/DeleteConfigurationProfile) SDK for Go v2
- [AWS](https://docs.aws.amazon.com/goto/SdkForJavaV2/appconfig-2019-10-09/DeleteConfigurationProfile) SDK for Java V2
- AWS SDK for [JavaScript](https://docs.aws.amazon.com/goto/SdkForJavaScriptV3/appconfig-2019-10-09/DeleteConfigurationProfile) V3
- [AWS](https://docs.aws.amazon.com/goto/SdkForPHPV3/appconfig-2019-10-09/DeleteConfigurationProfile) SDK for PHP V3
- AWS SDK for [Python](https://docs.aws.amazon.com/goto/boto3/appconfig-2019-10-09/DeleteConfigurationProfile)
- AWS SDK for [Ruby](https://docs.aws.amazon.com/goto/SdkForRubyV3/appconfig-2019-10-09/DeleteConfigurationProfile) V3
# **DeleteDeploymentStrategy**

Service: AWS AppConfig

Deletes a deployment strategy. Deleting a deployment strategy does not delete a configuration from a host.

# <span id="page-72-0"></span>**Request Syntax**

DELETE /deployementstrategies/*DeploymentStrategyId* HTTP/1.1

# **URI Request Parameters**

The request uses the following URI parameters.

## **[DeploymentStrategyId](#page-72-0)**

The ID of the deployment strategy you want to delete.

Pattern: (^[a-z0-9]{4,7}\$|^AppConfig\.[A-Za-z0-9]{9,40}\$)

Required: Yes

# **Request Body**

The request does not have a request body.

# **Response Syntax**

HTTP/1.1 204

# **Response Elements**

If the action is successful, the service sends back an HTTP 204 response with an empty HTTP body.

## **Errors**

For information about the errors that are common to all actions, see [Common](#page-289-0) Errors.

## **BadRequestException**

The input fails to satisfy the constraints specified by an AWS service.

## HTTP Status Code: 400

## **InternalServerException**

There was an internal failure in the AWS AppConfig service.

HTTP Status Code: 500

#### **ResourceNotFoundException**

The requested resource could not be found.

HTTP Status Code: 404

# **Examples**

## **Example**

This example illustrates one usage of DeleteDeploymentStrategy.

## **Sample Request**

```
DELETE /deployementstrategies/1225qzk HTTP/1.1
Host: appconfig.us-east-1.amazonaws.com
Accept-Encoding: identity
User-Agent: aws-cli/2.2.4 Python/3.8.8 Linux/5.4.134-73.228.amzn2int.x86_64 exe/
x86_64.amzn.2 prompt/off command/appconfig.delete-deployment-strategy
X-Amz-Date: 20210920T221109Z
Authorization: AWS4-HMAC-SHA256 Credential=AKIAIOSFODNN7EXAMPLE/20210920/us-east-1/
appconfig/aws4_request, SignedHeaders=host;x-amz-date, Signature=39c3b3042cd2aEXAMPLE
Content-Length: 0
```
#### **Sample Response**

# {}

# **See Also**

For more information about using this API in one of the language-specific AWS SDKs, see the following:

• AWS [Command](https://docs.aws.amazon.com/goto/aws-cli/appconfig-2019-10-09/DeleteDeploymentStrategy) Line Interface

- [AWS](https://docs.aws.amazon.com/goto/DotNetSDKV3/appconfig-2019-10-09/DeleteDeploymentStrategy) SDK for .NET
- [AWS](https://docs.aws.amazon.com/goto/SdkForCpp/appconfig-2019-10-09/DeleteDeploymentStrategy) SDK for C++
- [AWS](https://docs.aws.amazon.com/goto/SdkForGoV2/appconfig-2019-10-09/DeleteDeploymentStrategy) SDK for Go v2
- [AWS](https://docs.aws.amazon.com/goto/SdkForJavaV2/appconfig-2019-10-09/DeleteDeploymentStrategy) SDK for Java V2
- AWS SDK for [JavaScript](https://docs.aws.amazon.com/goto/SdkForJavaScriptV3/appconfig-2019-10-09/DeleteDeploymentStrategy) V3
- [AWS](https://docs.aws.amazon.com/goto/SdkForPHPV3/appconfig-2019-10-09/DeleteDeploymentStrategy) SDK for PHP V3
- AWS SDK for [Python](https://docs.aws.amazon.com/goto/boto3/appconfig-2019-10-09/DeleteDeploymentStrategy)
- AWS SDK for [Ruby](https://docs.aws.amazon.com/goto/SdkForRubyV3/appconfig-2019-10-09/DeleteDeploymentStrategy) V3

# **DeleteEnvironment**

Service: AWS AppConfig

<span id="page-75-0"></span>Deletes an environment. Deleting an environment does not delete a configuration from a host.

# **Request Syntax**

DELETE /applications/*ApplicationId*/environments/*EnvironmentId* HTTP/1.1

# **URI Request Parameters**

The request uses the following URI parameters.

# **[ApplicationId](#page-75-0)**

The application ID that includes the environment that you want to delete.

Pattern: [a-z0-9]{4,7}

Required: Yes

## **[EnvironmentId](#page-75-0)**

The ID of the environment that you want to delete.

Pattern: [a-z0-9]{4,7}

Required: Yes

# **Request Body**

The request does not have a request body.

# **Response Syntax**

HTTP/1.1 204

# **Response Elements**

If the action is successful, the service sends back an HTTP 204 response with an empty HTTP body.

# **Errors**

For information about the errors that are common to all actions, see [Common](#page-289-0) Errors.

# **BadRequestException**

The input fails to satisfy the constraints specified by an AWS service.

HTTP Status Code: 400

## **ConflictException**

The request could not be processed because of conflict in the current state of the resource.

HTTP Status Code: 409

## **InternalServerException**

There was an internal failure in the AWS AppConfig service.

HTTP Status Code: 500

## **ResourceNotFoundException**

The requested resource could not be found.

HTTP Status Code: 404

# **Examples**

# **Example**

This example illustrates one usage of DeleteEnvironment.

# **Sample Request**

```
DELETE /applications/abc1234/environments/54j1r29 HTTP/1.1
Host: appconfig.us-east-1.amazonaws.com
Accept-Encoding: identity
User-Agent: aws-cli/2.2.4 Python/3.8.8 Linux/5.4.134-73.228.amzn2int.x86_64 exe/
x86_64.amzn.2 prompt/off command/appconfig.delete-environment
X-Amz-Date: 20210920T220756Z
Authorization: AWS4-HMAC-SHA256 Credential=AKIAIOSFODNN7EXAMPLE/20210920/us-east-1/
appconfig/aws4_request, SignedHeaders=host;x-amz-date, Signature=39c3b3042cd2aEXAMPLE
```
Content-Length: 0

# **Sample Response**

{}

# **See Also**

- AWS [Command](https://docs.aws.amazon.com/goto/aws-cli/appconfig-2019-10-09/DeleteEnvironment) Line Interface
- [AWS](https://docs.aws.amazon.com/goto/DotNetSDKV3/appconfig-2019-10-09/DeleteEnvironment) SDK for .NET
- [AWS](https://docs.aws.amazon.com/goto/SdkForCpp/appconfig-2019-10-09/DeleteEnvironment) SDK for C++
- [AWS](https://docs.aws.amazon.com/goto/SdkForGoV2/appconfig-2019-10-09/DeleteEnvironment) SDK for Go v2
- [AWS](https://docs.aws.amazon.com/goto/SdkForJavaV2/appconfig-2019-10-09/DeleteEnvironment) SDK for Java V2
- AWS SDK for [JavaScript](https://docs.aws.amazon.com/goto/SdkForJavaScriptV3/appconfig-2019-10-09/DeleteEnvironment) V3
- [AWS](https://docs.aws.amazon.com/goto/SdkForPHPV3/appconfig-2019-10-09/DeleteEnvironment) SDK for PHP V3
- AWS SDK for [Python](https://docs.aws.amazon.com/goto/boto3/appconfig-2019-10-09/DeleteEnvironment)
- AWS SDK for [Ruby](https://docs.aws.amazon.com/goto/SdkForRubyV3/appconfig-2019-10-09/DeleteEnvironment) V3

# **DeleteExtension**

Service: AWS AppConfig

Deletes an AWS AppConfig extension. You must delete all associations to an extension before you delete the extension.

# <span id="page-78-0"></span>**Request Syntax**

DELETE /extensions/*ExtensionIdentifier*?version=*VersionNumber* HTTP/1.1

## **URI Request Parameters**

The request uses the following URI parameters.

## **[ExtensionIdentifier](#page-78-0)**

The name, ID, or Amazon Resource Name (ARN) of the extension you want to delete.

Length Constraints: Minimum length of 1. Maximum length of 2048.

Required: Yes

## **[VersionNumber](#page-78-0)**

A specific version of an extension to delete. If omitted, the highest version is deleted.

# **Request Body**

The request does not have a request body.

## **Response Syntax**

HTTP/1.1 204

# **Response Elements**

If the action is successful, the service sends back an HTTP 204 response with an empty HTTP body.

# **Errors**

For information about the errors that are common to all actions, see [Common](#page-289-0) Errors.

## **BadRequestException**

The input fails to satisfy the constraints specified by an AWS service.

HTTP Status Code: 400

## **InternalServerException**

There was an internal failure in the AWS AppConfig service.

HTTP Status Code: 500

## **ResourceNotFoundException**

The requested resource could not be found.

HTTP Status Code: 404

# **Examples**

## **Example**

This example illustrates one usage of DeleteExtension.

## **Sample Request**

```
DELETE /extensions/my-test-extension HTTP/1.1
Host: appconfig.us-west-2.amazonaws.com
Accept-Encoding: identity
User-Agent: aws-cli/2.7.19 Python/3.9.11 Windows/10 exe/AMD64 prompt/off command/
appconfig.delete-extension
X-Amz-Date: 20220803T223549Z
Authorization: AWS4-HMAC-SHA256 Credential=AKIAIOSFODNN7EXAMPLE/20220803/us-west-2/
appconfig/aws4_request, SignedHeaders=host;x-amz-date, Signature=39c3b3042cd2aEXAMPLE
Content-Length: 0
```
## **Sample Response**

{}

# **See Also**

- AWS [Command](https://docs.aws.amazon.com/goto/aws-cli/appconfig-2019-10-09/DeleteExtension) Line Interface
- [AWS](https://docs.aws.amazon.com/goto/DotNetSDKV3/appconfig-2019-10-09/DeleteExtension) SDK for .NET
- [AWS](https://docs.aws.amazon.com/goto/SdkForCpp/appconfig-2019-10-09/DeleteExtension) SDK for C++
- [AWS](https://docs.aws.amazon.com/goto/SdkForGoV2/appconfig-2019-10-09/DeleteExtension) SDK for Go v2
- [AWS](https://docs.aws.amazon.com/goto/SdkForJavaV2/appconfig-2019-10-09/DeleteExtension) SDK for Java V2
- AWS SDK for [JavaScript](https://docs.aws.amazon.com/goto/SdkForJavaScriptV3/appconfig-2019-10-09/DeleteExtension) V3
- [AWS](https://docs.aws.amazon.com/goto/SdkForPHPV3/appconfig-2019-10-09/DeleteExtension) SDK for PHP V3
- AWS SDK for [Python](https://docs.aws.amazon.com/goto/boto3/appconfig-2019-10-09/DeleteExtension)
- AWS SDK for [Ruby](https://docs.aws.amazon.com/goto/SdkForRubyV3/appconfig-2019-10-09/DeleteExtension) V3

# **DeleteExtensionAssociation**

Service: AWS AppConfig

<span id="page-81-0"></span>Deletes an extension association. This action doesn't delete extensions defined in the association.

# **Request Syntax**

DELETE /extensionassociations/*ExtensionAssociationId* HTTP/1.1

# **URI Request Parameters**

The request uses the following URI parameters.

## **[ExtensionAssociationId](#page-81-0)**

The ID of the extension association to delete.

Pattern: [a-z0-9]{4,7}

Required: Yes

# **Request Body**

The request does not have a request body.

# **Response Syntax**

HTTP/1.1 204

# **Response Elements**

If the action is successful, the service sends back an HTTP 204 response with an empty HTTP body.

## **Errors**

For information about the errors that are common to all actions, see [Common](#page-289-0) Errors.

## **BadRequestException**

The input fails to satisfy the constraints specified by an AWS service.

## HTTP Status Code: 400

## **InternalServerException**

There was an internal failure in the AWS AppConfig service.

HTTP Status Code: 500

#### **ResourceNotFoundException**

The requested resource could not be found.

HTTP Status Code: 404

# **Examples**

#### **Example**

This example illustrates one usage of DeleteExtensionAssociation.

## **Sample Request**

```
DELETE /extensionassociations/rnekru4 HTTP/1.1
Host: appconfig.us-west-2.amazonaws.com
Accept-Encoding: identity
User-Agent: aws-cli/2.7.19 Python/3.9.11 Windows/10 exe/AMD64 prompt/off command/
appconfig.delete-extension-association
X-Amz-Date: 20220803T223105Z
Authorization: AWS4-HMAC-SHA256 Credential=AKIAIOSFODNN7EXAMPLE/20220803/us-west-2/
appconfig/aws4_request, SignedHeaders=host;x-amz-date, Signature=39c3b3042cd2aEXAMPLE
Content-Length: 0
```
#### **Sample Response**

# {}

# **See Also**

For more information about using this API in one of the language-specific AWS SDKs, see the following:

• AWS [Command](https://docs.aws.amazon.com/goto/aws-cli/appconfig-2019-10-09/DeleteExtensionAssociation) Line Interface

- [AWS](https://docs.aws.amazon.com/goto/DotNetSDKV3/appconfig-2019-10-09/DeleteExtensionAssociation) SDK for .NET
- [AWS](https://docs.aws.amazon.com/goto/SdkForCpp/appconfig-2019-10-09/DeleteExtensionAssociation) SDK for C++
- [AWS](https://docs.aws.amazon.com/goto/SdkForGoV2/appconfig-2019-10-09/DeleteExtensionAssociation) SDK for Go v2
- [AWS](https://docs.aws.amazon.com/goto/SdkForJavaV2/appconfig-2019-10-09/DeleteExtensionAssociation) SDK for Java V2
- AWS SDK for [JavaScript](https://docs.aws.amazon.com/goto/SdkForJavaScriptV3/appconfig-2019-10-09/DeleteExtensionAssociation) V3
- [AWS](https://docs.aws.amazon.com/goto/SdkForPHPV3/appconfig-2019-10-09/DeleteExtensionAssociation) SDK for PHP V3
- AWS SDK for [Python](https://docs.aws.amazon.com/goto/boto3/appconfig-2019-10-09/DeleteExtensionAssociation)
- AWS SDK for [Ruby](https://docs.aws.amazon.com/goto/SdkForRubyV3/appconfig-2019-10-09/DeleteExtensionAssociation) V3

# **DeleteHostedConfigurationVersion**

Service: AWS AppConfig

Deletes a version of a configuration from the AWS AppConfig hosted configuration store.

# <span id="page-84-0"></span>**Request Syntax**

DELETE /applications/*ApplicationId*/configurationprofiles/*ConfigurationProfileId*/ hostedconfigurationversions/*VersionNumber* HTTP/1.1

# **URI Request Parameters**

The request uses the following URI parameters.

# **[ApplicationId](#page-84-0)**

The application ID.

Pattern: [a-z0-9]{4,7}

Required: Yes

# **[ConfigurationProfileId](#page-84-0)**

The configuration profile ID.

Pattern: [a-z0-9]{4,7}

Required: Yes

# **[VersionNumber](#page-84-0)**

The versions number to delete.

Required: Yes

# **Request Body**

The request does not have a request body.

# **Response Syntax**

HTTP/1.1 204

# **Response Elements**

If the action is successful, the service sends back an HTTP 204 response with an empty HTTP body.

# **Errors**

For information about the errors that are common to all actions, see [Common](#page-289-0) Errors.

# **BadRequestException**

The input fails to satisfy the constraints specified by an AWS service.

HTTP Status Code: 400

## **InternalServerException**

There was an internal failure in the AWS AppConfig service.

HTTP Status Code: 500

# **ResourceNotFoundException**

The requested resource could not be found.

HTTP Status Code: 404

# **Examples**

# **Example**

This example illustrates one usage of DeleteHostedConfigurationVersion.

# **Sample Request**

```
DELETE /applications/339ohji/configurationprofiles/ur8hx2f/
hostedconfigurationversions/1 HTTP/1.1
Host: appconfig.us-east-1.amazonaws.com
Accept-Encoding: identity
User-Agent: aws-cli/2.2.4 Python/3.8.8 Linux/5.4.134-73.228.amzn2int.x86_64 exe/
x86_64.amzn.2 prompt/off command/appconfig.delete-hosted-configuration-version
X-Amz-Date: 20210920T220442Z
Authorization: AWS4-HMAC-SHA256 Credential=AKIAIOSFODNN7EXAMPLE/20210920/us-east-1/
appconfig/aws4_request, SignedHeaders=host;x-amz-date, Signature=39c3b3042cd2aEXAMPLE
```
Content-Length: 0

# **Sample Response**

{}

# **See Also**

- AWS [Command](https://docs.aws.amazon.com/goto/aws-cli/appconfig-2019-10-09/DeleteHostedConfigurationVersion) Line Interface
- [AWS](https://docs.aws.amazon.com/goto/DotNetSDKV3/appconfig-2019-10-09/DeleteHostedConfigurationVersion) SDK for .NET
- [AWS](https://docs.aws.amazon.com/goto/SdkForCpp/appconfig-2019-10-09/DeleteHostedConfigurationVersion) SDK for C++
- [AWS](https://docs.aws.amazon.com/goto/SdkForGoV2/appconfig-2019-10-09/DeleteHostedConfigurationVersion) SDK for Go v2
- [AWS](https://docs.aws.amazon.com/goto/SdkForJavaV2/appconfig-2019-10-09/DeleteHostedConfigurationVersion) SDK for Java V2
- AWS SDK for [JavaScript](https://docs.aws.amazon.com/goto/SdkForJavaScriptV3/appconfig-2019-10-09/DeleteHostedConfigurationVersion) V3
- [AWS](https://docs.aws.amazon.com/goto/SdkForPHPV3/appconfig-2019-10-09/DeleteHostedConfigurationVersion) SDK for PHP V3
- AWS SDK for [Python](https://docs.aws.amazon.com/goto/boto3/appconfig-2019-10-09/DeleteHostedConfigurationVersion)
- AWS SDK for [Ruby](https://docs.aws.amazon.com/goto/SdkForRubyV3/appconfig-2019-10-09/DeleteHostedConfigurationVersion) V3

# **GetApplication**

Service: AWS AppConfig

Retrieves information about an application.

# <span id="page-87-0"></span>**Request Syntax**

GET /applications/*ApplicationId* HTTP/1.1

# **URI Request Parameters**

The request uses the following URI parameters.

# **[ApplicationId](#page-87-0)**

The ID of the application you want to get.

Pattern: [a-z0-9]{4,7}

Required: Yes

# **Request Body**

The request does not have a request body.

# <span id="page-87-1"></span>**Response Syntax**

```
HTTP/1.1 200
Content-type: application/json
{ 
    "Description": "string", 
    "Id": "string", 
    "Name": "string"
}
```
# **Response Elements**

If the action is successful, the service sends back an HTTP 200 response.

The following data is returned in JSON format by the service.

## <span id="page-88-0"></span>**[Description](#page-87-1)**

The description of the application.

Type: String

Length Constraints: Minimum length of 0. Maximum length of 1024.

## <span id="page-88-1"></span>**[Id](#page-87-1)**

The application ID.

Type: String

Pattern: [a-z0-9]{4,7}

## <span id="page-88-2"></span>**[Name](#page-87-1)**

The application name.

Type: String

Length Constraints: Minimum length of 1. Maximum length of 64.

# **Errors**

For information about the errors that are common to all actions, see [Common](#page-289-0) Errors.

## **BadRequestException**

The input fails to satisfy the constraints specified by an AWS service.

HTTP Status Code: 400

## **InternalServerException**

There was an internal failure in the AWS AppConfig service.

HTTP Status Code: 500

## **ResourceNotFoundException**

The requested resource could not be found.

HTTP Status Code: 404

# **Examples**

# **Example**

This example illustrates one usage of GetApplication.

## **Sample Request**

GET /applications/abc1234 HTTP/1.1 Host: appconfig.us-east-1.amazonaws.com Accept-Encoding: identity User-Agent: aws-cli/2.2.4 Python/3.8.8 Linux/5.4.134-73.228.amzn2int.x86\_64 exe/ x86\_64.amzn.2 prompt/off command/appconfig.get-application X-Amz-Date: 20210917T180608Z Authorization: AWS4-HMAC-SHA256 Credential=AKIAIOSFODNN7EXAMPLE/20210917/us-east-1/ appconfig/aws4\_request, SignedHeaders=host;x-amz-date, Signature=39c3b3042cd2aEXAMPLE

# **Sample Response**

```
{ 
  "Description": "An application used for creating an example.", 
  "Id": "abc1234", 
  "Name": "example-application"
}
```
# **See Also**

- AWS [Command](https://docs.aws.amazon.com/goto/aws-cli/appconfig-2019-10-09/GetApplication) Line Interface
- [AWS](https://docs.aws.amazon.com/goto/DotNetSDKV3/appconfig-2019-10-09/GetApplication) SDK for .NET
- [AWS](https://docs.aws.amazon.com/goto/SdkForCpp/appconfig-2019-10-09/GetApplication) SDK for C++
- [AWS](https://docs.aws.amazon.com/goto/SdkForGoV2/appconfig-2019-10-09/GetApplication) SDK for Go v2
- [AWS](https://docs.aws.amazon.com/goto/SdkForJavaV2/appconfig-2019-10-09/GetApplication) SDK for Java V2
- AWS SDK for [JavaScript](https://docs.aws.amazon.com/goto/SdkForJavaScriptV3/appconfig-2019-10-09/GetApplication) V3
- [AWS](https://docs.aws.amazon.com/goto/SdkForPHPV3/appconfig-2019-10-09/GetApplication) SDK for PHP V3
- AWS SDK for [Python](https://docs.aws.amazon.com/goto/boto3/appconfig-2019-10-09/GetApplication)
- AWS SDK for [Ruby](https://docs.aws.amazon.com/goto/SdkForRubyV3/appconfig-2019-10-09/GetApplication) V3

# **GetConfiguration**

Service: AWS AppConfig

(Deprecated) Retrieves the latest deployed configuration.

## **Important**

Note the following important information.

- This API action is deprecated. Calls to receive configuration data should use the [StartConfigurationSession](https://docs.aws.amazon.com/appconfig/2019-10-09/APIReference/API_appconfigdata_StartConfigurationSession.html) and [GetLatestConfiguration](https://docs.aws.amazon.com/appconfig/2019-10-09/APIReference/API_appconfigdata_GetLatestConfiguration.html) APIs instead.
- GetConfiguration is a priced call. For more information, see [Pricing](https://aws.amazon.com/systems-manager/pricing/).

# <span id="page-91-0"></span>**Request Syntax**

GET /applications/*Application*/environments/*Environment*/configurations/*Configuration*? client\_configuration\_version=*ClientConfigurationVersion*&client\_id=*ClientId* HTTP/1.1

## **URI Request Parameters**

The request uses the following URI parameters.

## **[Application](#page-91-0)**

The application to get. Specify either the application name or the application ID.

Length Constraints: Minimum length of 1. Maximum length of 64.

Required: Yes

### **[ClientConfigurationVersion](#page-91-0)**

The configuration version returned in the most recent GetConfiguration response.

## **Important**

AWS AppConfig uses the value of the ClientConfigurationVersion parameter to identify the configuration version on your clients. If you don't send ClientConfigurationVersion with each call to GetConfiguration, your clients receive the current configuration. You are charged each time your clients receive a configuration.

To avoid excess charges, we recommend you use the [StartConfigurationSession](https://docs.aws.amazon.com/appconfig/2019-10-09/APIReference/StartConfigurationSession.html) and [GetLatestConfiguration](https://docs.aws.amazon.com/appconfig/2019-10-09/APIReference/GetLatestConfiguration.html) APIs, which track the client configuration version on your behalf. If you choose to continue using GetConfiguration, we recommend that you include the ClientConfigurationVersion value with every call to GetConfiguration. The value to use for ClientConfigurationVersion comes from the ConfigurationVersion attribute returned by GetConfiguration when there is new or updated data, and should be saved for subsequent calls to GetConfiguration.

For more information about working with configurations, see Retrieving the [Configuration](http://docs.aws.amazon.com/appconfig/latest/userguide/appconfig-retrieving-the-configuration.html) in the *AWS AppConfig User Guide*.

Length Constraints: Minimum length of 1. Maximum length of 1024.

# **[ClientId](#page-91-0)**

The clientId parameter in the following command is a unique, user-specified ID to identify the client for the configuration. This ID enables AWS AppConfig to deploy the configuration in intervals, as defined in the deployment strategy.

Length Constraints: Minimum length of 1. Maximum length of 64.

Required: Yes

# **[Configuration](#page-91-0)**

The configuration to get. Specify either the configuration name or the configuration ID.

Length Constraints: Minimum length of 1. Maximum length of 64.

Required: Yes

# **[Environment](#page-91-0)**

The environment to get. Specify either the environment name or the environment ID.

Length Constraints: Minimum length of 1. Maximum length of 64.

Required: Yes

# **Request Body**

<span id="page-93-0"></span>The request does not have a request body.

# **Response Syntax**

```
HTTP/1.1 200
Configuration-Version: ConfigurationVersion
Content-Type: ContentType
```
#### *Content*

# **Response Elements**

If the action is successful, the service sends back an HTTP 200 response.

The response returns the following HTTP headers.

## **[ConfigurationVersion](#page-93-0)**

The configuration version.

Length Constraints: Minimum length of 1. Maximum length of 1024.

## **[ContentType](#page-93-0)**

A standard MIME type describing the format of the configuration content. For more information, see [Content-Type](http://www.w3.org/Protocols/rfc2616/rfc2616-sec14.html#sec14.17).

The response returns the following as the HTTP body.

## **[Content](#page-93-0)**

The content of the configuration or the configuration data.

## **Important**

The Content attribute only contains data if the system finds new or updated configuration data. If there is no new or updated data and ClientConfigurationVersion matches the version of the current configuration, AWS AppConfig returns a 204 No Content HTTP response code and the Content value will be empty.

# **Errors**

For information about the errors that are common to all actions, see [Common](#page-289-0) Errors.

## **BadRequestException**

The input fails to satisfy the constraints specified by an AWS service.

HTTP Status Code: 400

## **InternalServerException**

There was an internal failure in the AWS AppConfig service.

HTTP Status Code: 500

## **ResourceNotFoundException**

The requested resource could not be found.

HTTP Status Code: 404

# **Examples**

## **Example**

This example illustrates one usage of GetConfiguration.

## **Sample Request**

```
GET /applications/test-application/environments/Example-Environment/configurations/
Example-Configuration-Profile?client_id=test-id HTTP/1.1
Host: appconfig.us-east-1.amazonaws.com
Accept-Encoding: identity
User-Agent: aws-cli/2.2.4 Python/3.8.8 Linux/5.4.134-73.228.amzn2int.x86_64 exe/
x86_64.amzn.2 prompt/off command/appconfig.get-configuration
X-Amz-Date: 20210917T215745Z
Authorization: AWS4-HMAC-SHA256 Credential=AKIAIOSFODNN7EXAMPLE/20210917/us-east-1/
appconfig/aws4_request, SignedHeaders=host;x-amz-date, Signature=39c3b3042cd2aEXAMPLE
```
## **Sample Response**

```
{ 
     "ConfigurationVersion": "1", 
     "ContentType": "application/octet-stream"
}
```
# **See Also**

- AWS [Command](https://docs.aws.amazon.com/goto/aws-cli/appconfig-2019-10-09/GetConfiguration) Line Interface
- [AWS](https://docs.aws.amazon.com/goto/DotNetSDKV3/appconfig-2019-10-09/GetConfiguration) SDK for .NET
- [AWS](https://docs.aws.amazon.com/goto/SdkForCpp/appconfig-2019-10-09/GetConfiguration) SDK for C++
- [AWS](https://docs.aws.amazon.com/goto/SdkForGoV2/appconfig-2019-10-09/GetConfiguration) SDK for Go v2
- [AWS](https://docs.aws.amazon.com/goto/SdkForJavaV2/appconfig-2019-10-09/GetConfiguration) SDK for Java V2
- AWS SDK for [JavaScript](https://docs.aws.amazon.com/goto/SdkForJavaScriptV3/appconfig-2019-10-09/GetConfiguration) V3
- [AWS](https://docs.aws.amazon.com/goto/SdkForPHPV3/appconfig-2019-10-09/GetConfiguration) SDK for PHP V3
- AWS SDK for [Python](https://docs.aws.amazon.com/goto/boto3/appconfig-2019-10-09/GetConfiguration)
- AWS SDK for [Ruby](https://docs.aws.amazon.com/goto/SdkForRubyV3/appconfig-2019-10-09/GetConfiguration) V3

# **GetConfigurationProfile**

Service: AWS AppConfig

Retrieves information about a configuration profile.

# <span id="page-96-0"></span>**Request Syntax**

GET /applications/*ApplicationId*/configurationprofiles/*ConfigurationProfileId* HTTP/1.1

## **URI Request Parameters**

The request uses the following URI parameters.

## **[ApplicationId](#page-96-0)**

The ID of the application that includes the configuration profile you want to get.

Pattern: [a-z0-9]{4,7}

Required: Yes

# **[ConfigurationProfileId](#page-96-0)**

The ID of the configuration profile that you want to get.

Pattern: [a-z0-9]{4,7}

Required: Yes

# **Request Body**

<span id="page-96-1"></span>The request does not have a request body.

# **Response Syntax**

```
HTTP/1.1 200
Content-type: application/json
{ 
    "ApplicationId": "string", 
    "Description": "string",
```

```
 "Id": "string", 
    "KmsKeyArn": "string", 
    "KmsKeyIdentifier": "string", 
    "LocationUri": "string", 
    "Name": "string", 
    "RetrievalRoleArn": "string", 
    "Type": "string", 
    "Validators": [ 
        { 
            "Content": "string", 
            "Type": "string" 
        } 
   \mathbf{I}}
```
# **Response Elements**

If the action is successful, the service sends back an HTTP 200 response.

The following data is returned in JSON format by the service.

## <span id="page-97-0"></span>**[ApplicationId](#page-96-1)**

The application ID.

Type: String

Pattern: [a-z0-9]{4,7}

## <span id="page-97-1"></span>**[Description](#page-96-1)**

The configuration profile description.

Type: String

Length Constraints: Minimum length of 0. Maximum length of 1024.

## <span id="page-97-2"></span>**[Id](#page-96-1)**

The configuration profile ID.

Type: String

```
Pattern: [a-z0-9]{4,7}
```
# <span id="page-98-0"></span>**[KmsKeyArn](#page-96-1)**

The Amazon Resource Name of the AWS Key Management Service key to encrypt new configuration data versions in the AWS AppConfig hosted configuration store. This attribute is only used for hosted configuration types. To encrypt data managed in other configuration stores, see the documentation for how to specify an AWS KMS key for that particular service.

# Type: String

Length Constraints: Minimum length of 20. Maximum length of 2048.

Pattern: arn:(aws[a-zA-Z-]\*)?:[a-z]+:([a-z]{2}((-gov)|(-iso([a-z]?)))?-[az]+-\d{1})?:(\d{12})?:[a-zA-Z0-9-\_/:.]+

# <span id="page-98-1"></span>**[KmsKeyIdentifier](#page-96-1)**

The AWS Key Management Service key identifier (key ID, key alias, or key ARN) provided when the resource was created or updated.

Type: String

Length Constraints: Minimum length of 1. Maximum length of 2048.

## <span id="page-98-2"></span>**[LocationUri](#page-96-1)**

The URI location of the configuration.

Type: String

Length Constraints: Minimum length of 1. Maximum length of 2048.

## <span id="page-98-3"></span>**[Name](#page-96-1)**

The name of the configuration profile.

Type: String

Length Constraints: Minimum length of 1. Maximum length of 128.

# <span id="page-98-4"></span>**[RetrievalRoleArn](#page-96-1)**

The ARN of an IAM role with permission to access the configuration at the specified LocationUri.

Type: String

Length Constraints: Minimum length of 20. Maximum length of 2048.

```
Pattern: ^((arn):(aws|aws-cn|aws-iso|aws-iso-[a-z]{1}|aws-us-gov):(iam)::
\d{12}:role[/].*)$
```
# <span id="page-99-0"></span>**[Type](#page-96-1)**

The type of configurations contained in the profile. AWS AppConfig supports feature flags and freeform configurations. We recommend you create feature flag configurations to enable or disable new features and freeform configurations to distribute configurations to an application. When calling this API, enter one of the following values for Type:

AWS.AppConfig.FeatureFlags

AWS.Freeform

Type: String

Pattern:  $\wedge$  [a-zA-Z $\setminus$ .] +

# <span id="page-99-1"></span>**[Validators](#page-96-1)**

A list of methods for validating the configuration.

Type: Array of [Validator](#page-282-2) objects

Array Members: Minimum number of 0 items. Maximum number of 2 items.

# **Errors**

For information about the errors that are common to all actions, see [Common](#page-289-0) Errors.

# **BadRequestException**

The input fails to satisfy the constraints specified by an AWS service.

HTTP Status Code: 400

# **InternalServerException**

There was an internal failure in the AWS AppConfig service.

HTTP Status Code: 500

#### **ResourceNotFoundException**

The requested resource could not be found.

HTTP Status Code: 404

# **Examples**

#### **Example**

This example illustrates one usage of GetConfigurationProfile.

## **Sample Request**

```
GET /applications/abc1234/configurationprofiles/ur8hx2f HTTP/1.1
Host: appconfig.us-east-1.amazonaws.com
Accept-Encoding: identity
User-Agent: aws-cli/2.2.4 Python/3.8.8 Linux/5.4.134-73.228.amzn2int.x86_64 exe/
x86_64.amzn.2 prompt/off command/appconfig.get-configuration-profile
X-Amz-Date: 20210917T221417Z
Authorization: AWS4-HMAC-SHA256 Credential=AKIAIOSFODNN7EXAMPLE/20210917/us-east-1/
appconfig/aws4_request, SignedHeaders=host;x-amz-date, Signature=39c3b3042cd2aEXAMPLE
```
#### **Sample Response**

```
{ 
     "ApplicationId": "abc1234", 
     "Id": "ur8hx2f", 
     "Name": "Example-Configuration-Profile", 
     "LocationUri": "ssm-parameter://Example-Parameter", 
     "RetrievalRoleArn": "arn:aws:iam::111122223333:role/Example-App-Config-Role"
}
```
# **See Also**

- AWS [Command](https://docs.aws.amazon.com/goto/aws-cli/appconfig-2019-10-09/GetConfigurationProfile) Line Interface
- [AWS](https://docs.aws.amazon.com/goto/DotNetSDKV3/appconfig-2019-10-09/GetConfigurationProfile) SDK for .NET
- [AWS](https://docs.aws.amazon.com/goto/SdkForCpp/appconfig-2019-10-09/GetConfigurationProfile) SDK for C++
- [AWS](https://docs.aws.amazon.com/goto/SdkForGoV2/appconfig-2019-10-09/GetConfigurationProfile) SDK for Go v2
- [AWS](https://docs.aws.amazon.com/goto/SdkForJavaV2/appconfig-2019-10-09/GetConfigurationProfile) SDK for Java V2
- AWS SDK for [JavaScript](https://docs.aws.amazon.com/goto/SdkForJavaScriptV3/appconfig-2019-10-09/GetConfigurationProfile) V3
- [AWS](https://docs.aws.amazon.com/goto/SdkForPHPV3/appconfig-2019-10-09/GetConfigurationProfile) SDK for PHP V3
- AWS SDK for [Python](https://docs.aws.amazon.com/goto/boto3/appconfig-2019-10-09/GetConfigurationProfile)
- AWS SDK for [Ruby](https://docs.aws.amazon.com/goto/SdkForRubyV3/appconfig-2019-10-09/GetConfigurationProfile) V3

# **GetDeployment**

Service: AWS AppConfig

Retrieves information about a configuration deployment.

# <span id="page-102-0"></span>**Request Syntax**

```
GET /applications/ApplicationId/environments/EnvironmentId/deployments/DeploymentNumber
  HTTP/1.1
```
# **URI Request Parameters**

The request uses the following URI parameters.

# **[ApplicationId](#page-102-0)**

The ID of the application that includes the deployment you want to get.

Pattern: [a-z0-9]{4,7}

Required: Yes

## **[DeploymentNumber](#page-102-0)**

The sequence number of the deployment.

Required: Yes

# **[EnvironmentId](#page-102-0)**

The ID of the environment that includes the deployment you want to get.

Pattern: [a-z0-9]{4,7}

Required: Yes

# **Request Body**

The request does not have a request body.

# <span id="page-102-1"></span>**Response Syntax**

```
HTTP/1.1 200
Content-type: application/json
```

```
{ 
    "ApplicationId": "string", 
    "AppliedExtensions": [ 
       { 
           "ExtensionAssociationId": "string", 
           "ExtensionId": "string", 
           "Parameters": { 
              "string" : "string" 
           }, 
           "VersionNumber": number
       } 
    ], 
    "CompletedAt": "string", 
    "ConfigurationLocationUri": "string", 
    "ConfigurationName": "string", 
    "ConfigurationProfileId": "string", 
    "ConfigurationVersion": "string", 
    "DeploymentDurationInMinutes": number, 
    "DeploymentNumber": number, 
    "DeploymentStrategyId": "string", 
    "Description": "string", 
    "EnvironmentId": "string", 
    "EventLog": [ 
       { 
           "ActionInvocations": [ 
\{\hspace{.1cm} \} "ActionName": "string", 
                  "ErrorCode": "string", 
                  "ErrorMessage": "string", 
                  "ExtensionIdentifier": "string", 
                  "InvocationId": "string", 
                  "RoleArn": "string", 
                  "Uri": "string" 
              } 
           ], 
           "Description": "string", 
           "EventType": "string", 
           "OccurredAt": "string", 
           "TriggeredBy": "string" 
       } 
    ], 
    "FinalBakeTimeInMinutes": number, 
    "GrowthFactor": number,
```

```
 "GrowthType": "string", 
    "KmsKeyArn": "string", 
    "KmsKeyIdentifier": "string", 
    "PercentageComplete": number, 
    "StartedAt": "string", 
    "State": "string", 
    "VersionLabel": "string"
}
```
# **Response Elements**

If the action is successful, the service sends back an HTTP 200 response.

The following data is returned in JSON format by the service.

# <span id="page-104-0"></span>**[ApplicationId](#page-102-1)**

The ID of the application that was deployed.

Type: String

Pattern: [a-z0-9]{4,7}

# <span id="page-104-1"></span>**[AppliedExtensions](#page-102-1)**

A list of extensions that were processed as part of the deployment. The extensions that were previously associated to the configuration profile, environment, or the application when StartDeployment was called.

Type: Array of [AppliedExtension](#page-255-4) objects

# <span id="page-104-2"></span>**[CompletedAt](#page-102-1)**

The time the deployment completed.

Type: Timestamp

# <span id="page-104-3"></span>**[ConfigurationLocationUri](#page-102-1)**

Information about the source location of the configuration.

Type: String

Length Constraints: Minimum length of 1. Maximum length of 2048.

# <span id="page-105-0"></span>**[ConfigurationName](#page-102-1)**

The name of the configuration.

Type: String

Length Constraints: Minimum length of 1. Maximum length of 64.

## <span id="page-105-1"></span>**[ConfigurationProfileId](#page-102-1)**

The ID of the configuration profile that was deployed.

Type: String

Pattern: [a-z0-9]{4,7}

## <span id="page-105-2"></span>**[ConfigurationVersion](#page-102-1)**

The configuration version that was deployed.

Type: String

Length Constraints: Minimum length of 1. Maximum length of 1024.

## <span id="page-105-3"></span>**[DeploymentDurationInMinutes](#page-102-1)**

Total amount of time the deployment lasted.

Type: Integer

Valid Range: Minimum value of 0. Maximum value of 1440.

## <span id="page-105-4"></span>**[DeploymentNumber](#page-102-1)**

The sequence number of the deployment.

Type: Integer

## <span id="page-105-5"></span>**[DeploymentStrategyId](#page-102-1)**

The ID of the deployment strategy that was deployed.

Type: String

Pattern: [a-z0-9]{4,7}

## <span id="page-105-6"></span>**[Description](#page-102-1)**

The description of the deployment.

# Type: String

Length Constraints: Minimum length of 0. Maximum length of 1024.

## <span id="page-106-0"></span>**[EnvironmentId](#page-102-1)**

The ID of the environment that was deployed.

Type: String

Pattern: [a-z0-9]{4,7}

## <span id="page-106-1"></span>**[EventLog](#page-102-1)**

A list containing all events related to a deployment. The most recent events are displayed first.

Type: Array of [DeploymentEvent](#page-260-3) objects

# <span id="page-106-2"></span>**[FinalBakeTimeInMinutes](#page-102-1)**

The amount of time that AWS AppConfig monitored for alarms before considering the deployment to be complete and no longer eligible for automatic rollback.

Type: Integer

Valid Range: Minimum value of 0. Maximum value of 1440.

## <span id="page-106-3"></span>**[GrowthFactor](#page-102-1)**

The percentage of targets to receive a deployed configuration during each interval.

Type: Float

Valid Range: Minimum value of 1.0. Maximum value of 100.0.

# <span id="page-106-4"></span>**[GrowthType](#page-102-1)**

The algorithm used to define how percentage grew over time.

Type: String

Valid Values: LINEAR | EXPONENTIAL

## <span id="page-106-5"></span>**[KmsKeyArn](#page-102-1)**

The Amazon Resource Name of the AWS Key Management Service key used to encrypt configuration data. You can encrypt secrets stored in AWS Secrets Manager, Amazon Simple Storage Service (Amazon S3) objects encrypted with SSE-KMS, or secure string parameters stored in AWS Systems Manager Parameter Store.

# Type: String

Length Constraints: Minimum length of 20. Maximum length of 2048.

Pattern: arn:(aws[a-zA-Z-]\*)?:[a-z]+:([a-z]{2}((-gov)|(-iso([a-z]?)))?-[az]+-\d{1})?:(\d{12})?:[a-zA-Z0-9-\_/:.]+

# <span id="page-107-0"></span>**[KmsKeyIdentifier](#page-102-1)**

The AWS Key Management Service key identifier (key ID, key alias, or key ARN) provided when the resource was created or updated.

Type: String

Length Constraints: Minimum length of 1. Maximum length of 2048.

# <span id="page-107-1"></span>**[PercentageComplete](#page-102-1)**

The percentage of targets for which the deployment is available.

Type: Float

Valid Range: Minimum value of 1.0. Maximum value of 100.0.

# <span id="page-107-2"></span>**[StartedAt](#page-102-1)**

The time the deployment started.

Type: Timestamp

## <span id="page-107-3"></span>**[State](#page-102-1)**

The state of the deployment.

Type: String

Valid Values: BAKING | VALIDATING | DEPLOYING | COMPLETE | ROLLING\_BACK | ROLLED\_BACK

# <span id="page-107-4"></span>**[VersionLabel](#page-102-1)**

A user-defined label for an AWS AppConfig hosted configuration version.

Type: String
Length Constraints: Minimum length of 1. Maximum length of 64.

Pattern: .\*[^0-9].\*

### **Errors**

For information about the errors that are common to all actions, see [Common](#page-289-0) Errors.

#### **BadRequestException**

The input fails to satisfy the constraints specified by an AWS service.

HTTP Status Code: 400

#### **InternalServerException**

There was an internal failure in the AWS AppConfig service.

HTTP Status Code: 500

#### **ResourceNotFoundException**

The requested resource could not be found.

HTTP Status Code: 404

### **Examples**

#### **Example**

This example illustrates one usage of GetDeployment.

#### **Sample Request**

```
GET /applications/abc1234/environments/54j1r29/deployments/1 HTTP/1.1
Host: appconfig.us-east-1.amazonaws.com
Accept-Encoding: identity
User-Agent: aws-cli/2.2.4 Python/3.8.8 Linux/5.4.134-73.228.amzn2int.x86_64 exe/
x86_64.amzn.2 prompt/off command/appconfig.get-deployment
X-Amz-Date: 20210917T222704Z
Authorization: AWS4-HMAC-SHA256 Credential=AKIAIOSFODNN7EXAMPLE/20210917/us-east-1/
appconfig/aws4_request, SignedHeaders=host;x-amz-date, Signature=39c3b3042cd2aEXAMPLE
```
#### **Sample Response**

{

```
 "ApplicationId": "abc1234", 
 "EnvironmentId": "54j1r29", 
 "DeploymentStrategyId": "1225qzk", 
 "ConfigurationProfileId": "ur8hx2f", 
 "DeploymentNumber": 1, 
 "ConfigurationName": "Example-Configuration-Profile", 
 "ConfigurationLocationUri": "ssm-parameter://Example-Parameter", 
 "ConfigurationVersion": "1", 
 "DeploymentDurationInMinutes": 15, 
 "GrowthType": "LINEAR", 
 "GrowthFactor": 25.0, 
 "FinalBakeTimeInMinutes": 0, 
 "State": "COMPLETE", 
 "EventLog": [ 
     { 
         "EventType": "DEPLOYMENT_COMPLETED", 
         "TriggeredBy": "APPCONFIG", 
         "Description": "Deployment completed", 
         "OccurredAt": "2021-09-17T21:59:03.888000+00:00" 
     }, 
     { 
         "EventType": "BAKE_TIME_STARTED", 
         "TriggeredBy": "APPCONFIG", 
         "Description": "Deployment bake time started", 
         "OccurredAt": "2021-09-17T21:58:57.722000+00:00" 
     }, 
     { 
         "EventType": "PERCENTAGE_UPDATED", 
         "TriggeredBy": "APPCONFIG", 
         "Description": "Configuration available to 100.00% of clients", 
         "OccurredAt": "2021-09-17T21:55:56.816000+00:00" 
     }, 
     { 
         "EventType": "PERCENTAGE_UPDATED", 
         "TriggeredBy": "APPCONFIG", 
         "Description": "Configuration available to 75.00% of clients", 
         "OccurredAt": "2021-09-17T21:52:56.567000+00:00" 
     }, 
     { 
         "EventType": "PERCENTAGE_UPDATED", 
         "TriggeredBy": "APPCONFIG",
```

```
 "Description": "Configuration available to 50.00% of clients", 
              "OccurredAt": "2021-09-17T21:49:55.737000+00:00" 
         }, 
         { 
              "EventType": "PERCENTAGE_UPDATED", 
              "TriggeredBy": "APPCONFIG", 
              "Description": "Configuration available to 25.00% of clients", 
              "OccurredAt": "2021-09-17T21:46:55.187000+00:00" 
         }, 
         { 
              "EventType": "DEPLOYMENT_STARTED", 
              "TriggeredBy": "USER", 
              "Description": "Deployment started", 
              "OccurredAt": "2021-09-17T21:43:54.205000+00:00" 
         } 
     ], 
     "PercentageComplete": 100.0, 
     "StartedAt": "2021-09-17T21:43:54.205000+00:00", 
     "CompletedAt": "2021-09-17T21:59:03.888000+00:00"
}
```
### **See Also**

- AWS [Command](https://docs.aws.amazon.com/goto/aws-cli/appconfig-2019-10-09/GetDeployment) Line Interface
- [AWS](https://docs.aws.amazon.com/goto/DotNetSDKV3/appconfig-2019-10-09/GetDeployment) SDK for .NET
- [AWS](https://docs.aws.amazon.com/goto/SdkForCpp/appconfig-2019-10-09/GetDeployment) SDK for C++
- [AWS](https://docs.aws.amazon.com/goto/SdkForGoV2/appconfig-2019-10-09/GetDeployment) SDK for Go v2
- [AWS](https://docs.aws.amazon.com/goto/SdkForJavaV2/appconfig-2019-10-09/GetDeployment) SDK for Java V2
- AWS SDK for [JavaScript](https://docs.aws.amazon.com/goto/SdkForJavaScriptV3/appconfig-2019-10-09/GetDeployment) V3
- [AWS](https://docs.aws.amazon.com/goto/SdkForPHPV3/appconfig-2019-10-09/GetDeployment) SDK for PHP V3
- AWS SDK for [Python](https://docs.aws.amazon.com/goto/boto3/appconfig-2019-10-09/GetDeployment)
- AWS SDK for [Ruby](https://docs.aws.amazon.com/goto/SdkForRubyV3/appconfig-2019-10-09/GetDeployment) V3

# **GetDeploymentStrategy**

#### Service: AWS AppConfig

Retrieves information about a deployment strategy. A deployment strategy defines important criteria for rolling out your configuration to the designated targets. A deployment strategy includes the overall duration required, a percentage of targets to receive the deployment during each interval, an algorithm that defines how percentage grows, and bake time.

### <span id="page-111-0"></span>**Request Syntax**

GET /deploymentstrategies/*DeploymentStrategyId* HTTP/1.1

### **URI Request Parameters**

The request uses the following URI parameters.

#### **[DeploymentStrategyId](#page-111-0)**

The ID of the deployment strategy to get.

Pattern:  $({^{\wedge}}[a-z0-9]\{4,7\}\$ | $^{\wedge}$ AppConfig\.[A-Za-z0-9] $\{9,40\}\$ )

Required: Yes

### **Request Body**

<span id="page-111-1"></span>The request does not have a request body.

#### **Response Syntax**

```
HTTP/1.1 200
Content-type: application/json
{ 
    "DeploymentDurationInMinutes": number, 
    "Description": "string", 
    "FinalBakeTimeInMinutes": number, 
    "GrowthFactor": number, 
    "GrowthType": "string", 
    "Id": "string",
```
}

```
 "Name": "string", 
 "ReplicateTo": "string"
```
### **Response Elements**

If the action is successful, the service sends back an HTTP 200 response.

The following data is returned in JSON format by the service.

### <span id="page-112-0"></span>**[DeploymentDurationInMinutes](#page-111-1)**

Total amount of time the deployment lasted.

Type: Integer

Valid Range: Minimum value of 0. Maximum value of 1440.

### <span id="page-112-1"></span>**[Description](#page-111-1)**

The description of the deployment strategy.

Type: String

Length Constraints: Minimum length of 0. Maximum length of 1024.

### <span id="page-112-2"></span>**[FinalBakeTimeInMinutes](#page-111-1)**

The amount of time that AWS AppConfig monitored for alarms before considering the deployment to be complete and no longer eligible for automatic rollback.

Type: Integer

Valid Range: Minimum value of 0. Maximum value of 1440.

#### <span id="page-112-3"></span>**[GrowthFactor](#page-111-1)**

The percentage of targets that received a deployed configuration during each interval.

Type: Float

Valid Range: Minimum value of 1.0. Maximum value of 100.0.

#### <span id="page-112-4"></span>**[GrowthType](#page-111-1)**

The algorithm used to define how percentage grew over time.

Type: String

Valid Values: LINEAR | EXPONENTIAL

#### <span id="page-113-0"></span>**[Id](#page-111-1)**

The deployment strategy ID.

Type: String

Pattern: [a-z0-9]{4,7}

#### <span id="page-113-1"></span>**[Name](#page-111-1)**

The name of the deployment strategy.

Type: String

Length Constraints: Minimum length of 1. Maximum length of 64.

#### <span id="page-113-2"></span>**[ReplicateTo](#page-111-1)**

Save the deployment strategy to a Systems Manager (SSM) document.

Type: String

Valid Values: NONE | SSM\_DOCUMENT

### **Errors**

For information about the errors that are common to all actions, see [Common](#page-289-0) Errors.

#### **BadRequestException**

The input fails to satisfy the constraints specified by an AWS service.

HTTP Status Code: 400

#### **InternalServerException**

There was an internal failure in the AWS AppConfig service.

HTTP Status Code: 500

#### **ResourceNotFoundException**

The requested resource could not be found.

#### HTTP Status Code: 404

### **Examples**

#### **Example**

This example illustrates one usage of GetDeploymentStrategy.

#### **Sample Request**

```
GET /deploymentstrategies/1225qzk HTTP/1.1
Host: appconfig.us-east-1.amazonaws.com
Accept-Encoding: identity
User-Agent: aws-cli/2.2.4 Python/3.8.8 Linux/5.4.134-73.228.amzn2int.x86_64 exe/
x86_64.amzn.2 prompt/off command/appconfig.get-deployment-strategy
X-Amz-Date: 20210917T224000Z
Authorization: AWS4-HMAC-SHA256 Credential=AKIAIOSFODNN7EXAMPLE/20210917/us-east-1/
appconfig/aws4_request, SignedHeaders=host;x-amz-date, Signature=39c3b3042cd2aEXAMPLE
```
#### **Sample Response**

```
{ 
     "Id": "1225qzk", 
     "Name": "Example-Deployment", 
     "DeploymentDurationInMinutes": 15, 
     "GrowthType": "LINEAR", 
     "GrowthFactor": 25.0, 
     "FinalBakeTimeInMinutes": 0, 
     "ReplicateTo": "SSM_DOCUMENT"
}
```
### **See Also**

- AWS [Command](https://docs.aws.amazon.com/goto/aws-cli/appconfig-2019-10-09/GetDeploymentStrategy) Line Interface
- [AWS](https://docs.aws.amazon.com/goto/DotNetSDKV3/appconfig-2019-10-09/GetDeploymentStrategy) SDK for .NET
- [AWS](https://docs.aws.amazon.com/goto/SdkForCpp/appconfig-2019-10-09/GetDeploymentStrategy) SDK for C++
- [AWS](https://docs.aws.amazon.com/goto/SdkForGoV2/appconfig-2019-10-09/GetDeploymentStrategy) SDK for Go v2
- [AWS](https://docs.aws.amazon.com/goto/SdkForJavaV2/appconfig-2019-10-09/GetDeploymentStrategy) SDK for Java V2
- AWS SDK for [JavaScript](https://docs.aws.amazon.com/goto/SdkForJavaScriptV3/appconfig-2019-10-09/GetDeploymentStrategy) V3
- [AWS](https://docs.aws.amazon.com/goto/SdkForPHPV3/appconfig-2019-10-09/GetDeploymentStrategy) SDK for PHP V3
- AWS SDK for [Python](https://docs.aws.amazon.com/goto/boto3/appconfig-2019-10-09/GetDeploymentStrategy)
- AWS SDK for [Ruby](https://docs.aws.amazon.com/goto/SdkForRubyV3/appconfig-2019-10-09/GetDeploymentStrategy) V3

# **GetEnvironment**

Service: AWS AppConfig

Retrieves information about an environment. An environment is a deployment group of AWS AppConfig applications, such as applications in a Production environment or in an EU\_Region environment. Each configuration deployment targets an environment. You can enable one or more Amazon CloudWatch alarms for an environment. If an alarm is triggered during a deployment, AWS AppConfig roles back the configuration.

### <span id="page-116-0"></span>**Request Syntax**

GET /applications/*ApplicationId*/environments/*EnvironmentId* HTTP/1.1

### **URI Request Parameters**

The request uses the following URI parameters.

### **[ApplicationId](#page-116-0)**

The ID of the application that includes the environment you want to get.

Pattern: [a-z0-9]{4,7}

Required: Yes

#### **[EnvironmentId](#page-116-0)**

The ID of the environment that you want to get.

Pattern: [a-z0-9]{4,7}

Required: Yes

# **Request Body**

The request does not have a request body.

# <span id="page-116-1"></span>**Response Syntax**

HTTP/1.1 200

```
Content-type: application/json
{ 
    "ApplicationId": "string", 
    "Description": "string", 
    "Id": "string", 
    "Monitors": [ 
        { 
           "AlarmArn": "string", 
           "AlarmRoleArn": "string" 
        } 
    ], 
    "Name": "string", 
    "State": "string"
}
```
### **Response Elements**

If the action is successful, the service sends back an HTTP 200 response.

The following data is returned in JSON format by the service.

### <span id="page-117-0"></span>**[ApplicationId](#page-116-1)**

The application ID.

Type: String

Pattern: [a-z0-9]{4,7}

### <span id="page-117-1"></span>**[Description](#page-116-1)**

The description of the environment.

Type: String

Length Constraints: Minimum length of 0. Maximum length of 1024.

#### <span id="page-117-2"></span>**[Id](#page-116-1)**

The environment ID.

Type: String

```
Pattern: [a-z0-9]{4,7}
```
#### <span id="page-118-0"></span>**[Monitors](#page-116-1)**

Amazon CloudWatch alarms monitored during the deployment.

Type: Array of [Monitor](#page-279-2) objects

Array Members: Minimum number of 0 items. Maximum number of 5 items.

#### <span id="page-118-1"></span>**[Name](#page-116-1)**

The name of the environment.

Type: String

Length Constraints: Minimum length of 1. Maximum length of 64.

#### <span id="page-118-2"></span>**[State](#page-116-1)**

The state of the environment. An environment can be in one of the following states: READY\_FOR\_DEPLOYMENT, DEPLOYING, ROLLING\_BACK, or ROLLED\_BACK

Type: String

Valid Values: READY\_FOR\_DEPLOYMENT | DEPLOYING | ROLLING\_BACK | ROLLED\_BACK

#### **Errors**

For information about the errors that are common to all actions, see [Common](#page-289-0) Errors.

#### **BadRequestException**

The input fails to satisfy the constraints specified by an AWS service.

HTTP Status Code: 400

#### **InternalServerException**

There was an internal failure in the AWS AppConfig service.

HTTP Status Code: 500

#### **ResourceNotFoundException**

The requested resource could not be found.

HTTP Status Code: 404

### **Examples**

#### **Example**

This example illustrates one usage of GetEnvironment.

### **Sample Request**

```
GET /applications/abc1234/environments/54j1r29 HTTP/1.1
Host: appconfig.us-east-1.amazonaws.com
Accept-Encoding: identity
User-Agent: aws-cli/2.2.4 Python/3.8.8 Linux/5.4.134-73.228.amzn2int.x86_64 exe/
x86_64.amzn.2 prompt/off command/appconfig.get-environment
X-Amz-Date: 20210917T224423Z
Authorization: AWS4-HMAC-SHA256 Credential=AKIAIOSFODNN7EXAMPLE/20210917/us-east-1/
appconfig/aws4_request, SignedHeaders=host;x-amz-date, Signature=39c3b3042cd2aEXAMPLE
```
### **Sample Response**

```
{ 
     "ApplicationId": "abc1234", 
     "Id": "54j1r29", 
     "Name": "Example-Environment", 
     "State": "ReadyForDeployment"
}
```
### **See Also**

- AWS [Command](https://docs.aws.amazon.com/goto/aws-cli/appconfig-2019-10-09/GetEnvironment) Line Interface
- [AWS](https://docs.aws.amazon.com/goto/DotNetSDKV3/appconfig-2019-10-09/GetEnvironment) SDK for .NET
- [AWS](https://docs.aws.amazon.com/goto/SdkForCpp/appconfig-2019-10-09/GetEnvironment) SDK for C++
- [AWS](https://docs.aws.amazon.com/goto/SdkForGoV2/appconfig-2019-10-09/GetEnvironment) SDK for Go v2
- [AWS](https://docs.aws.amazon.com/goto/SdkForJavaV2/appconfig-2019-10-09/GetEnvironment) SDK for Java V2
- AWS SDK for [JavaScript](https://docs.aws.amazon.com/goto/SdkForJavaScriptV3/appconfig-2019-10-09/GetEnvironment) V3
- [AWS](https://docs.aws.amazon.com/goto/SdkForPHPV3/appconfig-2019-10-09/GetEnvironment) SDK for PHP V3
- AWS SDK for [Python](https://docs.aws.amazon.com/goto/boto3/appconfig-2019-10-09/GetEnvironment)

### • AWS SDK for [Ruby](https://docs.aws.amazon.com/goto/SdkForRubyV3/appconfig-2019-10-09/GetEnvironment) V3

# **GetExtension**

Service: AWS AppConfig

Returns information about an AWS AppConfig extension.

### <span id="page-121-0"></span>**Request Syntax**

GET /extensions/*ExtensionIdentifier*?version\_number=*VersionNumber* HTTP/1.1

### **URI Request Parameters**

The request uses the following URI parameters.

### **[ExtensionIdentifier](#page-121-0)**

The name, the ID, or the Amazon Resource Name (ARN) of the extension.

Length Constraints: Minimum length of 1. Maximum length of 2048.

Required: Yes

#### **[VersionNumber](#page-121-0)**

The extension version number. If no version number was defined, AWS AppConfig uses the highest version.

### **Request Body**

The request does not have a request body.

### <span id="page-121-1"></span>**Response Syntax**

```
HTTP/1.1 200
Content-type: application/json
{ 
    "Actions": { 
        "string" : [ 
           { 
               "Description": "string", 
              "Name": "string",
```

```
 "RoleArn": "string", 
                "Uri": "string" 
            } 
       \overline{1} }, 
    "Arn": "string", 
    "Description": "string", 
    "Id": "string", 
     "Name": "string", 
     "Parameters": { 
        "string" : { 
            "Description": "string", 
            "Dynamic": boolean, 
            "Required": boolean
        } 
    }, 
     "VersionNumber": number
}
```
### **Response Elements**

If the action is successful, the service sends back an HTTP 200 response.

The following data is returned in JSON format by the service.

#### <span id="page-122-0"></span>**[Actions](#page-121-1)**

The actions defined in the extension.

Type: String to array of [Action](#page-249-2) objects map

Map Entries: Maximum number of 5 items.

```
Valid Keys: PRE_CREATE_HOSTED_CONFIGURATION_VERSION | PRE_START_DEPLOYMENT 
| ON_DEPLOYMENT_START | ON_DEPLOYMENT_STEP | ON_DEPLOYMENT_BAKING | 
ON_DEPLOYMENT_COMPLETE | ON_DEPLOYMENT_ROLLED_BACK
```
Array Members: Fixed number of 1 item.

#### <span id="page-122-1"></span>**[Arn](#page-121-1)**

The system-generated Amazon Resource Name (ARN) for the extension.

Type: String

Length Constraints: Minimum length of 20. Maximum length of 2048.

```
Pattern: arn:(aws[a-zA-Z-]*)?:[a-z]+:([a-z]{2}((-gov)|(-iso([a-z]?)))?-[a-
z]+-\d{1})?:(\d{12})?:[a-zA-Z0-9-_/:.]+
```
#### <span id="page-123-0"></span>**[Description](#page-121-1)**

Information about the extension.

Type: String

Length Constraints: Minimum length of 0. Maximum length of 1024.

### <span id="page-123-1"></span>**[Id](#page-121-1)**

The system-generated ID of the extension.

Type: String

Pattern: [a-z0-9]{4,7}

### <span id="page-123-2"></span>**[Name](#page-121-1)**

The extension name.

Type: String

Length Constraints: Minimum length of 1. Maximum length of 64.

#### <span id="page-123-3"></span>**[Parameters](#page-121-1)**

The parameters accepted by the extension. You specify parameter values when you associate the extension to an AWS AppConfig resource by using the CreateExtensionAssociation API action. For AWS Lambda extension actions, these parameters are included in the Lambda request object.

Type: String to [Parameter](#page-280-3) object map

Map Entries: Maximum number of 10 items.

```
Key Pattern: ^[^\/#:\n]{1,64}$
```
#### <span id="page-123-4"></span>**[VersionNumber](#page-121-1)**

The extension version number.

Type: Integer

### **Errors**

For information about the errors that are common to all actions, see [Common](#page-289-0) Errors.

#### **BadRequestException**

The input fails to satisfy the constraints specified by an AWS service.

HTTP Status Code: 400

#### **InternalServerException**

There was an internal failure in the AWS AppConfig service.

HTTP Status Code: 500

#### **ResourceNotFoundException**

The requested resource could not be found.

HTTP Status Code: 404

### **Examples**

#### **Example**

This example illustrates one usage of GetExtension.

### **Sample Request**

```
GET /extensions/my-test-extension HTTP/1.1
Host: appconfig.us-west-2.amazonaws.com
Accept-Encoding: identity
User-Agent: aws-cli/2.7.19 Python/3.9.11 Windows/10 exe/AMD64 prompt/off command/
appconfig.get-extension
X-Amz-Date: 20220803T220925Z
Authorization: AWS4-HMAC-SHA256 Credential=AKIAIOSFODNN7EXAMPLE/20220803/us-west-2/
appconfig/aws4_request, SignedHeaders=host;x-amz-date, Signature=39c3b3042cd2aEXAMPLE
```
### **Sample Response**

{ "Actions": {

```
 "PRE_CREATE_HOSTED_CONFIGURATION_VERSION": [{ 
   "Description": null, 
   "Name": "S3backup", 
   "RoleArn": "arn:aws:iam::111122223333:role/mytestextensionrole", 
   "Uri": "arn:aws:lambda:us-west-2:111122223333:function:mytestfunction" 
  }] 
 }
```
### **See Also**

- AWS [Command](https://docs.aws.amazon.com/goto/aws-cli/appconfig-2019-10-09/GetExtension) Line Interface
- [AWS](https://docs.aws.amazon.com/goto/DotNetSDKV3/appconfig-2019-10-09/GetExtension) SDK for .NET
- [AWS](https://docs.aws.amazon.com/goto/SdkForCpp/appconfig-2019-10-09/GetExtension) SDK for C++
- [AWS](https://docs.aws.amazon.com/goto/SdkForGoV2/appconfig-2019-10-09/GetExtension) SDK for Go v2
- [AWS](https://docs.aws.amazon.com/goto/SdkForJavaV2/appconfig-2019-10-09/GetExtension) SDK for Java V2
- AWS SDK for [JavaScript](https://docs.aws.amazon.com/goto/SdkForJavaScriptV3/appconfig-2019-10-09/GetExtension) V3
- [AWS](https://docs.aws.amazon.com/goto/SdkForPHPV3/appconfig-2019-10-09/GetExtension) SDK for PHP V3
- AWS SDK for [Python](https://docs.aws.amazon.com/goto/boto3/appconfig-2019-10-09/GetExtension)
- AWS SDK for [Ruby](https://docs.aws.amazon.com/goto/SdkForRubyV3/appconfig-2019-10-09/GetExtension) V3

# **GetExtensionAssociation**

Service: AWS AppConfig

Returns information about an AWS AppConfig extension association. For more information about extensions and associations, see Extending [workflows](https://docs.aws.amazon.com/appconfig/latest/userguide/working-with-appconfig-extensions.html) in the *AWS AppConfig User Guide*.

### <span id="page-126-0"></span>**Request Syntax**

GET /extensionassociations/*ExtensionAssociationId* HTTP/1.1

### **URI Request Parameters**

The request uses the following URI parameters.

#### **[ExtensionAssociationId](#page-126-0)**

The extension association ID to get.

Pattern: [a-z0-9]{4,7}

Required: Yes

### **Request Body**

The request does not have a request body.

### <span id="page-126-1"></span>**Response Syntax**

```
HTTP/1.1 200
Content-type: application/json
{ 
    "Arn": "string", 
    "ExtensionArn": "string", 
    "ExtensionVersionNumber": number, 
    "Id": "string", 
    "Parameters": { 
       "string" : "string" 
    }, 
    "ResourceArn": "string"
}
```
### **Response Elements**

If the action is successful, the service sends back an HTTP 200 response.

The following data is returned in JSON format by the service.

### <span id="page-127-0"></span>**[Arn](#page-126-1)**

The system-generated Amazon Resource Name (ARN) for the extension.

Type: String

Length Constraints: Minimum length of 20. Maximum length of 2048.

Pattern: arn:(aws[a-zA-Z-]\*)?:[a-z]+:([a-z]{2}((-gov)|(-iso([a-z]?)))?-[az]+-\d{1})?:(\d{12})?:[a-zA-Z0-9-\_/:.]+

#### <span id="page-127-1"></span>**[ExtensionArn](#page-126-1)**

The ARN of the extension defined in the association.

Type: String

Length Constraints: Minimum length of 20. Maximum length of 2048.

Pattern: arn:(aws[a-zA-Z-]\*)?:[a-z]+:([a-z]{2}((-gov)|(-iso([a-z]?)))?-[az]+-\d{1})?:(\d{12})?:[a-zA-Z0-9-\_/:.]+

#### <span id="page-127-2"></span>**[ExtensionVersionNumber](#page-126-1)**

The version number for the extension defined in the association.

Type: Integer

#### <span id="page-127-3"></span>**[Id](#page-126-1)**

The system-generated ID for the association.

Type: String

Length Constraints: Minimum length of 1. Maximum length of 2048.

#### <span id="page-127-4"></span>**[Parameters](#page-126-1)**

The parameter names and values defined in the association.

Type: String to string map

Map Entries: Minimum number of 0 items. Maximum number of 10 items.

```
Key Pattern: \binom{n}{4}: \n]{1,64}$
```
Value Length Constraints: Minimum length of 1. Maximum length of 2048.

#### <span id="page-128-0"></span>**[ResourceArn](#page-126-1)**

The ARNs of applications, configuration profiles, or environments defined in the association.

Type: String

Length Constraints: Minimum length of 20. Maximum length of 2048.

Pattern: arn:(aws[a-zA-Z-]\*)?:[a-z]+:([a-z]{2}((-gov)|(-iso([a-z]?)))?-[az]+-\d{1})?:(\d{12})?:[a-zA-Z0-9-\_/:.]+

### **Errors**

For information about the errors that are common to all actions, see [Common](#page-289-0) Errors.

#### **BadRequestException**

The input fails to satisfy the constraints specified by an AWS service.

HTTP Status Code: 400

#### **InternalServerException**

There was an internal failure in the AWS AppConfig service.

HTTP Status Code: 500

#### **ResourceNotFoundException**

The requested resource could not be found.

HTTP Status Code: 404

### **Examples**

#### **Example**

This example illustrates one usage of GetExtensionAssociation.

#### **Sample Request**

```
GET /extensionassociations/rnekru4 HTTP/1.1
Host: appconfig.us-west-2.amazonaws.com
Accept-Encoding: identity
User-Agent: aws-cli/2.7.19 Python/3.9.11 Windows/10 exe/AMD64 prompt/off command/
appconfig.get-extension-association
X-Amz-Date: 20220803T221553Z
Authorization: AWS4-HMAC-SHA256 Credential=AKIAIOSFODNN7EXAMPLE/20220803/us-west-2/
appconfig/aws4_request, SignedHeaders=host;x-amz-date, Signature=39c3b3042cd2aEXAMPLE
```
#### **Sample Response**

```
{ 
  "Arn": null, 
  "ExtensionArn": "arn:aws:appconfig:us-west-2:111122223333:extension/6czExample/1", 
  "ExtensionVersionNumber": 1, 
  "Id": "rnekru4", 
  "Parameters": { 
   "MyParamKey": "MyParamValue" 
  }, 
  "ResourceArn": "arn:aws:appconfig:us-west-2:111122223333:application/xlmExample"
}
```
### **See Also**

- AWS [Command](https://docs.aws.amazon.com/goto/aws-cli/appconfig-2019-10-09/GetExtensionAssociation) Line Interface
- [AWS](https://docs.aws.amazon.com/goto/DotNetSDKV3/appconfig-2019-10-09/GetExtensionAssociation) SDK for .NET
- [AWS](https://docs.aws.amazon.com/goto/SdkForCpp/appconfig-2019-10-09/GetExtensionAssociation) SDK for C++
- [AWS](https://docs.aws.amazon.com/goto/SdkForGoV2/appconfig-2019-10-09/GetExtensionAssociation) SDK for Go v2
- [AWS](https://docs.aws.amazon.com/goto/SdkForJavaV2/appconfig-2019-10-09/GetExtensionAssociation) SDK for Java V2
- AWS SDK for [JavaScript](https://docs.aws.amazon.com/goto/SdkForJavaScriptV3/appconfig-2019-10-09/GetExtensionAssociation) V3
- [AWS](https://docs.aws.amazon.com/goto/SdkForPHPV3/appconfig-2019-10-09/GetExtensionAssociation) SDK for PHP V3
- AWS SDK for [Python](https://docs.aws.amazon.com/goto/boto3/appconfig-2019-10-09/GetExtensionAssociation)
- AWS SDK for [Ruby](https://docs.aws.amazon.com/goto/SdkForRubyV3/appconfig-2019-10-09/GetExtensionAssociation) V3

# **GetHostedConfigurationVersion**

Service: AWS AppConfig

Retrieves information about a specific configuration version.

### <span id="page-131-0"></span>**Request Syntax**

```
GET /applications/ApplicationId/configurationprofiles/ConfigurationProfileId/
hostedconfigurationversions/VersionNumber HTTP/1.1
```
### **URI Request Parameters**

The request uses the following URI parameters.

### **[ApplicationId](#page-131-0)**

The application ID.

Pattern: [a-z0-9]{4,7}

Required: Yes

#### **[ConfigurationProfileId](#page-131-0)**

The configuration profile ID.

Pattern: [a-z0-9]{4,7}

Required: Yes

#### **[VersionNumber](#page-131-0)**

The version.

Required: Yes

### **Request Body**

The request does not have a request body.

### <span id="page-131-1"></span>**Response Syntax**

HTTP/1.1 200

```
Application-Id: ApplicationId
Configuration-Profile-Id: ConfigurationProfileId
Version-Number: VersionNumber
Description: Description
Content-Type: ContentType
VersionLabel: VersionLabel
KmsKeyArn: KmsKeyArn
```
*Content*

### **Response Elements**

If the action is successful, the service sends back an HTTP 200 response.

The response returns the following HTTP headers.

#### **[ApplicationId](#page-131-1)**

The application ID.

Pattern: [a-z0-9]{4,7}

#### **[ConfigurationProfileId](#page-131-1)**

The configuration profile ID.

Pattern: [a-z0-9]{4,7}

#### **[ContentType](#page-131-1)**

A standard MIME type describing the format of the configuration content. For more information, see [Content-Type](https://www.w3.org/Protocols/rfc2616/rfc2616-sec14.html#sec14.17).

Length Constraints: Minimum length of 1. Maximum length of 255.

#### **[Description](#page-131-1)**

A description of the configuration.

Length Constraints: Minimum length of 0. Maximum length of 1024.

#### **[KmsKeyArn](#page-131-1)**

The Amazon Resource Name of the AWS Key Management Service key that was used to encrypt this specific version of the configuration data in the AWS AppConfig hosted configuration store. Length Constraints: Minimum length of 20. Maximum length of 2048.

Pattern: arn:(aws[a-zA-Z-]\*)?:[a-z]+:([a-z]{2}((-gov)|(-iso([a-z]?)))?-[az]+-\d{1})?:(\d{12})?:[a-zA-Z0-9-\_/:.]+

### **[VersionLabel](#page-131-1)**

A user-defined label for an AWS AppConfig hosted configuration version.

Length Constraints: Minimum length of 1. Maximum length of 64.

Pattern: .\*[^0-9].\*

### **[VersionNumber](#page-131-1)**

The configuration version.

The response returns the following as the HTTP body.

### **[Content](#page-131-1)**

The content of the configuration or the configuration data.

### **Errors**

For information about the errors that are common to all actions, see [Common](#page-289-0) Errors.

### **BadRequestException**

The input fails to satisfy the constraints specified by an AWS service.

HTTP Status Code: 400

### **InternalServerException**

There was an internal failure in the AWS AppConfig service.

HTTP Status Code: 500

### **ResourceNotFoundException**

The requested resource could not be found.

HTTP Status Code: 404

### **Examples**

#### **Example**

This example illustrates one usage of GetHostedConfigurationVersion.

#### **Sample Request**

```
GET /applications/abc1234/configurationprofiles/ur8hx2f/hostedconfigurationversions/1 
 HTTP/1.1
Host: appconfig.us-east-1.amazonaws.com
Accept-Encoding: identity
User-Agent: aws-cli/2.2.4 Python/3.8.8 Linux/5.4.134-73.228.amzn2int.x86_64 exe/
x86_64.amzn.2 prompt/off command/appconfig.get-hosted-configuration-version
X-Amz-Date: 20210917T224843Z
Authorization: AWS4-HMAC-SHA256 Credential=AKIAIOSFODNN7EXAMPLE/20210917/us-east-1/
appconfig/aws4_request, SignedHeaders=host;x-amz-date, Signature=39c3b3042cd2aEXAMPLE
```
#### **Sample Response**

```
{ 
     "ApplicationId": "abc1234", 
     "ConfigurationProfileId": "ur8hx2f", 
     "VersionNumber": "1", 
     "ContentType": "application/json"
}
```
### **See Also**

- AWS [Command](https://docs.aws.amazon.com/goto/aws-cli/appconfig-2019-10-09/GetHostedConfigurationVersion) Line Interface
- [AWS](https://docs.aws.amazon.com/goto/DotNetSDKV3/appconfig-2019-10-09/GetHostedConfigurationVersion) SDK for .NET
- [AWS](https://docs.aws.amazon.com/goto/SdkForCpp/appconfig-2019-10-09/GetHostedConfigurationVersion) SDK for C++
- [AWS](https://docs.aws.amazon.com/goto/SdkForGoV2/appconfig-2019-10-09/GetHostedConfigurationVersion) SDK for Go v2
- [AWS](https://docs.aws.amazon.com/goto/SdkForJavaV2/appconfig-2019-10-09/GetHostedConfigurationVersion) SDK for Java V2
- AWS SDK for [JavaScript](https://docs.aws.amazon.com/goto/SdkForJavaScriptV3/appconfig-2019-10-09/GetHostedConfigurationVersion) V3
- [AWS](https://docs.aws.amazon.com/goto/SdkForPHPV3/appconfig-2019-10-09/GetHostedConfigurationVersion) SDK for PHP V3
- AWS SDK for [Python](https://docs.aws.amazon.com/goto/boto3/appconfig-2019-10-09/GetHostedConfigurationVersion)
- AWS SDK for [Ruby](https://docs.aws.amazon.com/goto/SdkForRubyV3/appconfig-2019-10-09/GetHostedConfigurationVersion) V3

# **ListApplications**

Service: AWS AppConfig

Lists all applications in your AWS account.

### <span id="page-136-0"></span>**Request Syntax**

GET /applications?max\_results=*MaxResults*&next\_token=*NextToken* HTTP/1.1

### **URI Request Parameters**

The request uses the following URI parameters.

#### **[MaxResults](#page-136-0)**

The maximum number of items to return for this call. The call also returns a token that you can specify in a subsequent call to get the next set of results.

Valid Range: Minimum value of 1. Maximum value of 50.

#### **[NextToken](#page-136-0)**

A token to start the list. Next token is a pagination token generated by AWS AppConfig to describe what page the previous List call ended on. For the first List request, the nextToken should not be set. On subsequent calls, the nextToken parameter should be set to the previous responses nextToken value. Use this token to get the next set of results.

Length Constraints: Minimum length of 1. Maximum length of 2048.

### **Request Body**

<span id="page-136-1"></span>The request does not have a request body.

### **Response Syntax**

```
HTTP/1.1 200
Content-type: application/json
{ 
     "Items": [ 
\overline{\mathcal{L}}
```

```
 "Description": "string", 
            "Id": "string", 
            "Name": "string" 
        } 
    ], 
    "NextToken": "string"
}
```
### **Response Elements**

If the action is successful, the service sends back an HTTP 200 response.

The following data is returned in JSON format by the service.

#### <span id="page-137-0"></span>**[Items](#page-136-1)**

The elements from this collection.

Type: Array of [Application](#page-253-3) objects

#### <span id="page-137-1"></span>**[NextToken](#page-136-1)**

The token for the next set of items to return. Use this token to get the next set of results.

Type: String

Length Constraints: Minimum length of 1. Maximum length of 2048.

### **Errors**

For information about the errors that are common to all actions, see [Common](#page-289-0) Errors.

#### **BadRequestException**

The input fails to satisfy the constraints specified by an AWS service.

HTTP Status Code: 400

#### **InternalServerException**

There was an internal failure in the AWS AppConfig service.

HTTP Status Code: 500

### **Examples**

#### **Example**

This example illustrates one usage of ListApplications.

#### **Sample Request**

```
GET /applications HTTP/1.1
Host: appconfig.us-east-1.amazonaws.com
Accept-Encoding: identity
User-Agent: aws-cli/2.2.4 Python/3.8.8 Linux/5.4.134-73.228.amzn2int.x86_64 exe/
x86_64.amzn.2 prompt/off command/appconfig.list-applications
X-Amz-Date: 20210917T231257Z
Authorization: AWS4-HMAC-SHA256 Credential=AKIAIOSFODNN7EXAMPLE/20210917/us-east-1/
appconfig/aws4_request, SignedHeaders=host;x-amz-date, Signature=39c3b3042cd2aEXAMPLE
```
### **Sample Response**

```
{ 
      "Items": [ 
          { 
               "Id": "abc1234", 
               "Name": "example-application", 
               "Description": "An application used for creating an example." 
          }, 
          { 
               "Id": "rwalwu7", 
               "Name": "Example-Application" 
          } 
     ]
}
```
### **See Also**

- AWS [Command](https://docs.aws.amazon.com/goto/aws-cli/appconfig-2019-10-09/ListApplications) Line Interface
- [AWS](https://docs.aws.amazon.com/goto/DotNetSDKV3/appconfig-2019-10-09/ListApplications) SDK for .NET
- [AWS](https://docs.aws.amazon.com/goto/SdkForCpp/appconfig-2019-10-09/ListApplications) SDK for C++
- [AWS](https://docs.aws.amazon.com/goto/SdkForGoV2/appconfig-2019-10-09/ListApplications) SDK for Go v2
- [AWS](https://docs.aws.amazon.com/goto/SdkForJavaV2/appconfig-2019-10-09/ListApplications) SDK for Java V2
- AWS SDK for [JavaScript](https://docs.aws.amazon.com/goto/SdkForJavaScriptV3/appconfig-2019-10-09/ListApplications) V3
- [AWS](https://docs.aws.amazon.com/goto/SdkForPHPV3/appconfig-2019-10-09/ListApplications) SDK for PHP V3
- AWS SDK for [Python](https://docs.aws.amazon.com/goto/boto3/appconfig-2019-10-09/ListApplications)
- AWS SDK for [Ruby](https://docs.aws.amazon.com/goto/SdkForRubyV3/appconfig-2019-10-09/ListApplications) V3

# **ListConfigurationProfiles**

Service: AWS AppConfig

Lists the configuration profiles for an application.

### <span id="page-140-0"></span>**Request Syntax**

```
GET /applications/ApplicationId/configurationprofiles?
max_results=MaxResults&next_token=NextToken&type=Type HTTP/1.1
```
### **URI Request Parameters**

The request uses the following URI parameters.

#### **[ApplicationId](#page-140-0)**

The application ID.

Pattern: [a-z0-9]{4,7}

Required: Yes

#### **[MaxResults](#page-140-0)**

The maximum number of items to return for this call. The call also returns a token that you can specify in a subsequent call to get the next set of results.

Valid Range: Minimum value of 1. Maximum value of 50.

#### **[NextToken](#page-140-0)**

A token to start the list. Use this token to get the next set of results.

Length Constraints: Minimum length of 1. Maximum length of 2048.

#### **[Type](#page-140-0)**

A filter based on the type of configurations that the configuration profile contains. A configuration can be a feature flag or a freeform configuration.

```
Pattern: ^[a-zA-Z\.]+
```
### **Request Body**

The request does not have a request body.

### <span id="page-141-2"></span>**Response Syntax**

```
HTTP/1.1 200
Content-type: application/json
{ 
    "Items": [ 
        { 
           "ApplicationId": "string", 
           "Id": "string", 
           "LocationUri": "string", 
           "Name": "string", 
           "Type": "string", 
           "ValidatorTypes": [ "string" ] 
        } 
    ], 
    "NextToken": "string"
}
```
### **Response Elements**

If the action is successful, the service sends back an HTTP 200 response.

The following data is returned in JSON format by the service.

#### <span id="page-141-0"></span>**[Items](#page-141-2)**

The elements from this collection.

Type: Array of [ConfigurationProfileSummary](#page-258-4) objects

#### <span id="page-141-1"></span>**[NextToken](#page-141-2)**

The token for the next set of items to return. Use this token to get the next set of results.

Type: String

Length Constraints: Minimum length of 1. Maximum length of 2048.

### **Errors**

For information about the errors that are common to all actions, see [Common](#page-289-0) Errors.

#### **BadRequestException**

The input fails to satisfy the constraints specified by an AWS service.

HTTP Status Code: 400

#### **InternalServerException**

There was an internal failure in the AWS AppConfig service.

HTTP Status Code: 500

#### **ResourceNotFoundException**

The requested resource could not be found.

HTTP Status Code: 404

### **Examples**

#### **Example**

This example illustrates one usage of ListConfigurationProfiles.

#### **Sample Request**

```
GET /applications/abc1234/configurationprofiles HTTP/1.1
Host: appconfig.us-east-1.amazonaws.com
Accept-Encoding: identity
User-Agent: aws-cli/2.2.4 Python/3.8.8 Linux/5.4.134-73.228.amzn2int.x86_64 exe/
x86_64.amzn.2 prompt/off command/appconfig.list-configuration-profiles
X-Amz-Date: 20210920T174422Z
Authorization: AWS4-HMAC-SHA256 Credential=AKIAIOSFODNN7EXAMPLE/20210920/us-east-1/
appconfig/aws4_request, SignedHeaders=host;x-amz-date, Signature=39c3b3042cd2aEXAMPLE
```
#### **Sample Response**

```
{ 
     "Items": [ 
          { 
               "ApplicationId": "abc1234", 
               "Id": "ur8hx2f", 
               "Name": "Example-Configuration-Profile",
```

```
 "LocationUri": "ssm-parameter://Example-Parameter" 
          } 
     ]
}
```
## **See Also**

- AWS [Command](https://docs.aws.amazon.com/goto/aws-cli/appconfig-2019-10-09/ListConfigurationProfiles) Line Interface
- [AWS](https://docs.aws.amazon.com/goto/DotNetSDKV3/appconfig-2019-10-09/ListConfigurationProfiles) SDK for .NET
- [AWS](https://docs.aws.amazon.com/goto/SdkForCpp/appconfig-2019-10-09/ListConfigurationProfiles) SDK for C++
- [AWS](https://docs.aws.amazon.com/goto/SdkForGoV2/appconfig-2019-10-09/ListConfigurationProfiles) SDK for Go v2
- [AWS](https://docs.aws.amazon.com/goto/SdkForJavaV2/appconfig-2019-10-09/ListConfigurationProfiles) SDK for Java V2
- AWS SDK for [JavaScript](https://docs.aws.amazon.com/goto/SdkForJavaScriptV3/appconfig-2019-10-09/ListConfigurationProfiles) V3
- [AWS](https://docs.aws.amazon.com/goto/SdkForPHPV3/appconfig-2019-10-09/ListConfigurationProfiles) SDK for PHP V3
- AWS SDK for [Python](https://docs.aws.amazon.com/goto/boto3/appconfig-2019-10-09/ListConfigurationProfiles)
- AWS SDK for [Ruby](https://docs.aws.amazon.com/goto/SdkForRubyV3/appconfig-2019-10-09/ListConfigurationProfiles) V3
# **ListDeployments**

Service: AWS AppConfig

Lists the deployments for an environment in descending deployment number order.

### <span id="page-144-0"></span>**Request Syntax**

```
GET /applications/ApplicationId/environments/EnvironmentId/deployments?
max_results=MaxResults&next_token=NextToken HTTP/1.1
```
### **URI Request Parameters**

The request uses the following URI parameters.

#### **[ApplicationId](#page-144-0)**

The application ID.

Pattern: [a-z0-9]{4,7}

Required: Yes

#### **[EnvironmentId](#page-144-0)**

The environment ID.

Pattern: [a-z0-9]{4,7}

Required: Yes

#### **[MaxResults](#page-144-0)**

The maximum number of items that may be returned for this call. If there are items that have not yet been returned, the response will include a non-null NextToken that you can provide in a subsequent call to get the next set of results.

Valid Range: Minimum value of 1. Maximum value of 50.

#### **[NextToken](#page-144-0)**

The token returned by a prior call to this operation indicating the next set of results to be returned. If not specified, the operation will return the first set of results.

Length Constraints: Minimum length of 1. Maximum length of 2048.

# **Request Body**

The request does not have a request body.

# <span id="page-145-2"></span>**Response Syntax**

```
HTTP/1.1 200
Content-type: application/json
{ 
    "Items": [ 
      \mathcal{L} "CompletedAt": "string", 
           "ConfigurationName": "string", 
           "ConfigurationVersion": "string", 
           "DeploymentDurationInMinutes": number, 
           "DeploymentNumber": number, 
           "FinalBakeTimeInMinutes": number, 
           "GrowthFactor": number, 
           "GrowthType": "string", 
           "PercentageComplete": number, 
           "StartedAt": "string", 
           "State": "string", 
           "VersionLabel": "string" 
       } 
    ], 
    "NextToken": "string"
}
```
# **Response Elements**

If the action is successful, the service sends back an HTTP 200 response.

The following data is returned in JSON format by the service.

### <span id="page-145-0"></span>**[Items](#page-145-2)**

The elements from this collection.

Type: Array of [DeploymentSummary](#page-265-4) objects

### <span id="page-145-1"></span>**[NextToken](#page-145-2)**

The token for the next set of items to return. Use this token to get the next set of results.

### Type: String

Length Constraints: Minimum length of 1. Maximum length of 2048.

## **Errors**

For information about the errors that are common to all actions, see [Common](#page-289-0) Errors.

### **BadRequestException**

The input fails to satisfy the constraints specified by an AWS service.

HTTP Status Code: 400

### **InternalServerException**

There was an internal failure in the AWS AppConfig service.

HTTP Status Code: 500

### **ResourceNotFoundException**

The requested resource could not be found.

HTTP Status Code: 404

# **Examples**

### **Example**

This example illustrates one usage of ListDeployments.

## **Sample Request**

```
GET /applications/abc1234/environments/54j1r29/deployments HTTP/1.1
Host: appconfig.us-east-1.amazonaws.com
Accept-Encoding: identity
User-Agent: aws-cli/2.2.4 Python/3.8.8 Linux/5.4.134-73.228.amzn2int.x86_64 exe/
x86_64.amzn.2 prompt/off command/appconfig.list-deployments
X-Amz-Date: 20210920T182141Z
Authorization: AWS4-HMAC-SHA256 Credential=AKIAIOSFODNN7EXAMPLE/20210920/us-east-1/
appconfig/aws4_request, SignedHeaders=host;x-amz-date, Signature=39c3b3042cd2aEXAMPLE
```

```
{ 
     "Items": [ 
          { 
              "DeploymentNumber": 1, 
              "ConfigurationName": "Example-Configuration-Profile", 
              "ConfigurationVersion": "1", 
              "DeploymentDurationInMinutes": 15, 
              "GrowthType": "LINEAR", 
              "GrowthFactor": 25.0, 
              "FinalBakeTimeInMinutes": 0, 
              "State": "COMPLETE", 
              "PercentageComplete": 100.0, 
              "StartedAt": "2021-09-17T21:43:54.205000+00:00", 
              "CompletedAt": "2021-09-17T21:59:03.888000+00:00" 
          } 
     ]
}
```
# **See Also**

For more information about using this API in one of the language-specific AWS SDKs, see the following:

- AWS [Command](https://docs.aws.amazon.com/goto/aws-cli/appconfig-2019-10-09/ListDeployments) Line Interface
- [AWS](https://docs.aws.amazon.com/goto/DotNetSDKV3/appconfig-2019-10-09/ListDeployments) SDK for .NET
- [AWS](https://docs.aws.amazon.com/goto/SdkForCpp/appconfig-2019-10-09/ListDeployments) SDK for C++
- [AWS](https://docs.aws.amazon.com/goto/SdkForGoV2/appconfig-2019-10-09/ListDeployments) SDK for Go v2
- [AWS](https://docs.aws.amazon.com/goto/SdkForJavaV2/appconfig-2019-10-09/ListDeployments) SDK for Java V2
- AWS SDK for [JavaScript](https://docs.aws.amazon.com/goto/SdkForJavaScriptV3/appconfig-2019-10-09/ListDeployments) V3
- [AWS](https://docs.aws.amazon.com/goto/SdkForPHPV3/appconfig-2019-10-09/ListDeployments) SDK for PHP V3
- AWS SDK for [Python](https://docs.aws.amazon.com/goto/boto3/appconfig-2019-10-09/ListDeployments)
- AWS SDK for [Ruby](https://docs.aws.amazon.com/goto/SdkForRubyV3/appconfig-2019-10-09/ListDeployments) V3

# **ListDeploymentStrategies**

Service: AWS AppConfig

Lists deployment strategies.

# <span id="page-148-0"></span>**Request Syntax**

GET /deploymentstrategies?max\_results=*MaxResults*&next\_token=*NextToken* HTTP/1.1

## **URI Request Parameters**

The request uses the following URI parameters.

#### **[MaxResults](#page-148-0)**

The maximum number of items to return for this call. The call also returns a token that you can specify in a subsequent call to get the next set of results.

Valid Range: Minimum value of 1. Maximum value of 50.

#### **[NextToken](#page-148-0)**

A token to start the list. Use this token to get the next set of results.

Length Constraints: Minimum length of 1. Maximum length of 2048.

# **Request Body**

The request does not have a request body.

## <span id="page-148-1"></span>**Response Syntax**

```
HTTP/1.1 200
Content-type: application/json
{ 
    "Items": [ 
        { 
           "DeploymentDurationInMinutes": number, 
           "Description": "string", 
           "FinalBakeTimeInMinutes": number,
```

```
 "GrowthFactor": number, 
           "GrowthType": "string", 
           "Id": "string", 
           "Name": "string", 
           "ReplicateTo": "string" 
        } 
    ], 
    "NextToken": "string"
}
```
# **Response Elements**

If the action is successful, the service sends back an HTTP 200 response.

The following data is returned in JSON format by the service.

### <span id="page-149-0"></span>**[Items](#page-148-1)**

The elements from this collection.

Type: Array of [DeploymentStrategy](#page-262-4) objects

### <span id="page-149-1"></span>**[NextToken](#page-148-1)**

The token for the next set of items to return. Use this token to get the next set of results.

Type: String

Length Constraints: Minimum length of 1. Maximum length of 2048.

## **Errors**

For information about the errors that are common to all actions, see [Common](#page-289-0) Errors.

### **BadRequestException**

The input fails to satisfy the constraints specified by an AWS service.

HTTP Status Code: 400

### **InternalServerException**

There was an internal failure in the AWS AppConfig service.

#### HTTP Status Code: 500

# **Examples**

#### **Example**

This example illustrates one usage of ListDeploymentStrategies.

#### **Sample Request**

```
GET /deploymentstrategies HTTP/1.1
Host: appconfig.us-east-1.amazonaws.com
Accept-Encoding: identity
User-Agent: aws-cli/2.2.4 Python/3.8.8 Linux/5.4.134-73.228.amzn2int.x86_64 exe/
x86_64.amzn.2 prompt/off command/appconfig.list-deployment-strategies
X-Amz-Date: 20210920T174939Z
Authorization: AWS4-HMAC-SHA256 Credential=AKIAIOSFODNN7EXAMPLE/20210920/us-east-1/
appconfig/aws4_request, SignedHeaders=host;x-amz-date, Signature=39c3b3042cd2aEXAMPLE
```
#### **Sample Response**

```
{ 
     "Items": [ 
          { 
              "Id": "1225qzk", 
              "Name": "Example-Deployment", 
              "DeploymentDurationInMinutes": 15, 
              "GrowthType": "LINEAR", 
              "GrowthFactor": 25.0, 
              "FinalBakeTimeInMinutes": 0, 
              "ReplicateTo": "SSM_DOCUMENT" 
          }, 
          { 
              "Id": "AppConfig.AllAtOnce", 
              "Name": "AppConfig.AllAtOnce", 
              "Description": "Quick", 
              "DeploymentDurationInMinutes": 0, 
              "GrowthType": "LINEAR", 
              "GrowthFactor": 100.0, 
              "FinalBakeTimeInMinutes": 10, 
               "ReplicateTo": "NONE" 
          },
```
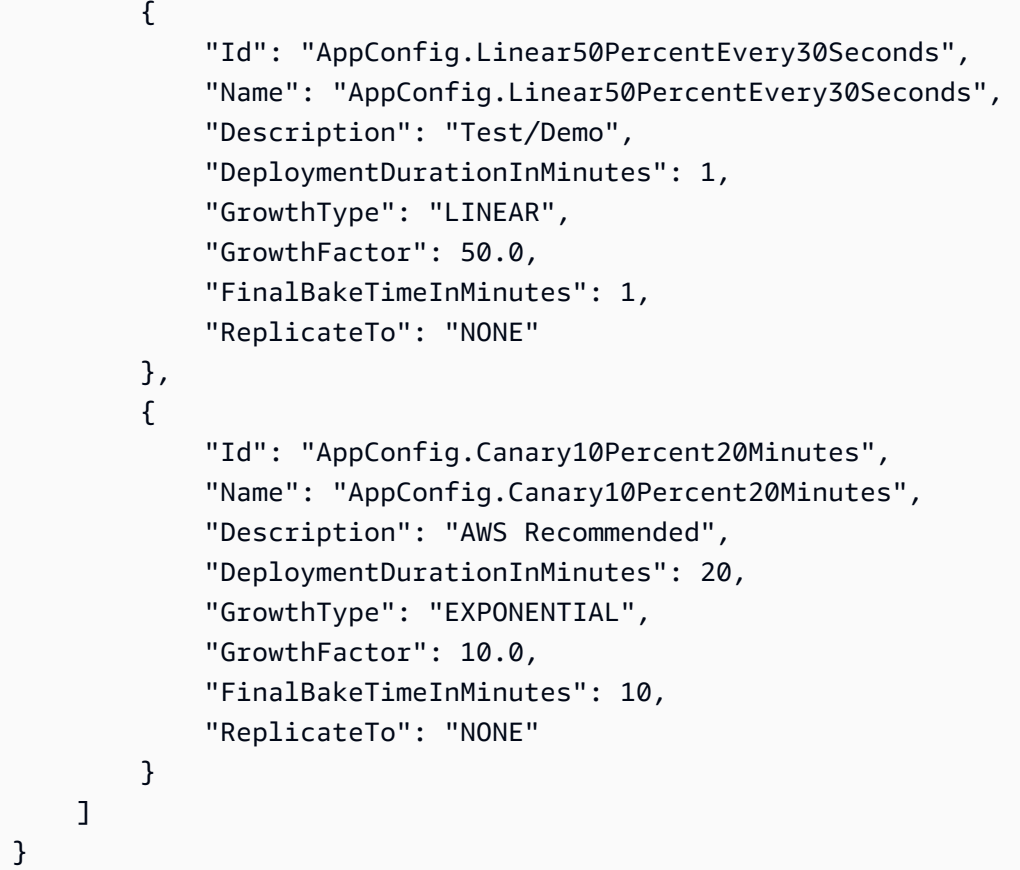

# **See Also**

For more information about using this API in one of the language-specific AWS SDKs, see the following:

- AWS [Command](https://docs.aws.amazon.com/goto/aws-cli/appconfig-2019-10-09/ListDeploymentStrategies) Line Interface
- [AWS](https://docs.aws.amazon.com/goto/DotNetSDKV3/appconfig-2019-10-09/ListDeploymentStrategies) SDK for .NET
- [AWS](https://docs.aws.amazon.com/goto/SdkForCpp/appconfig-2019-10-09/ListDeploymentStrategies) SDK for C++
- [AWS](https://docs.aws.amazon.com/goto/SdkForGoV2/appconfig-2019-10-09/ListDeploymentStrategies) SDK for Go v2
- [AWS](https://docs.aws.amazon.com/goto/SdkForJavaV2/appconfig-2019-10-09/ListDeploymentStrategies) SDK for Java V2
- AWS SDK for [JavaScript](https://docs.aws.amazon.com/goto/SdkForJavaScriptV3/appconfig-2019-10-09/ListDeploymentStrategies) V3
- [AWS](https://docs.aws.amazon.com/goto/SdkForPHPV3/appconfig-2019-10-09/ListDeploymentStrategies) SDK for PHP V3
- AWS SDK for [Python](https://docs.aws.amazon.com/goto/boto3/appconfig-2019-10-09/ListDeploymentStrategies)
- AWS SDK for [Ruby](https://docs.aws.amazon.com/goto/SdkForRubyV3/appconfig-2019-10-09/ListDeploymentStrategies) V3

# **ListEnvironments**

Service: AWS AppConfig

Lists the environments for an application.

# <span id="page-152-0"></span>**Request Syntax**

```
GET /applications/ApplicationId/environments?
max_results=MaxResults&next_token=NextToken HTTP/1.1
```
# **URI Request Parameters**

The request uses the following URI parameters.

### **[ApplicationId](#page-152-0)**

The application ID.

Pattern: [a-z0-9]{4,7}

Required: Yes

#### **[MaxResults](#page-152-0)**

The maximum number of items to return for this call. The call also returns a token that you can specify in a subsequent call to get the next set of results.

Valid Range: Minimum value of 1. Maximum value of 50.

#### **[NextToken](#page-152-0)**

A token to start the list. Use this token to get the next set of results.

Length Constraints: Minimum length of 1. Maximum length of 2048.

# **Request Body**

<span id="page-152-1"></span>The request does not have a request body.

### **Response Syntax**

```
HTTP/1.1 200
Content-type: application/json
```

```
{ 
    "Items": [ 
        { 
            "ApplicationId": "string", 
            "Description": "string", 
            "Id": "string", 
            "Monitors": [ 
\{\hspace{.1cm} \} "AlarmArn": "string", 
                   "AlarmRoleArn": "string" 
               } 
            ], 
            "Name": "string", 
            "State": "string" 
        } 
    ], 
    "NextToken": "string"
}
```
# **Response Elements**

If the action is successful, the service sends back an HTTP 200 response.

The following data is returned in JSON format by the service.

#### <span id="page-153-0"></span>**[Items](#page-152-1)**

The elements from this collection.

Type: Array of [Environment](#page-268-4) objects

#### <span id="page-153-1"></span>**[NextToken](#page-152-1)**

The token for the next set of items to return. Use this token to get the next set of results.

Type: String

Length Constraints: Minimum length of 1. Maximum length of 2048.

### **Errors**

For information about the errors that are common to all actions, see [Common](#page-289-0) Errors.

#### **BadRequestException**

The input fails to satisfy the constraints specified by an AWS service.

HTTP Status Code: 400

#### **InternalServerException**

There was an internal failure in the AWS AppConfig service.

HTTP Status Code: 500

#### **ResourceNotFoundException**

The requested resource could not be found.

HTTP Status Code: 404

# **Examples**

#### **Example**

This example illustrates one usage of ListEnvironments.

#### **Sample Request**

```
GET /applications/abc1234/environments HTTP/1.1
Host: appconfig.us-east-1.amazonaws.com
Accept-Encoding: identity
User-Agent: aws-cli/2.2.4 Python/3.8.8 Linux/5.4.134-73.228.amzn2int.x86_64 exe/
x86_64.amzn.2 prompt/off command/appconfig.list-environments
X-Amz-Date: 20210920T182621Z
Authorization: AWS4-HMAC-SHA256 Credential=AKIAIOSFODNN7EXAMPLE/20210920/us-east-1/
appconfig/aws4_request, SignedHeaders=host;x-amz-date, Signature=39c3b3042cd2aEXAMPLE
```
#### **Sample Response**

```
{ 
     "Items": [ 
          { 
               "ApplicationId": "abc1234", 
               "Id": "54j1r29", 
               "Name": "Example-Environment",
```

```
 "State": "ReadyForDeployment" 
     } 
 ]
```
# **See Also**

}

For more information about using this API in one of the language-specific AWS SDKs, see the following:

- AWS [Command](https://docs.aws.amazon.com/goto/aws-cli/appconfig-2019-10-09/ListEnvironments) Line Interface
- [AWS](https://docs.aws.amazon.com/goto/DotNetSDKV3/appconfig-2019-10-09/ListEnvironments) SDK for .NET
- [AWS](https://docs.aws.amazon.com/goto/SdkForCpp/appconfig-2019-10-09/ListEnvironments) SDK for C++
- [AWS](https://docs.aws.amazon.com/goto/SdkForGoV2/appconfig-2019-10-09/ListEnvironments) SDK for Go v2
- [AWS](https://docs.aws.amazon.com/goto/SdkForJavaV2/appconfig-2019-10-09/ListEnvironments) SDK for Java V2
- AWS SDK for [JavaScript](https://docs.aws.amazon.com/goto/SdkForJavaScriptV3/appconfig-2019-10-09/ListEnvironments) V3
- [AWS](https://docs.aws.amazon.com/goto/SdkForPHPV3/appconfig-2019-10-09/ListEnvironments) SDK for PHP V3
- AWS SDK for [Python](https://docs.aws.amazon.com/goto/boto3/appconfig-2019-10-09/ListEnvironments)
- AWS SDK for [Ruby](https://docs.aws.amazon.com/goto/SdkForRubyV3/appconfig-2019-10-09/ListEnvironments) V3

# **ListExtensionAssociations**

Service: AWS AppConfig

Lists all AWS AppConfig extension associations in the account. For more information about extensions and associations, see Extending [workflows](https://docs.aws.amazon.com/appconfig/latest/userguide/working-with-appconfig-extensions.html) in the *AWS AppConfig User Guide*.

# <span id="page-156-0"></span>**Request Syntax**

```
GET /extensionassociations?
extension_identifier=ExtensionIdentifier&extension_version_number=ExtensionVersionNumber&max_results=MaxResults&next_token=NextToken&resource_identifier=ResourceIdentifier
  HTTP/1.1
```
## **URI Request Parameters**

The request uses the following URI parameters.

### **[ExtensionIdentifier](#page-156-0)**

The name, the ID, or the Amazon Resource Name (ARN) of the extension.

Length Constraints: Minimum length of 1. Maximum length of 2048.

**[ExtensionVersionNumber](#page-156-0)**

The version number for the extension defined in the association.

#### **[MaxResults](#page-156-0)**

The maximum number of items to return for this call. The call also returns a token that you can specify in a subsequent call to get the next set of results.

Valid Range: Minimum value of 1. Maximum value of 50.

#### **[NextToken](#page-156-0)**

A token to start the list. Use this token to get the next set of results or pass null to get the first set of results.

Length Constraints: Minimum length of 1. Maximum length of 2048.

#### **[ResourceIdentifier](#page-156-0)**

The ARN of an application, configuration profile, or environment.

Length Constraints: Minimum length of 20. Maximum length of 2048.

```
Pattern: arn:(aws[a-zA-Z-]*)?:[a-z]+:([a-z]{2}((-gov)|(-iso([a-z]?)))?-[a-
z]+-\d{1})?:(\d{12})?:[a-zA-Z0-9-_/:.]+
```
# **Request Body**

The request does not have a request body.

# <span id="page-157-2"></span>**Response Syntax**

```
HTTP/1.1 200
Content-type: application/json
{ 
    "Items": [ 
        { 
           "ExtensionArn": "string", 
           "Id": "string", 
           "ResourceArn": "string" 
        } 
    ], 
    "NextToken": "string"
}
```
# **Response Elements**

If the action is successful, the service sends back an HTTP 200 response.

The following data is returned in JSON format by the service.

### <span id="page-157-0"></span>**[Items](#page-157-2)**

The list of extension associations. Each item represents an extension association to an application, environment, or configuration profile.

Type: Array of [ExtensionAssociationSummary](#page-270-3) objects

### <span id="page-157-1"></span>**[NextToken](#page-157-2)**

The token for the next set of items to return. Use this token to get the next set of results.

Type: String

Length Constraints: Minimum length of 1. Maximum length of 2048.

### **Errors**

For information about the errors that are common to all actions, see [Common](#page-289-0) Errors.

#### **BadRequestException**

The input fails to satisfy the constraints specified by an AWS service.

HTTP Status Code: 400

#### **InternalServerException**

There was an internal failure in the AWS AppConfig service.

HTTP Status Code: 500

# **Examples**

#### **Example**

This example illustrates one usage of ListExtensionAssociations.

#### **Sample Request**

```
GET /extensionassociations HTTP/1.1
Host: appconfig.us-west-2.amazonaws.com
Accept-Encoding: identity
User-Agent: aws-cli/2.7.19 Python/3.9.11 Windows/10 exe/AMD64 prompt/off command/
appconfig.list-extension-associations
X-Amz-Date: 20220803T215900Z
Authorization: AWS4-HMAC-SHA256 Credential=AKIAIOSFODNN7EXAMPLE/20220803/us-west-2/
appconfig/aws4_request, SignedHeaders=host;x-amz-date, Signature=39c3b3042cd2aEXAMPLE
```
#### **Sample Response**

```
{ 
  "Items": [{ 
   "ExtensionArn": "arn:aws:appconfig:us-west-2:111122223333:extension/6czExample/1", 
   "Id": "rnekru4", 
   "ResourceArn": "arn:aws:appconfig:us-west-2:111122223333:application/xlmtnms"
```

```
 }], 
  "NextToken": null
}
```
# **See Also**

For more information about using this API in one of the language-specific AWS SDKs, see the following:

- AWS [Command](https://docs.aws.amazon.com/goto/aws-cli/appconfig-2019-10-09/ListExtensionAssociations) Line Interface
- [AWS](https://docs.aws.amazon.com/goto/DotNetSDKV3/appconfig-2019-10-09/ListExtensionAssociations) SDK for .NET
- [AWS](https://docs.aws.amazon.com/goto/SdkForCpp/appconfig-2019-10-09/ListExtensionAssociations) SDK for C++
- [AWS](https://docs.aws.amazon.com/goto/SdkForGoV2/appconfig-2019-10-09/ListExtensionAssociations) SDK for Go v2
- [AWS](https://docs.aws.amazon.com/goto/SdkForJavaV2/appconfig-2019-10-09/ListExtensionAssociations) SDK for Java V2
- AWS SDK for [JavaScript](https://docs.aws.amazon.com/goto/SdkForJavaScriptV3/appconfig-2019-10-09/ListExtensionAssociations) V3
- [AWS](https://docs.aws.amazon.com/goto/SdkForPHPV3/appconfig-2019-10-09/ListExtensionAssociations) SDK for PHP V3
- AWS SDK for [Python](https://docs.aws.amazon.com/goto/boto3/appconfig-2019-10-09/ListExtensionAssociations)
- AWS SDK for [Ruby](https://docs.aws.amazon.com/goto/SdkForRubyV3/appconfig-2019-10-09/ListExtensionAssociations) V3

# **ListExtensions**

Service: AWS AppConfig

Lists all custom and AWS authored AWS AppConfig extensions in the account. For more information about extensions, see Extending [workflows](https://docs.aws.amazon.com/appconfig/latest/userguide/working-with-appconfig-extensions.html) in the *AWS AppConfig User Guide*.

# <span id="page-160-0"></span>**Request Syntax**

GET /extensions?max\_results=*MaxResults*&name=*Name*&next\_token=*NextToken* HTTP/1.1

### **URI Request Parameters**

The request uses the following URI parameters.

#### **[MaxResults](#page-160-0)**

The maximum number of items to return for this call. The call also returns a token that you can specify in a subsequent call to get the next set of results.

Valid Range: Minimum value of 1. Maximum value of 50.

#### **[Name](#page-160-0)**

The extension name.

Length Constraints: Minimum length of 1. Maximum length of 64.

#### **[NextToken](#page-160-0)**

A token to start the list. Use this token to get the next set of results.

Length Constraints: Minimum length of 1. Maximum length of 2048.

### **Request Body**

The request does not have a request body.

#### <span id="page-160-1"></span>**Response Syntax**

```
HTTP/1.1 200
Content-type: application/json
```
{

```
 "Items": [ 
        { 
            "Arn": "string", 
            "Description": "string", 
            "Id": "string", 
            "Name": "string", 
            "VersionNumber": number
        } 
    ], 
    "NextToken": "string"
}
```
# **Response Elements**

If the action is successful, the service sends back an HTTP 200 response.

The following data is returned in JSON format by the service.

#### <span id="page-161-0"></span>**[Items](#page-160-1)**

The list of available extensions. The list includes AWS authored and user-created extensions.

Type: Array of [ExtensionSummary](#page-272-4) objects

### <span id="page-161-1"></span>**[NextToken](#page-160-1)**

The token for the next set of items to return. Use this token to get the next set of results.

Type: String

Length Constraints: Minimum length of 1. Maximum length of 2048.

# **Errors**

For information about the errors that are common to all actions, see [Common](#page-289-0) Errors.

### **BadRequestException**

The input fails to satisfy the constraints specified by an AWS service.

HTTP Status Code: 400

#### **InternalServerException**

There was an internal failure in the AWS AppConfig service.

#### HTTP Status Code: 500

# **Examples**

#### **Example**

This example illustrates one usage of ListExtensions.

#### **Sample Request**

```
GET /extensions HTTP/1.1
Host: appconfig.us-west-2.amazonaws.com
Accept-Encoding: identity
User-Agent: aws-cli/2.7.19 Python/3.9.11 Windows/10 exe/AMD64 prompt/off command/
appconfig.list-extensions
X-Amz-Date: 20220803T215314Z
Authorization: AWS4-HMAC-SHA256 Credential=AKIAIOSFODNN7EXAMPLE/20220803/us-west-2/
appconfig/aws4_request, SignedHeaders=host;x-amz-date, Signature=39c3b3042cd2aEXAMPLE
```
#### **Sample Response**

```
{ 
  "Items": [{ 
   "Arn": "arn:aws:appconfig:us-west-2:111122223333:extension/6czExample/1", 
   "Description": null, 
   "Id": "6czExampmle", 
   "Name": "my-test-extension", 
   "VersionNumber": 1 
  }, { 
   "Arn": "arn:aws:appconfig:us-west-2::extension/AWS.AppConfig.FeatureFlags/1", 
   "Description": "Validates AppConfig feature flag data automatically against a 
  JSON schema that includes structure and constraints. Also transforms feature flag 
  data prior to sending to the client. This extension is automatically associated to 
  configuration profiles with type \"AWS.AppConfig.FeatureFlags\".", 
   "Id": "AWS.AppConfig.FeatureFlags", 
   "Name": "AppConfig Feature Flags Helper", 
   "VersionNumber": 1 
  }, { 
   "Arn": "arn:aws:appconfig:us-west-2::extension/AWS.AppConfig.JiraIntegration/1", 
   "Description": "Exports feature flag data from AWS AppConfig into Jira. The lifecycle 
  of each feature flag in AppConfig is tracked in Jira as an individual issue. Customers 
  can see in Jira when flags are updated, turned on or off. Works in conjunction with
```

```
 the AppConfig app in the Atlassian Marketplace and is automatically associated to 
  configuration profiles configured within that app.", 
   "Id": "AWS.AppConfig.JiraIntegration", 
   "Name": "AppConfig integration with Atlassian Jira", 
   "VersionNumber": 1 
  }, { 
   "Arn": "arn:aws:appconfig:us-west-2::extension/
AWS.AppConfig.DeploymentNotificationsToEventBridge/1", 
   "Description": "Sends events to Amazon EventBridge when a deployment of configuration 
  data in AppConfig is started, completed, or rolled back. Can be associated to the 
  following resources in AppConfig: Application, Environment, Configuration Profile.", 
   "Id": "AWS.AppConfig.DeploymentNotificationsToEventBridge", 
   "Name": "AppConfig deployment events to Amazon EventBridge", 
   "VersionNumber": 1 
  }, { 
   "Arn": "arn:aws:appconfig:us-west-2::extension/
AWS.AppConfig.DeploymentNotificationsToSqs/1", 
   "Description": "Sends messages to the configured Amazon SQS queue when a deployment 
  of configuration data in AppConfig is started, completed, or rolled back. Can 
  be associated to the following resources in AppConfig: Application, Environment, 
  Configuration Profile.", 
   "Id": "AWS.AppConfig.DeploymentNotificationsToSqs", 
   "Name": "AppConfig deployment events to Amazon SQS", 
   "VersionNumber": 1 
  }, { 
   "Arn": null, 
   "Description": "Sends events to the configured Amazon SNS topic when a deployment 
  of configuration data in AppConfig is started, completed, or rolled back. Can 
  be associated to the following resources in AppConfig: Application, Environment, 
  Configuration Profile.", 
   "Id": "AWS.AppConfig.DeploymentNotificationsToSns", 
   "Name": "AppConfig deployment events to Amazon SNS", 
   "VersionNumber": 1 
  }], 
  "NextToken": null
}
```
## **See Also**

For more information about using this API in one of the language-specific AWS SDKs, see the following:

• AWS [Command](https://docs.aws.amazon.com/goto/aws-cli/appconfig-2019-10-09/ListExtensions) Line Interface

- [AWS](https://docs.aws.amazon.com/goto/DotNetSDKV3/appconfig-2019-10-09/ListExtensions) SDK for .NET
- [AWS](https://docs.aws.amazon.com/goto/SdkForCpp/appconfig-2019-10-09/ListExtensions) SDK for C++
- [AWS](https://docs.aws.amazon.com/goto/SdkForGoV2/appconfig-2019-10-09/ListExtensions) SDK for Go v2
- [AWS](https://docs.aws.amazon.com/goto/SdkForJavaV2/appconfig-2019-10-09/ListExtensions) SDK for Java V2
- AWS SDK for [JavaScript](https://docs.aws.amazon.com/goto/SdkForJavaScriptV3/appconfig-2019-10-09/ListExtensions) V3
- [AWS](https://docs.aws.amazon.com/goto/SdkForPHPV3/appconfig-2019-10-09/ListExtensions) SDK for PHP V3
- AWS SDK for [Python](https://docs.aws.amazon.com/goto/boto3/appconfig-2019-10-09/ListExtensions)
- AWS SDK for [Ruby](https://docs.aws.amazon.com/goto/SdkForRubyV3/appconfig-2019-10-09/ListExtensions) V3

# **ListHostedConfigurationVersions**

Service: AWS AppConfig

Lists configurations stored in the AWS AppConfig hosted configuration store by version.

# <span id="page-165-0"></span>**Request Syntax**

```
GET /applications/ApplicationId/configurationprofiles/ConfigurationProfileId/
hostedconfigurationversions?
max_results=MaxResults&next_token=NextToken&version_label=VersionLabel HTTP/1.1
```
# **URI Request Parameters**

The request uses the following URI parameters.

## **[ApplicationId](#page-165-0)**

The application ID.

Pattern: [a-z0-9]{4,7}

Required: Yes

### **[ConfigurationProfileId](#page-165-0)**

The configuration profile ID.

Pattern: [a-z0-9]{4,7}

Required: Yes

#### **[MaxResults](#page-165-0)**

The maximum number of items to return for this call. The call also returns a token that you can specify in a subsequent call to get the next set of results.

Valid Range: Minimum value of 1. Maximum value of 50.

#### **[NextToken](#page-165-0)**

A token to start the list. Use this token to get the next set of results.

Length Constraints: Minimum length of 1. Maximum length of 2048.

### **[VersionLabel](#page-165-0)**

An optional filter that can be used to specify the version label of an AWS AppConfig hosted configuration version. This parameter supports filtering by prefix using a wildcard, for example "v2\*". If you don't specify an asterisk at the end of the value, only an exact match is returned.

Length Constraints: Minimum length of 1. Maximum length of 64.

# **Request Body**

<span id="page-166-1"></span>The request does not have a request body.

# **Response Syntax**

```
HTTP/1.1 200
Content-type: application/json
{ 
    "Items": [ 
      \{ "ApplicationId": "string", 
           "ConfigurationProfileId": "string", 
           "ContentType": "string", 
           "Description": "string", 
           "KmsKeyArn": "string", 
           "VersionLabel": "string", 
           "VersionNumber": number
       } 
    ], 
    "NextToken": "string"
}
```
# **Response Elements**

If the action is successful, the service sends back an HTTP 200 response.

The following data is returned in JSON format by the service.

## <span id="page-166-0"></span>**[Items](#page-166-1)**

The elements from this collection.

Type: Array of [HostedConfigurationVersionSummary](#page-274-4) objects

#### <span id="page-167-0"></span>**[NextToken](#page-166-1)**

The token for the next set of items to return. Use this token to get the next set of results.

Type: String

Length Constraints: Minimum length of 1. Maximum length of 2048.

### **Errors**

For information about the errors that are common to all actions, see [Common](#page-289-0) Errors.

#### **BadRequestException**

The input fails to satisfy the constraints specified by an AWS service.

HTTP Status Code: 400

#### **InternalServerException**

There was an internal failure in the AWS AppConfig service.

HTTP Status Code: 500

#### **ResourceNotFoundException**

The requested resource could not be found.

HTTP Status Code: 404

# **Examples**

### **Example**

This example illustrates one usage of ListHostedConfigurationVersions.

### **Sample Request**

```
GET /applications/abc1234/configurationprofiles/ur8hx2f/hostedconfigurationversions 
 HTTP/1.1
Host: appconfig.us-east-1.amazonaws.com
Accept-Encoding: identity
```

```
User-Agent: aws-cli/2.2.4 Python/3.8.8 Linux/5.4.134-73.228.amzn2int.x86_64 exe/
x86_64.amzn.2 prompt/off command/appconfig.list-hosted-configuration-versions
X-Amz-Date: 20210920T183555Z
Authorization: AWS4-HMAC-SHA256 Credential=AKIAIOSFODNN7EXAMPLE/20210920/us-east-1/
appconfig/aws4_request, SignedHeaders=host;x-amz-date, Signature=39c3b3042cd2aEXAMPLE
```
### **Sample Response**

```
{ 
     "Items": [ 
          { 
               "ApplicationId": "abc1234", 
               "ConfigurationProfileId": "ur8hx2f", 
               "VersionNumber": 1, 
               "ContentType": "application/json" 
          } 
     ]
}
```
# **See Also**

For more information about using this API in one of the language-specific AWS SDKs, see the following:

- AWS [Command](https://docs.aws.amazon.com/goto/aws-cli/appconfig-2019-10-09/ListHostedConfigurationVersions) Line Interface
- [AWS](https://docs.aws.amazon.com/goto/DotNetSDKV3/appconfig-2019-10-09/ListHostedConfigurationVersions) SDK for .NET
- [AWS](https://docs.aws.amazon.com/goto/SdkForCpp/appconfig-2019-10-09/ListHostedConfigurationVersions) SDK for C++
- [AWS](https://docs.aws.amazon.com/goto/SdkForGoV2/appconfig-2019-10-09/ListHostedConfigurationVersions) SDK for Go v2
- [AWS](https://docs.aws.amazon.com/goto/SdkForJavaV2/appconfig-2019-10-09/ListHostedConfigurationVersions) SDK for Java V2
- AWS SDK for [JavaScript](https://docs.aws.amazon.com/goto/SdkForJavaScriptV3/appconfig-2019-10-09/ListHostedConfigurationVersions) V3
- [AWS](https://docs.aws.amazon.com/goto/SdkForPHPV3/appconfig-2019-10-09/ListHostedConfigurationVersions) SDK for PHP V3
- AWS SDK for [Python](https://docs.aws.amazon.com/goto/boto3/appconfig-2019-10-09/ListHostedConfigurationVersions)
- AWS SDK for [Ruby](https://docs.aws.amazon.com/goto/SdkForRubyV3/appconfig-2019-10-09/ListHostedConfigurationVersions) V3

# **ListTagsForResource**

Service: AWS AppConfig

Retrieves the list of key-value tags assigned to the resource.

# <span id="page-169-0"></span>**Request Syntax**

```
GET /tags/ResourceArn HTTP/1.1
```
### **URI Request Parameters**

The request uses the following URI parameters.

#### **[ResourceArn](#page-169-0)**

The resource ARN.

Length Constraints: Minimum length of 20. Maximum length of 2048.

Pattern: arn:(aws[a-zA-Z-]\*)?:[a-z]+:([a-z]{2}((-gov)|(-iso([a-z]?)))?-[az]+-\d{1})?:(\d{12})?:[a-zA-Z0-9-\_/:.]+

Required: Yes

# **Request Body**

The request does not have a request body.

## <span id="page-169-1"></span>**Response Syntax**

```
HTTP/1.1 200
Content-type: application/json
{ 
    "Tags": { 
       "string" : "string" 
    }
}
```
# **Response Elements**

If the action is successful, the service sends back an HTTP 200 response.

The following data is returned in JSON format by the service.

#### <span id="page-170-0"></span>**[Tags](#page-169-1)**

Metadata to assign to AWS AppConfig resources. Tags help organize and categorize your AWS AppConfig resources. Each tag consists of a key and an optional value, both of which you define.

Type: String to string map

Map Entries: Minimum number of 0 items. Maximum number of 50 items.

Key Length Constraints: Minimum length of 1. Maximum length of 128.

Value Length Constraints: Maximum length of 256.

### **Errors**

For information about the errors that are common to all actions, see [Common](#page-289-0) Errors.

#### **BadRequestException**

The input fails to satisfy the constraints specified by an AWS service.

HTTP Status Code: 400

#### **InternalServerException**

There was an internal failure in the AWS AppConfig service.

HTTP Status Code: 500

#### **ResourceNotFoundException**

The requested resource could not be found.

HTTP Status Code: 404

# **Examples**

### **Example**

This example illustrates one usage of ListTagsForResource.

### **Sample Request**

```
GET /tags/arn%3Aaws%3Aappconfig%3Aus-east-1%3A682428703967%3Aapplication%abc1234 
 HTTP/1.1
Host: appconfig.us-east-1.amazonaws.com
Accept-Encoding: identity
User-Agent: aws-cli/2.2.4 Python/3.8.8 Linux/5.4.134-73.228.amzn2int.x86_64 exe/
x86_64.amzn.2 prompt/off command/appconfig.list-tags-for-resource
X-Amz-Date: 20210920T205611Z
Authorization: AWS4-HMAC-SHA256 Credential=AKIAIOSFODNN7EXAMPLE/20210920/us-east-1/
appconfig/aws4_request, SignedHeaders=host;x-amz-date, Signature=39c3b3042cd2aEXAMPLE
```
## **Sample Response**

```
{ 
      "Tags": { 
            "group1": "1" 
      }
}
```
# **See Also**

For more information about using this API in one of the language-specific AWS SDKs, see the following:

- AWS [Command](https://docs.aws.amazon.com/goto/aws-cli/appconfig-2019-10-09/ListTagsForResource) Line Interface
- [AWS](https://docs.aws.amazon.com/goto/DotNetSDKV3/appconfig-2019-10-09/ListTagsForResource) SDK for .NET
- [AWS](https://docs.aws.amazon.com/goto/SdkForCpp/appconfig-2019-10-09/ListTagsForResource) SDK for C++
- [AWS](https://docs.aws.amazon.com/goto/SdkForGoV2/appconfig-2019-10-09/ListTagsForResource) SDK for Go v2
- [AWS](https://docs.aws.amazon.com/goto/SdkForJavaV2/appconfig-2019-10-09/ListTagsForResource) SDK for Java V2
- AWS SDK for [JavaScript](https://docs.aws.amazon.com/goto/SdkForJavaScriptV3/appconfig-2019-10-09/ListTagsForResource) V3
- [AWS](https://docs.aws.amazon.com/goto/SdkForPHPV3/appconfig-2019-10-09/ListTagsForResource) SDK for PHP V3
- AWS SDK for [Python](https://docs.aws.amazon.com/goto/boto3/appconfig-2019-10-09/ListTagsForResource)
- AWS SDK for [Ruby](https://docs.aws.amazon.com/goto/SdkForRubyV3/appconfig-2019-10-09/ListTagsForResource) V3

# **StartDeployment**

Service: AWS AppConfig

Starts a deployment.

# <span id="page-172-0"></span>**Request Syntax**

```
POST /applications/ApplicationId/environments/EnvironmentId/deployments HTTP/1.1
Content-type: application/json
{ 
    "ConfigurationProfileId": "string", 
    "ConfigurationVersion": "string", 
    "DeploymentStrategyId": "string", 
    "Description": "string", 
    "DynamicExtensionParameters": { 
       "string" : "string" 
    }, 
    "KmsKeyIdentifier": "string", 
    "Tags": { 
       "string" : "string" 
    }
}
```
# **URI Request Parameters**

The request uses the following URI parameters.

## **[ApplicationId](#page-172-0)**

The application ID.

Pattern: [a-z0-9]{4,7}

Required: Yes

## **[EnvironmentId](#page-172-0)**

The environment ID.

Pattern: [a-z0-9]{4,7}

Required: Yes

# **Request Body**

The request accepts the following data in JSON format.

## <span id="page-173-0"></span>**[ConfigurationProfileId](#page-172-0)**

The configuration profile ID.

Type: String

Pattern: [a-z0-9]{4,7}

Required: Yes

### <span id="page-173-1"></span>**[ConfigurationVersion](#page-172-0)**

The configuration version to deploy. If deploying an AWS AppConfig hosted configuration version, you can specify either the version number or version label. For all other configurations, you must specify the version number.

Type: String

Length Constraints: Minimum length of 1. Maximum length of 1024.

Required: Yes

## <span id="page-173-2"></span>**[DeploymentStrategyId](#page-172-0)**

The deployment strategy ID.

Type: String

Pattern: (^[a-z0-9]{4,7}\$|^AppConfig\.[A-Za-z0-9]{9,40}\$)

Required: Yes

### <span id="page-173-3"></span>**[Description](#page-172-0)**

A description of the deployment.

Type: String

Length Constraints: Minimum length of 0. Maximum length of 1024.

Required: No

### <span id="page-174-0"></span>**[DynamicExtensionParameters](#page-172-0)**

A map of dynamic extension parameter names to values to pass to associated extensions with PRE\_START\_DEPLOYMENT actions.

Type: String to string map

Map Entries: Maximum number of 10 items.

Key Pattern: ^([^#\n]{1,96})#([^\/#\n]{1,64})\$

Value Length Constraints: Minimum length of 1. Maximum length of 2048.

Required: No

#### <span id="page-174-1"></span>**[KmsKeyIdentifier](#page-172-0)**

The AWS KMS key identifier (key ID, key alias, or key ARN). AWS AppConfig uses this ID to encrypt the configuration data using a customer managed key.

Type: String

Length Constraints: Minimum length of 1. Maximum length of 2048.

Required: No

#### <span id="page-174-2"></span>**[Tags](#page-172-0)**

Metadata to assign to the deployment. Tags help organize and categorize your AWS AppConfig resources. Each tag consists of a key and an optional value, both of which you define.

Type: String to string map

Map Entries: Minimum number of 0 items. Maximum number of 50 items.

Key Length Constraints: Minimum length of 1. Maximum length of 128.

Value Length Constraints: Maximum length of 256.

Required: No

## <span id="page-174-3"></span>**Response Syntax**

```
HTTP/1.1 201
Content-type: application/json
```
{

```
 "ApplicationId": "string", 
    "AppliedExtensions": [ 
       { 
           "ExtensionAssociationId": "string", 
           "ExtensionId": "string", 
           "Parameters": { 
              "string" : "string" 
           }, 
           "VersionNumber": number
       } 
    ], 
    "CompletedAt": "string", 
    "ConfigurationLocationUri": "string", 
    "ConfigurationName": "string", 
    "ConfigurationProfileId": "string", 
    "ConfigurationVersion": "string", 
    "DeploymentDurationInMinutes": number, 
    "DeploymentNumber": number, 
    "DeploymentStrategyId": "string", 
    "Description": "string", 
    "EnvironmentId": "string", 
    "EventLog": [ 
       { 
           "ActionInvocations": [ 
\{\hspace{.1cm} \} "ActionName": "string", 
                 "ErrorCode": "string", 
                 "ErrorMessage": "string", 
                 "ExtensionIdentifier": "string", 
                 "InvocationId": "string", 
                 "RoleArn": "string", 
                 "Uri": "string" 
              } 
           ], 
           "Description": "string", 
           "EventType": "string", 
           "OccurredAt": "string", 
           "TriggeredBy": "string" 
       } 
    ], 
    "FinalBakeTimeInMinutes": number, 
    "GrowthFactor": number, 
    "GrowthType": "string",
```

```
 "KmsKeyArn": "string", 
    "KmsKeyIdentifier": "string", 
    "PercentageComplete": number, 
    "StartedAt": "string", 
    "State": "string", 
    "VersionLabel": "string"
}
```
# **Response Elements**

If the action is successful, the service sends back an HTTP 201 response.

The following data is returned in JSON format by the service.

## <span id="page-176-0"></span>**[ApplicationId](#page-174-3)**

The ID of the application that was deployed.

Type: String

Pattern: [a-z0-9]{4,7}

### <span id="page-176-1"></span>**[AppliedExtensions](#page-174-3)**

A list of extensions that were processed as part of the deployment. The extensions that were previously associated to the configuration profile, environment, or the application when StartDeployment was called.

Type: Array of [AppliedExtension](#page-255-4) objects

## <span id="page-176-2"></span>**[CompletedAt](#page-174-3)**

The time the deployment completed.

Type: Timestamp

<span id="page-176-3"></span>**[ConfigurationLocationUri](#page-174-3)**

Information about the source location of the configuration.

Type: String

Length Constraints: Minimum length of 1. Maximum length of 2048.

### <span id="page-176-4"></span>**[ConfigurationName](#page-174-3)**

The name of the configuration.

### Type: String

Length Constraints: Minimum length of 1. Maximum length of 64.

### <span id="page-177-0"></span>**[ConfigurationProfileId](#page-174-3)**

The ID of the configuration profile that was deployed.

Type: String

Pattern: [a-z0-9]{4,7}

### <span id="page-177-1"></span>**[ConfigurationVersion](#page-174-3)**

The configuration version that was deployed.

Type: String

Length Constraints: Minimum length of 1. Maximum length of 1024.

### <span id="page-177-2"></span>**[DeploymentDurationInMinutes](#page-174-3)**

Total amount of time the deployment lasted.

Type: Integer

Valid Range: Minimum value of 0. Maximum value of 1440.

#### <span id="page-177-3"></span>**[DeploymentNumber](#page-174-3)**

The sequence number of the deployment.

Type: Integer

### <span id="page-177-4"></span>**[DeploymentStrategyId](#page-174-3)**

The ID of the deployment strategy that was deployed.

Type: String

Pattern: [a-z0-9]{4,7}

#### <span id="page-177-5"></span>**[Description](#page-174-3)**

The description of the deployment.

Type: String

Length Constraints: Minimum length of 0. Maximum length of 1024.

### <span id="page-178-0"></span>**[EnvironmentId](#page-174-3)**

The ID of the environment that was deployed.

Type: String

Pattern: [a-z0-9]{4,7}

### <span id="page-178-1"></span>**[EventLog](#page-174-3)**

A list containing all events related to a deployment. The most recent events are displayed first.

Type: Array of [DeploymentEvent](#page-260-3) objects

### <span id="page-178-2"></span>**[FinalBakeTimeInMinutes](#page-174-3)**

The amount of time that AWS AppConfig monitored for alarms before considering the deployment to be complete and no longer eligible for automatic rollback.

Type: Integer

Valid Range: Minimum value of 0. Maximum value of 1440.

### <span id="page-178-3"></span>**[GrowthFactor](#page-174-3)**

The percentage of targets to receive a deployed configuration during each interval.

Type: Float

Valid Range: Minimum value of 1.0. Maximum value of 100.0.

### <span id="page-178-4"></span>**[GrowthType](#page-174-3)**

The algorithm used to define how percentage grew over time.

Type: String

Valid Values: LINEAR | EXPONENTIAL

### <span id="page-178-5"></span>**[KmsKeyArn](#page-174-3)**

The Amazon Resource Name of the AWS Key Management Service key used to encrypt configuration data. You can encrypt secrets stored in AWS Secrets Manager, Amazon Simple Storage Service (Amazon S3) objects encrypted with SSE-KMS, or secure string parameters stored in AWS Systems Manager Parameter Store.

Type: String

Length Constraints: Minimum length of 20. Maximum length of 2048.

Pattern: arn:(aws[a-zA-Z-]\*)?:[a-z]+:([a-z]{2}((-gov)|(-iso([a-z]?)))?-[az]+-\d{1})?:(\d{12})?:[a-zA-Z0-9-\_/:.]+

### <span id="page-179-0"></span>**[KmsKeyIdentifier](#page-174-3)**

The AWS Key Management Service key identifier (key ID, key alias, or key ARN) provided when the resource was created or updated.

Type: String

Length Constraints: Minimum length of 1. Maximum length of 2048.

### <span id="page-179-1"></span>**[PercentageComplete](#page-174-3)**

The percentage of targets for which the deployment is available.

Type: Float

Valid Range: Minimum value of 1.0. Maximum value of 100.0.

### <span id="page-179-2"></span>**[StartedAt](#page-174-3)**

The time the deployment started.

Type: Timestamp

### <span id="page-179-3"></span>**[State](#page-174-3)**

The state of the deployment.

Type: String

Valid Values: BAKING | VALIDATING | DEPLOYING | COMPLETE | ROLLING\_BACK | ROLLED\_BACK

### <span id="page-179-4"></span>**[VersionLabel](#page-174-3)**

A user-defined label for an AWS AppConfig hosted configuration version.

Type: String

Length Constraints: Minimum length of 1. Maximum length of 64.

Pattern: .\*[^0-9].\*
# **Errors**

For information about the errors that are common to all actions, see [Common](#page-289-0) Errors.

# **BadRequestException**

The input fails to satisfy the constraints specified by an AWS service.

HTTP Status Code: 400

# **ConflictException**

The request could not be processed because of conflict in the current state of the resource.

HTTP Status Code: 409

## **InternalServerException**

There was an internal failure in the AWS AppConfig service.

HTTP Status Code: 500

## **ResourceNotFoundException**

The requested resource could not be found.

HTTP Status Code: 404

# **Examples**

## **Example**

This example illustrates one usage of StartDeployment.

## **Sample Request**

```
POST /applications/abc1234/environments/54j1r29/deployments HTTP/1.1
Host: appconfig.us-east-1.amazonaws.com
Accept-Encoding: identity
User-Agent: aws-cli/2.2.4 Python/3.8.8 Linux/5.4.134-73.228.amzn2int.x86_64 exe/
x86_64.amzn.2 prompt/off command/appconfig.start-deployment
X-Amz-Date: 20210917T214353Z
Authorization: AWS4-HMAC-SHA256 Credential=AKIAIOSFODNN7EXAMPLE/20210917/us-east-1/
appconfig/aws4_request, SignedHeaders=host;x-amz-date, Signature=39c3b3042cd2aEXAMPLE
Content-Length: 101
```

```
}
```
{

# **Sample Response**

 "DeploymentStrategyId": "1225qzk", "ConfigurationProfileId": "ur8hx2f",

"ConfigurationVersion": "1"

```
{ 
     "ApplicationId": "abc1234", 
     "EnvironmentId": "54j1r29", 
     "DeploymentStrategyId": "1225qzk", 
     "ConfigurationProfileId": "ur8hx2f", 
     "DeploymentNumber": 1, 
     "ConfigurationName": "Example-Configuration-Profile", 
     "ConfigurationLocationUri": "ssm-parameter://Example-Parameter", 
     "ConfigurationVersion": "1", 
     "DeploymentDurationInMinutes": 15, 
     "GrowthType": "LINEAR", 
     "GrowthFactor": 25.0, 
     "FinalBakeTimeInMinutes": 0, 
     "State": "DEPLOYING", 
     "EventLog": [ 
         { 
              "EventType": "DEPLOYMENT_STARTED", 
              "TriggeredBy": "USER", 
              "Description": "Deployment started", 
              "OccurredAt": "2021-09-17T21:43:54.205000+00:00" 
         } 
     ], 
     "PercentageComplete": 0.0, 
     "StartedAt": "2021-09-17T21:43:54.205000+00:00"
}
```
# **See Also**

- AWS [Command](https://docs.aws.amazon.com/goto/aws-cli/appconfig-2019-10-09/StartDeployment) Line Interface
- [AWS](https://docs.aws.amazon.com/goto/DotNetSDKV3/appconfig-2019-10-09/StartDeployment) SDK for .NET
- [AWS](https://docs.aws.amazon.com/goto/SdkForCpp/appconfig-2019-10-09/StartDeployment) SDK for C++
- [AWS](https://docs.aws.amazon.com/goto/SdkForGoV2/appconfig-2019-10-09/StartDeployment) SDK for Go v2
- [AWS](https://docs.aws.amazon.com/goto/SdkForJavaV2/appconfig-2019-10-09/StartDeployment) SDK for Java V2
- AWS SDK for [JavaScript](https://docs.aws.amazon.com/goto/SdkForJavaScriptV3/appconfig-2019-10-09/StartDeployment) V3
- [AWS](https://docs.aws.amazon.com/goto/SdkForPHPV3/appconfig-2019-10-09/StartDeployment) SDK for PHP V3
- AWS SDK for [Python](https://docs.aws.amazon.com/goto/boto3/appconfig-2019-10-09/StartDeployment)
- AWS SDK for [Ruby](https://docs.aws.amazon.com/goto/SdkForRubyV3/appconfig-2019-10-09/StartDeployment) V3

# **StopDeployment**

Service: AWS AppConfig

Stops a deployment. This API action works only on deployments that have a status of DEPLOYING. This action moves the deployment to a status of ROLLED\_BACK.

# <span id="page-183-0"></span>**Request Syntax**

```
DELETE /applications/ApplicationId/environments/EnvironmentId/
deployments/DeploymentNumber HTTP/1.1
```
# **URI Request Parameters**

The request uses the following URI parameters.

# **[ApplicationId](#page-183-0)**

The application ID.

Pattern: [a-z0-9]{4,7}

Required: Yes

#### **[DeploymentNumber](#page-183-0)**

The sequence number of the deployment.

Required: Yes

### **[EnvironmentId](#page-183-0)**

The environment ID.

Pattern: [a-z0-9]{4,7}

Required: Yes

# **Request Body**

The request does not have a request body.

# <span id="page-184-0"></span>**Response Syntax**

```
HTTP/1.1 202
Content-type: application/json
{ 
    "ApplicationId": "string", 
    "AppliedExtensions": [ 
      \sqrt{ } "ExtensionAssociationId": "string", 
           "ExtensionId": "string", 
           "Parameters": { 
              "string" : "string" 
           }, 
           "VersionNumber": number
       } 
    ], 
    "CompletedAt": "string", 
    "ConfigurationLocationUri": "string", 
    "ConfigurationName": "string", 
    "ConfigurationProfileId": "string", 
    "ConfigurationVersion": "string", 
    "DeploymentDurationInMinutes": number, 
    "DeploymentNumber": number, 
    "DeploymentStrategyId": "string", 
    "Description": "string", 
    "EnvironmentId": "string", 
    "EventLog": [ 
       { 
           "ActionInvocations": [ 
\{\hspace{.1cm} \} "ActionName": "string", 
                 "ErrorCode": "string", 
                  "ErrorMessage": "string", 
                  "ExtensionIdentifier": "string", 
                  "InvocationId": "string", 
                 "RoleArn": "string", 
                 "Uri": "string" 
              } 
           ], 
           "Description": "string", 
           "EventType": "string", 
           "OccurredAt": "string",
```

```
 "TriggeredBy": "string" 
       } 
    ], 
    "FinalBakeTimeInMinutes": number, 
    "GrowthFactor": number, 
    "GrowthType": "string", 
    "KmsKeyArn": "string", 
    "KmsKeyIdentifier": "string", 
    "PercentageComplete": number, 
    "StartedAt": "string", 
    "State": "string", 
    "VersionLabel": "string"
}
```
# **Response Elements**

If the action is successful, the service sends back an HTTP 202 response.

The following data is returned in JSON format by the service.

# <span id="page-185-0"></span>**[ApplicationId](#page-184-0)**

The ID of the application that was deployed.

Type: String

Pattern: [a-z0-9]{4,7}

## <span id="page-185-1"></span>**[AppliedExtensions](#page-184-0)**

A list of extensions that were processed as part of the deployment. The extensions that were previously associated to the configuration profile, environment, or the application when StartDeployment was called.

Type: Array of [AppliedExtension](#page-255-4) objects

## <span id="page-185-2"></span>**[CompletedAt](#page-184-0)**

The time the deployment completed.

Type: Timestamp

# <span id="page-185-3"></span>**[ConfigurationLocationUri](#page-184-0)**

Information about the source location of the configuration.

# Type: String

Length Constraints: Minimum length of 1. Maximum length of 2048.

# <span id="page-186-0"></span>**[ConfigurationName](#page-184-0)**

The name of the configuration.

Type: String

Length Constraints: Minimum length of 1. Maximum length of 64.

# <span id="page-186-1"></span>**[ConfigurationProfileId](#page-184-0)**

The ID of the configuration profile that was deployed.

Type: String

Pattern: [a-z0-9]{4,7}

# <span id="page-186-2"></span>**[ConfigurationVersion](#page-184-0)**

The configuration version that was deployed.

Type: String

Length Constraints: Minimum length of 1. Maximum length of 1024.

## <span id="page-186-3"></span>**[DeploymentDurationInMinutes](#page-184-0)**

Total amount of time the deployment lasted.

Type: Integer

Valid Range: Minimum value of 0. Maximum value of 1440.

## <span id="page-186-4"></span>**[DeploymentNumber](#page-184-0)**

The sequence number of the deployment.

Type: Integer

## <span id="page-186-5"></span>**[DeploymentStrategyId](#page-184-0)**

The ID of the deployment strategy that was deployed.

Type: String

Pattern: [a-z0-9]{4,7}

# <span id="page-187-0"></span>**[Description](#page-184-0)**

The description of the deployment.

Type: String

Length Constraints: Minimum length of 0. Maximum length of 1024.

#### <span id="page-187-1"></span>**[EnvironmentId](#page-184-0)**

The ID of the environment that was deployed.

Type: String

Pattern: [a-z0-9]{4,7}

#### <span id="page-187-2"></span>**[EventLog](#page-184-0)**

A list containing all events related to a deployment. The most recent events are displayed first.

Type: Array of [DeploymentEvent](#page-260-3) objects

#### <span id="page-187-3"></span>**[FinalBakeTimeInMinutes](#page-184-0)**

The amount of time that AWS AppConfig monitored for alarms before considering the deployment to be complete and no longer eligible for automatic rollback.

Type: Integer

Valid Range: Minimum value of 0. Maximum value of 1440.

#### <span id="page-187-4"></span>**[GrowthFactor](#page-184-0)**

The percentage of targets to receive a deployed configuration during each interval.

Type: Float

Valid Range: Minimum value of 1.0. Maximum value of 100.0.

#### <span id="page-187-5"></span>**[GrowthType](#page-184-0)**

The algorithm used to define how percentage grew over time.

Type: String

Valid Values: LINEAR | EXPONENTIAL

# <span id="page-188-0"></span>**[KmsKeyArn](#page-184-0)**

The Amazon Resource Name of the AWS Key Management Service key used to encrypt configuration data. You can encrypt secrets stored in AWS Secrets Manager, Amazon Simple Storage Service (Amazon S3) objects encrypted with SSE-KMS, or secure string parameters stored in AWS Systems Manager Parameter Store.

## Type: String

Length Constraints: Minimum length of 20. Maximum length of 2048.

Pattern: arn:(aws[a-zA-Z-]\*)?:[a-z]+:([a-z]{2}((-gov)|(-iso([a-z]?)))?-[az]+-\d{1})?:(\d{12})?:[a-zA-Z0-9-\_/:.]+

## <span id="page-188-1"></span>**[KmsKeyIdentifier](#page-184-0)**

The AWS Key Management Service key identifier (key ID, key alias, or key ARN) provided when the resource was created or updated.

Type: String

Length Constraints: Minimum length of 1. Maximum length of 2048.

#### <span id="page-188-2"></span>**[PercentageComplete](#page-184-0)**

The percentage of targets for which the deployment is available.

Type: Float

Valid Range: Minimum value of 1.0. Maximum value of 100.0.

#### <span id="page-188-3"></span>**[StartedAt](#page-184-0)**

The time the deployment started.

Type: Timestamp

#### <span id="page-188-4"></span>**[State](#page-184-0)**

The state of the deployment.

Type: String

Valid Values: BAKING | VALIDATING | DEPLOYING | COMPLETE | ROLLING\_BACK | ROLLED\_BACK

### <span id="page-189-0"></span>**[VersionLabel](#page-184-0)**

A user-defined label for an AWS AppConfig hosted configuration version.

Type: String

Length Constraints: Minimum length of 1. Maximum length of 64.

Pattern: .\*[^0-9].\*

# **Errors**

For information about the errors that are common to all actions, see [Common](#page-289-0) Errors.

### **BadRequestException**

The input fails to satisfy the constraints specified by an AWS service.

HTTP Status Code: 400

## **InternalServerException**

There was an internal failure in the AWS AppConfig service.

HTTP Status Code: 500

#### **ResourceNotFoundException**

The requested resource could not be found.

HTTP Status Code: 404

# **Examples**

### **Example**

This example illustrates one usage of StopDeployment.

#### **Sample Request**

```
DELETE /applications/abc1234/environments/54j1r29/deployments/2 HTTP/1.1
Host: appconfig.us-east-1.amazonaws.com
Accept-Encoding: identity
```

```
User-Agent: aws-cli/2.2.4 Python/3.8.8 Linux/5.4.134-73.228.amzn2int.x86_64 exe/
x86_64.amzn.2 prompt/off command/appconfig.stop-deployment
X-Amz-Date: 20210920T210612Z
Authorization: AWS4-HMAC-SHA256 Credential=AKIAIOSFODNN7EXAMPLE/20210920/us-east-1/
appconfig/aws4_request, SignedHeaders=host;x-amz-date, Signature=39c3b3042cd2aEXAMPLE
Content-Length: 0
```
#### **Sample Response**

```
{ 
     "DeploymentNumber": 0, 
     "DeploymentDurationInMinutes": 0, 
     "GrowthFactor": 0.0, 
     "FinalBakeTimeInMinutes": 0, 
     "PercentageComplete": 0.0
}
```
# **See Also**

- AWS [Command](https://docs.aws.amazon.com/goto/aws-cli/appconfig-2019-10-09/StopDeployment) Line Interface
- [AWS](https://docs.aws.amazon.com/goto/DotNetSDKV3/appconfig-2019-10-09/StopDeployment) SDK for .NET
- [AWS](https://docs.aws.amazon.com/goto/SdkForCpp/appconfig-2019-10-09/StopDeployment) SDK for C++
- [AWS](https://docs.aws.amazon.com/goto/SdkForGoV2/appconfig-2019-10-09/StopDeployment) SDK for Go v2
- [AWS](https://docs.aws.amazon.com/goto/SdkForJavaV2/appconfig-2019-10-09/StopDeployment) SDK for Java V2
- AWS SDK for [JavaScript](https://docs.aws.amazon.com/goto/SdkForJavaScriptV3/appconfig-2019-10-09/StopDeployment) V3
- [AWS](https://docs.aws.amazon.com/goto/SdkForPHPV3/appconfig-2019-10-09/StopDeployment) SDK for PHP V3
- AWS SDK for [Python](https://docs.aws.amazon.com/goto/boto3/appconfig-2019-10-09/StopDeployment)
- AWS SDK for [Ruby](https://docs.aws.amazon.com/goto/SdkForRubyV3/appconfig-2019-10-09/StopDeployment) V3

# **TagResource**

Service: AWS AppConfig

Assigns metadata to an AWS AppConfig resource. Tags help organize and categorize your AWS AppConfig resources. Each tag consists of a key and an optional value, both of which you define. You can specify a maximum of 50 tags for a resource.

# <span id="page-191-1"></span>**Request Syntax**

```
POST /tags/ResourceArn HTTP/1.1
Content-type: application/json
{ 
    "Tags": { 
       "string" : "string" 
    }
}
```
# **URI Request Parameters**

The request uses the following URI parameters.

# **[ResourceArn](#page-191-1)**

The ARN of the resource for which to retrieve tags.

Length Constraints: Minimum length of 20. Maximum length of 2048.

```
Pattern: arn:(aws[a-zA-Z-]*)?:[a-z]+:([a-z]{2}((-gov)|(-iso([a-z]?)))?-[a-
z]+-\d{1})?:(\d{12})?:[a-zA-Z0-9-_/:.]+
```
Required: Yes

# **Request Body**

The request accepts the following data in JSON format.

# <span id="page-191-0"></span>**[Tags](#page-191-1)**

The key-value string map. The valid character set is  $[a-zA-Z+-=$ .  $\therefore$ /]. The tag key can be up to 128 characters and must not start with aws:. The tag value can be up to 256 characters.

Type: String to string map

Map Entries: Minimum number of 0 items. Maximum number of 50 items.

Key Length Constraints: Minimum length of 1. Maximum length of 128.

Value Length Constraints: Maximum length of 256.

Required: Yes

# **Response Syntax**

HTTP/1.1 204

### **Response Elements**

If the action is successful, the service sends back an HTTP 204 response with an empty HTTP body.

# **Errors**

For information about the errors that are common to all actions, see [Common](#page-289-0) Errors.

#### **BadRequestException**

The input fails to satisfy the constraints specified by an AWS service.

HTTP Status Code: 400

#### **InternalServerException**

There was an internal failure in the AWS AppConfig service.

HTTP Status Code: 500

#### **ResourceNotFoundException**

The requested resource could not be found.

HTTP Status Code: 404

# **Examples**

# **Example**

This example illustrates one usage of TagResource.

# **Sample Request**

```
POST /tags/arn%3Aaws%3Aappconfig%3Aus-east-1%3A111122223333%3Aapplication%abc1234 
 HTTP/1.1
Host: appconfig.us-east-1.amazonaws.com
Accept-Encoding: identity
User-Agent: aws-cli/2.2.4 Python/3.8.8 Linux/5.4.134-73.228.amzn2int.x86_64 exe/
x86_64.amzn.2 prompt/off command/appconfig.tag-resource
X-Amz-Date: 20210920T185502Z
Authorization: AWS4-HMAC-SHA256 Credential=AKIAIOSFODNN7EXAMPLE/20210920/us-east-1/
appconfig/aws4_request, SignedHeaders=host;x-amz-date, Signature=39c3b3042cd2aEXAMPLE
Content-Length: 25
{ 
  "Tags": {"group1": "1"}
}
```
## **Sample Response**

# {}

# **See Also**

- AWS [Command](https://docs.aws.amazon.com/goto/aws-cli/appconfig-2019-10-09/TagResource) Line Interface
- [AWS](https://docs.aws.amazon.com/goto/DotNetSDKV3/appconfig-2019-10-09/TagResource) SDK for .NET
- [AWS](https://docs.aws.amazon.com/goto/SdkForCpp/appconfig-2019-10-09/TagResource) SDK for C++
- [AWS](https://docs.aws.amazon.com/goto/SdkForGoV2/appconfig-2019-10-09/TagResource) SDK for Go v2
- [AWS](https://docs.aws.amazon.com/goto/SdkForJavaV2/appconfig-2019-10-09/TagResource) SDK for Java V2
- AWS SDK for [JavaScript](https://docs.aws.amazon.com/goto/SdkForJavaScriptV3/appconfig-2019-10-09/TagResource) V3
- [AWS](https://docs.aws.amazon.com/goto/SdkForPHPV3/appconfig-2019-10-09/TagResource) SDK for PHP V3
- AWS SDK for [Python](https://docs.aws.amazon.com/goto/boto3/appconfig-2019-10-09/TagResource)
- AWS SDK for [Ruby](https://docs.aws.amazon.com/goto/SdkForRubyV3/appconfig-2019-10-09/TagResource) V3

# **UntagResource**

Service: AWS AppConfig

Deletes a tag key and value from an AWS AppConfig resource.

# <span id="page-195-0"></span>**Request Syntax**

DELETE /tags/*ResourceArn*?tagKeys=*TagKeys* HTTP/1.1

# **URI Request Parameters**

The request uses the following URI parameters.

#### **[ResourceArn](#page-195-0)**

The ARN of the resource for which to remove tags.

Length Constraints: Minimum length of 20. Maximum length of 2048.

Pattern: arn:(aws[a-zA-Z-]\*)?:[a-z]+:([a-z]{2}((-gov)|(-iso([a-z]?)))?-[az]+-\d{1})?:(\d{12})?:[a-zA-Z0-9-\_/:.]+

Required: Yes

#### **[TagKeys](#page-195-0)**

The tag keys to delete.

Array Members: Minimum number of 0 items. Maximum number of 50 items.

Length Constraints: Minimum length of 1. Maximum length of 128.

Required: Yes

# **Request Body**

The request does not have a request body.

## **Response Syntax**

HTTP/1.1 204

# **Response Elements**

If the action is successful, the service sends back an HTTP 204 response with an empty HTTP body.

# **Errors**

For information about the errors that are common to all actions, see [Common](#page-289-0) Errors.

# **BadRequestException**

The input fails to satisfy the constraints specified by an AWS service.

HTTP Status Code: 400

### **InternalServerException**

There was an internal failure in the AWS AppConfig service.

HTTP Status Code: 500

## **ResourceNotFoundException**

The requested resource could not be found.

HTTP Status Code: 404

# **Examples**

## **Example**

This example illustrates one usage of UntagResource.

## **Sample Request**

```
DELETE /tags/arn%3Aaws%3Aappconfig%3Aus-east-1%3A111122223333%3Aapplication%abc1234?
tagKeys=group1 HTTP/1.1
Host: appconfig.us-east-1.amazonaws.com
Accept-Encoding: identity
User-Agent: aws-cli/2.2.4 Python/3.8.8 Linux/5.4.134-73.228.amzn2int.x86_64 exe/
x86_64.amzn.2 prompt/off command/appconfig.untag-resource
X-Amz-Date: 20210920T211702Z
Authorization: AWS4-HMAC-SHA256 Credential=AKIAIOSFODNN7EXAMPLE/20210920/us-east-1/
appconfig/aws4_request, SignedHeaders=host;x-amz-date, Signature=39c3b3042cd2aEXAMPLE
```
Content-Length: 0

# **Sample Response**

{}

# **See Also**

- AWS [Command](https://docs.aws.amazon.com/goto/aws-cli/appconfig-2019-10-09/UntagResource) Line Interface
- [AWS](https://docs.aws.amazon.com/goto/DotNetSDKV3/appconfig-2019-10-09/UntagResource) SDK for .NET
- [AWS](https://docs.aws.amazon.com/goto/SdkForCpp/appconfig-2019-10-09/UntagResource) SDK for C++
- [AWS](https://docs.aws.amazon.com/goto/SdkForGoV2/appconfig-2019-10-09/UntagResource) SDK for Go v2
- [AWS](https://docs.aws.amazon.com/goto/SdkForJavaV2/appconfig-2019-10-09/UntagResource) SDK for Java V2
- AWS SDK for [JavaScript](https://docs.aws.amazon.com/goto/SdkForJavaScriptV3/appconfig-2019-10-09/UntagResource) V3
- [AWS](https://docs.aws.amazon.com/goto/SdkForPHPV3/appconfig-2019-10-09/UntagResource) SDK for PHP V3
- AWS SDK for [Python](https://docs.aws.amazon.com/goto/boto3/appconfig-2019-10-09/UntagResource)
- AWS SDK for [Ruby](https://docs.aws.amazon.com/goto/SdkForRubyV3/appconfig-2019-10-09/UntagResource) V3

# **UpdateApplication**

Service: AWS AppConfig

Updates an application.

# <span id="page-198-1"></span>**Request Syntax**

```
PATCH /applications/ApplicationId HTTP/1.1
Content-type: application/json
{ 
    "Description": "string", 
    "Name": "string"
}
```
# **URI Request Parameters**

The request uses the following URI parameters.

## **[ApplicationId](#page-198-1)**

The application ID.

Pattern: [a-z0-9]{4,7}

Required: Yes

# **Request Body**

The request accepts the following data in JSON format.

## <span id="page-198-0"></span>**[Description](#page-198-1)**

A description of the application.

Type: String

Length Constraints: Minimum length of 0. Maximum length of 1024.

Required: No

#### <span id="page-199-0"></span>**[Name](#page-198-1)**

The name of the application.

Type: String

Length Constraints: Minimum length of 1. Maximum length of 64.

Required: No

# <span id="page-199-3"></span>**Response Syntax**

```
HTTP/1.1 200
Content-type: application/json
{ 
    "Description": "string", 
    "Id": "string", 
    "Name": "string"
}
```
# **Response Elements**

If the action is successful, the service sends back an HTTP 200 response.

The following data is returned in JSON format by the service.

#### <span id="page-199-1"></span>**[Description](#page-199-3)**

The description of the application.

Type: String

Length Constraints: Minimum length of 0. Maximum length of 1024.

#### <span id="page-199-2"></span>**[Id](#page-199-3)**

The application ID.

Type: String

```
Pattern: [a-z0-9]{4,7}
```
#### <span id="page-200-0"></span>**[Name](#page-199-3)**

The application name.

Type: String

Length Constraints: Minimum length of 1. Maximum length of 64.

# **Errors**

For information about the errors that are common to all actions, see [Common](#page-289-0) Errors.

### **BadRequestException**

The input fails to satisfy the constraints specified by an AWS service.

HTTP Status Code: 400

#### **InternalServerException**

There was an internal failure in the AWS AppConfig service.

HTTP Status Code: 500

#### **ResourceNotFoundException**

The requested resource could not be found.

HTTP Status Code: 404

# **Examples**

#### **Example**

This example illustrates one usage of UpdateApplication.

## **Sample Request**

```
PATCH /applications/abc1234 HTTP/1.1
Host: appconfig.us-east-1.amazonaws.com
Accept-Encoding: identity
User-Agent: aws-cli/2.2.4 Python/3.8.8 Linux/5.4.134-73.228.amzn2int.x86_64 exe/
x86_64.amzn.2 prompt/off command/appconfig.update-application
```

```
X-Amz-Date: 20210920T212018Z
Authorization: AWS4-HMAC-SHA256 Credential=AKIAIOSFODNN7EXAMPLE/20210920/us-east-1/
appconfig/aws4_request, SignedHeaders=host;x-amz-date, Signature=39c3b3042cd2aEXAMPLE
Content-Length: 31
{ 
  "Name": "Example-Application"
}
```
### **Sample Response**

```
{ 
     "Id": "abc1234", 
     "Name": "Example-Application", 
     "Description": "An application used for creating an example."
}
```
# **See Also**

- AWS [Command](https://docs.aws.amazon.com/goto/aws-cli/appconfig-2019-10-09/UpdateApplication) Line Interface
- [AWS](https://docs.aws.amazon.com/goto/DotNetSDKV3/appconfig-2019-10-09/UpdateApplication) SDK for .NET
- [AWS](https://docs.aws.amazon.com/goto/SdkForCpp/appconfig-2019-10-09/UpdateApplication) SDK for C++
- [AWS](https://docs.aws.amazon.com/goto/SdkForGoV2/appconfig-2019-10-09/UpdateApplication) SDK for Go v2
- [AWS](https://docs.aws.amazon.com/goto/SdkForJavaV2/appconfig-2019-10-09/UpdateApplication) SDK for Java V2
- AWS SDK for [JavaScript](https://docs.aws.amazon.com/goto/SdkForJavaScriptV3/appconfig-2019-10-09/UpdateApplication) V3
- [AWS](https://docs.aws.amazon.com/goto/SdkForPHPV3/appconfig-2019-10-09/UpdateApplication) SDK for PHP V3
- AWS SDK for [Python](https://docs.aws.amazon.com/goto/boto3/appconfig-2019-10-09/UpdateApplication)
- AWS SDK for [Ruby](https://docs.aws.amazon.com/goto/SdkForRubyV3/appconfig-2019-10-09/UpdateApplication) V3

# **UpdateConfigurationProfile**

Service: AWS AppConfig

Updates a configuration profile.

# <span id="page-202-0"></span>**Request Syntax**

```
PATCH /applications/ApplicationId/configurationprofiles/ConfigurationProfileId HTTP/1.1
Content-type: application/json
{ 
    "Description": "string", 
    "KmsKeyIdentifier": "string", 
    "Name": "string", 
    "RetrievalRoleArn": "string", 
    "Validators": [ 
       { 
           "Content": "string", 
           "Type": "string" 
       } 
   \mathbf{I}}
```
# **URI Request Parameters**

The request uses the following URI parameters.

# **[ApplicationId](#page-202-0)**

The application ID.

Pattern: [a-z0-9]{4,7}

Required: Yes

**[ConfigurationProfileId](#page-202-0)**

The ID of the configuration profile.

Pattern: [a-z0-9]{4,7}

Required: Yes

# **Request Body**

The request accepts the following data in JSON format.

## <span id="page-203-0"></span>**[Description](#page-202-0)**

A description of the configuration profile.

Type: String

Length Constraints: Minimum length of 0. Maximum length of 1024.

Required: No

# <span id="page-203-1"></span>**[KmsKeyIdentifier](#page-202-0)**

The identifier for a AWS Key Management Service key to encrypt new configuration data versions in the AWS AppConfig hosted configuration store. This attribute is only used for hosted configuration types. The identifier can be an AWS KMS key ID, alias, or the Amazon Resource Name (ARN) of the key ID or alias. To encrypt data managed in other configuration stores, see the documentation for how to specify an AWS KMS key for that particular service.

Type: String

Length Constraints: Minimum length of 0. Maximum length of 2048.

Required: No

## <span id="page-203-2"></span>**[Name](#page-202-0)**

The name of the configuration profile.

Type: String

Length Constraints: Minimum length of 1. Maximum length of 128.

Required: No

## <span id="page-203-3"></span>**[RetrievalRoleArn](#page-202-0)**

The ARN of an IAM role with permission to access the configuration at the specified LocationUri.

Type: String

Length Constraints: Minimum length of 20. Maximum length of 2048.

```
Pattern: ^((arn):(aws|aws-cn|aws-iso|aws-iso-[a-z]{1}|aws-us-gov):(iam)::
\d{12}:role[/].*)$
```
Required: No

# <span id="page-204-0"></span>**[Validators](#page-202-0)**

A list of methods for validating the configuration.

Type: Array of [Validator](#page-282-2) objects

Array Members: Minimum number of 0 items. Maximum number of 2 items.

Required: No

# <span id="page-204-1"></span>**Response Syntax**

```
HTTP/1.1 200
Content-type: application/json
{ 
    "ApplicationId": "string", 
    "Description": "string", 
    "Id": "string", 
    "KmsKeyArn": "string", 
    "KmsKeyIdentifier": "string", 
    "LocationUri": "string", 
    "Name": "string", 
    "RetrievalRoleArn": "string", 
    "Type": "string", 
    "Validators": [ 
        { 
           "Content": "string", 
           "Type": "string" 
        } 
    ]
}
```
# **Response Elements**

If the action is successful, the service sends back an HTTP 200 response.

The following data is returned in JSON format by the service.

## <span id="page-205-0"></span>**[ApplicationId](#page-204-1)**

The application ID.

Type: String

Pattern: [a-z0-9]{4,7}

### <span id="page-205-1"></span>**[Description](#page-204-1)**

The configuration profile description.

Type: String

Length Constraints: Minimum length of 0. Maximum length of 1024.

### <span id="page-205-2"></span>**[Id](#page-204-1)**

The configuration profile ID.

Type: String

Pattern: [a-z0-9]{4,7}

#### <span id="page-205-3"></span>**[KmsKeyArn](#page-204-1)**

The Amazon Resource Name of the AWS Key Management Service key to encrypt new configuration data versions in the AWS AppConfig hosted configuration store. This attribute is only used for hosted configuration types. To encrypt data managed in other configuration stores, see the documentation for how to specify an AWS KMS key for that particular service.

Type: String

Length Constraints: Minimum length of 20. Maximum length of 2048.

Pattern: arn:(aws[a-zA-Z-]\*)?:[a-z]+:([a-z]{2}((-gov)|(-iso([a-z]?)))?-[az]+-\d{1})?:(\d{12})?:[a-zA-Z0-9-\_/:.]+

## <span id="page-205-4"></span>**[KmsKeyIdentifier](#page-204-1)**

The AWS Key Management Service key identifier (key ID, key alias, or key ARN) provided when the resource was created or updated.

Type: String

Length Constraints: Minimum length of 1. Maximum length of 2048.

### <span id="page-206-0"></span>**[LocationUri](#page-204-1)**

The URI location of the configuration.

Type: String

Length Constraints: Minimum length of 1. Maximum length of 2048.

#### <span id="page-206-1"></span>**[Name](#page-204-1)**

The name of the configuration profile.

Type: String

Length Constraints: Minimum length of 1. Maximum length of 128.

### <span id="page-206-2"></span>**[RetrievalRoleArn](#page-204-1)**

The ARN of an IAM role with permission to access the configuration at the specified LocationUri.

Type: String

Length Constraints: Minimum length of 20. Maximum length of 2048.

```
Pattern: ^((arn):(aws|aws-cn|aws-iso|aws-iso-[a-z]{1}|aws-us-gov):(iam)::
\d{12}:role[/].*)$
```
## <span id="page-206-3"></span>**[Type](#page-204-1)**

The type of configurations contained in the profile. AWS AppConfig supports feature flags and freeform configurations. We recommend you create feature flag configurations to enable or disable new features and freeform configurations to distribute configurations to an application. When calling this API, enter one of the following values for Type:

AWS.AppConfig.FeatureFlags

AWS.Freeform

Type: String

Pattern:  $\wedge$ [a-zA-Z\.]+

### <span id="page-207-0"></span>**[Validators](#page-204-1)**

A list of methods for validating the configuration.

Type: Array of [Validator](#page-282-2) objects

Array Members: Minimum number of 0 items. Maximum number of 2 items.

# **Errors**

For information about the errors that are common to all actions, see [Common](#page-289-0) Errors.

#### **BadRequestException**

The input fails to satisfy the constraints specified by an AWS service.

HTTP Status Code: 400

#### **InternalServerException**

There was an internal failure in the AWS AppConfig service.

HTTP Status Code: 500

#### **ResourceNotFoundException**

The requested resource could not be found.

HTTP Status Code: 404

## **Examples**

#### **Example**

This example illustrates one usage of UpdateConfigurationProfile.

## **Sample Request**

```
PATCH /applications/abc1234/configurationprofiles/ur8hx2f HTTP/1.1
Host: appconfig.us-east-1.amazonaws.com
Accept-Encoding: identity
User-Agent: aws-cli/2.2.4 Python/3.8.8 Linux/5.4.134-73.228.amzn2int.x86_64 exe/
x86_64.amzn.2 prompt/off command/appconfig.update-configuration-profile
```

```
X-Amz-Date: 20210920T213335Z
Authorization: AWS4-HMAC-SHA256 Credential=AKIAIOSFODNN7EXAMPLE/20210920/us-east-1/
appconfig/aws4_request, SignedHeaders=host;x-amz-date, Signature=39c3b3042cd2aEXAMPLE
Content-Length: 59
{ 
     "Description": "Configuration profile used for examples."
}
```
#### **Sample Response**

```
{ 
     "ApplicationId": "abc1234", 
     "Id": "ur8hx2f", 
     "Name": "Example-Configuration-Profile", 
     "Description": "Configuration profile used for examples.", 
     "LocationUri": "ssm-parameter://Example-Parameter", 
     "RetrievalRoleArn": "arn:aws:iam::682428703967:role/Example-App-Config-Role"
}
```
# **See Also**

- AWS [Command](https://docs.aws.amazon.com/goto/aws-cli/appconfig-2019-10-09/UpdateConfigurationProfile) Line Interface
- [AWS](https://docs.aws.amazon.com/goto/DotNetSDKV3/appconfig-2019-10-09/UpdateConfigurationProfile) SDK for .NET
- [AWS](https://docs.aws.amazon.com/goto/SdkForCpp/appconfig-2019-10-09/UpdateConfigurationProfile) SDK for C++
- [AWS](https://docs.aws.amazon.com/goto/SdkForGoV2/appconfig-2019-10-09/UpdateConfigurationProfile) SDK for Go v2
- [AWS](https://docs.aws.amazon.com/goto/SdkForJavaV2/appconfig-2019-10-09/UpdateConfigurationProfile) SDK for Java V2
- AWS SDK for [JavaScript](https://docs.aws.amazon.com/goto/SdkForJavaScriptV3/appconfig-2019-10-09/UpdateConfigurationProfile) V3
- [AWS](https://docs.aws.amazon.com/goto/SdkForPHPV3/appconfig-2019-10-09/UpdateConfigurationProfile) SDK for PHP V3
- AWS SDK for [Python](https://docs.aws.amazon.com/goto/boto3/appconfig-2019-10-09/UpdateConfigurationProfile)
- AWS SDK for [Ruby](https://docs.aws.amazon.com/goto/SdkForRubyV3/appconfig-2019-10-09/UpdateConfigurationProfile) V3

# **UpdateDeploymentStrategy**

Service: AWS AppConfig

Updates a deployment strategy.

# <span id="page-209-1"></span>**Request Syntax**

```
PATCH /deploymentstrategies/DeploymentStrategyId HTTP/1.1
Content-type: application/json
{ 
    "DeploymentDurationInMinutes": number, 
    "Description": "string", 
    "FinalBakeTimeInMinutes": number, 
    "GrowthFactor": number, 
    "GrowthType": "string"
}
```
# **URI Request Parameters**

The request uses the following URI parameters.

## **[DeploymentStrategyId](#page-209-1)**

The deployment strategy ID.

```
Pattern: (^[a-z0-9]{4,7}$|^AppConfig\.[A-Za-z0-9]{9,40}$)
```
Required: Yes

# **Request Body**

The request accepts the following data in JSON format.

## <span id="page-209-0"></span>**[DeploymentDurationInMinutes](#page-209-1)**

Total amount of time for a deployment to last.

Type: Integer

Valid Range: Minimum value of 0. Maximum value of 1440.

### Required: No

### <span id="page-210-0"></span>**[Description](#page-209-1)**

A description of the deployment strategy.

Type: String

Length Constraints: Minimum length of 0. Maximum length of 1024.

Required: No

### <span id="page-210-1"></span>**[FinalBakeTimeInMinutes](#page-209-1)**

The amount of time that AWS AppConfig monitors for alarms before considering the deployment to be complete and no longer eligible for automatic rollback.

Type: Integer

Valid Range: Minimum value of 0. Maximum value of 1440.

Required: No

#### <span id="page-210-2"></span>**[GrowthFactor](#page-209-1)**

The percentage of targets to receive a deployed configuration during each interval.

Type: Float

Valid Range: Minimum value of 1.0. Maximum value of 100.0.

Required: No

#### <span id="page-210-3"></span>**[GrowthType](#page-209-1)**

The algorithm used to define how percentage grows over time. AWS AppConfig supports the following growth types:

**Linear**: For this type, AWS AppConfig processes the deployment by increments of the growth factor evenly distributed over the deployment time. For example, a linear deployment that uses a growth factor of 20 initially makes the configuration available to 20 percent of the targets. After 1/5th of the deployment time has passed, the system updates the percentage to 40 percent. This continues until 100% of the targets are set to receive the deployed configuration.

**Exponential**: For this type, AWS AppConfig processes the deployment exponentially using the following formula: G\*(2^N). In this formula, G is the growth factor specified by the user and N is the number of steps until the configuration is deployed to all targets. For example, if you specify a growth factor of 2, then the system rolls out the configuration as follows:

 $2*(2^0)$ 

 $2*(2^1)$ 

 $2*(2^2)$ 

Expressed numerically, the deployment rolls out as follows: 2% of the targets, 4% of the targets, 8% of the targets, and continues until the configuration has been deployed to all targets.

Type: String

Valid Values: LINEAR | EXPONENTIAL

Required: No

# <span id="page-211-0"></span>**Response Syntax**

```
HTTP/1.1 200
Content-type: application/json
{ 
    "DeploymentDurationInMinutes": number, 
    "Description": "string", 
    "FinalBakeTimeInMinutes": number, 
    "GrowthFactor": number, 
    "GrowthType": "string", 
    "Id": "string", 
    "Name": "string", 
    "ReplicateTo": "string"
}
```
# **Response Elements**

If the action is successful, the service sends back an HTTP 200 response.

The following data is returned in JSON format by the service.

### <span id="page-212-0"></span>**[DeploymentDurationInMinutes](#page-211-0)**

Total amount of time the deployment lasted.

Type: Integer

Valid Range: Minimum value of 0. Maximum value of 1440.

#### <span id="page-212-1"></span>**[Description](#page-211-0)**

The description of the deployment strategy.

Type: String

Length Constraints: Minimum length of 0. Maximum length of 1024.

#### <span id="page-212-2"></span>**[FinalBakeTimeInMinutes](#page-211-0)**

The amount of time that AWS AppConfig monitored for alarms before considering the deployment to be complete and no longer eligible for automatic rollback.

Type: Integer

Valid Range: Minimum value of 0. Maximum value of 1440.

#### <span id="page-212-3"></span>**[GrowthFactor](#page-211-0)**

The percentage of targets that received a deployed configuration during each interval.

Type: Float

Valid Range: Minimum value of 1.0. Maximum value of 100.0.

#### <span id="page-212-4"></span>**[GrowthType](#page-211-0)**

The algorithm used to define how percentage grew over time.

Type: String

Valid Values: LINEAR | EXPONENTIAL

#### <span id="page-212-5"></span>**[Id](#page-211-0)**

The deployment strategy ID.

Type: String

Pattern: [a-z0-9]{4,7}

#### <span id="page-213-0"></span>**[Name](#page-211-0)**

The name of the deployment strategy.

Type: String

Length Constraints: Minimum length of 1. Maximum length of 64.

#### <span id="page-213-1"></span>**[ReplicateTo](#page-211-0)**

Save the deployment strategy to a Systems Manager (SSM) document.

Type: String

Valid Values: NONE | SSM\_DOCUMENT

### **Errors**

For information about the errors that are common to all actions, see [Common](#page-289-0) Errors.

#### **BadRequestException**

The input fails to satisfy the constraints specified by an AWS service.

HTTP Status Code: 400

#### **InternalServerException**

There was an internal failure in the AWS AppConfig service.

HTTP Status Code: 500

## **ResourceNotFoundException**

The requested resource could not be found.

HTTP Status Code: 404

# **Examples**

#### **Example**

This example illustrates one usage of UpdateDeploymentStrategy.

### **Sample Request**

```
PATCH /deploymentstrategies/1225qzk HTTP/1.1
Host: appconfig.us-east-1.amazonaws.com
Accept-Encoding: identity
User-Agent: aws-cli/2.2.4 Python/3.8.8 Linux/5.4.134-73.228.amzn2int.x86_64 exe/
x86_64.amzn.2 prompt/off command/appconfig.update-deployment-strategy
X-Amz-Date: 20210920T213749Z
Authorization: AWS4-HMAC-SHA256 Credential=AKIAIOSFODNN7EXAMPLE/20210920/us-east-1/
appconfig/aws4_request, SignedHeaders=host;x-amz-date, Signature=39c3b3042cd2aEXAMPLE
Content-Length: 30
{ 
     "FinalBakeTimeInMinutes": 20
```
### **Sample Response**

}

```
{ 
     "Id": "1225qzk", 
     "Name": "Example-Deployment", 
     "DeploymentDurationInMinutes": 15, 
     "GrowthType": "LINEAR", 
     "GrowthFactor": 25.0, 
     "FinalBakeTimeInMinutes": 20, 
     "ReplicateTo": "SSM_DOCUMENT"
}
```
# **See Also**

- AWS [Command](https://docs.aws.amazon.com/goto/aws-cli/appconfig-2019-10-09/UpdateDeploymentStrategy) Line Interface
- [AWS](https://docs.aws.amazon.com/goto/DotNetSDKV3/appconfig-2019-10-09/UpdateDeploymentStrategy) SDK for .NET
- [AWS](https://docs.aws.amazon.com/goto/SdkForCpp/appconfig-2019-10-09/UpdateDeploymentStrategy) SDK for C++
- [AWS](https://docs.aws.amazon.com/goto/SdkForGoV2/appconfig-2019-10-09/UpdateDeploymentStrategy) SDK for Go v2
- [AWS](https://docs.aws.amazon.com/goto/SdkForJavaV2/appconfig-2019-10-09/UpdateDeploymentStrategy) SDK for Java V2
- AWS SDK for [JavaScript](https://docs.aws.amazon.com/goto/SdkForJavaScriptV3/appconfig-2019-10-09/UpdateDeploymentStrategy) V3
- [AWS](https://docs.aws.amazon.com/goto/SdkForPHPV3/appconfig-2019-10-09/UpdateDeploymentStrategy) SDK for PHP V3
- AWS SDK for [Python](https://docs.aws.amazon.com/goto/boto3/appconfig-2019-10-09/UpdateDeploymentStrategy)
- AWS SDK for [Ruby](https://docs.aws.amazon.com/goto/SdkForRubyV3/appconfig-2019-10-09/UpdateDeploymentStrategy) V3
## **UpdateEnvironment**

Service: AWS AppConfig

<span id="page-216-0"></span>Updates an environment.

### **Request Syntax**

```
PATCH /applications/ApplicationId/environments/EnvironmentId HTTP/1.1
Content-type: application/json
{ 
    "Description": "string", 
    "Monitors": [ 
       { 
           "AlarmArn": "string", 
           "AlarmRoleArn": "string" 
       } 
    ], 
    "Name": "string"
}
```
### **URI Request Parameters**

The request uses the following URI parameters.

### **[ApplicationId](#page-216-0)**

The application ID.

Pattern: [a-z0-9]{4,7}

Required: Yes

#### **[EnvironmentId](#page-216-0)**

The environment ID.

Pattern: [a-z0-9]{4,7}

Required: Yes

## **Request Body**

The request accepts the following data in JSON format.

#### <span id="page-217-0"></span>**[Description](#page-216-0)**

A description of the environment.

Type: String

Length Constraints: Minimum length of 0. Maximum length of 1024.

Required: No

#### <span id="page-217-1"></span>**[Monitors](#page-216-0)**

Amazon CloudWatch alarms to monitor during the deployment process.

Type: Array of [Monitor](#page-279-2) objects

Array Members: Minimum number of 0 items. Maximum number of 5 items.

Required: No

#### <span id="page-217-2"></span>**[Name](#page-216-0)**

The name of the environment.

Type: String

Length Constraints: Minimum length of 1. Maximum length of 64.

Required: No

### <span id="page-217-3"></span>**Response Syntax**

```
HTTP/1.1 200
Content-type: application/json
{ 
    "ApplicationId": "string", 
    "Description": "string", 
    "Id": "string", 
    "Monitors": [
```

```
 { 
            "AlarmArn": "string", 
            "AlarmRoleArn": "string" 
        } 
    ], 
    "Name": "string", 
    "State": "string"
}
```
### **Response Elements**

If the action is successful, the service sends back an HTTP 200 response.

The following data is returned in JSON format by the service.

#### <span id="page-218-0"></span>**[ApplicationId](#page-217-3)**

The application ID.

Type: String

Pattern: [a-z0-9]{4,7}

#### <span id="page-218-1"></span>**[Description](#page-217-3)**

The description of the environment.

Type: String

Length Constraints: Minimum length of 0. Maximum length of 1024.

#### <span id="page-218-2"></span>**[Id](#page-217-3)**

The environment ID.

Type: String

Pattern: [a-z0-9]{4,7}

#### <span id="page-218-3"></span>**[Monitors](#page-217-3)**

Amazon CloudWatch alarms monitored during the deployment.

Type: Array of [Monitor](#page-279-2) objects

Array Members: Minimum number of 0 items. Maximum number of 5 items.

#### <span id="page-219-0"></span>**[Name](#page-217-3)**

The name of the environment.

Type: String

Length Constraints: Minimum length of 1. Maximum length of 64.

#### <span id="page-219-1"></span>**[State](#page-217-3)**

The state of the environment. An environment can be in one of the following states: READY\_FOR\_DEPLOYMENT, DEPLOYING, ROLLING\_BACK, or ROLLED\_BACK

Type: String

Valid Values: READY\_FOR\_DEPLOYMENT | DEPLOYING | ROLLING\_BACK | ROLLED\_BACK

### **Errors**

For information about the errors that are common to all actions, see [Common](#page-289-0) Errors.

#### **BadRequestException**

The input fails to satisfy the constraints specified by an AWS service.

HTTP Status Code: 400

#### **InternalServerException**

There was an internal failure in the AWS AppConfig service.

HTTP Status Code: 500

#### **ResourceNotFoundException**

The requested resource could not be found.

HTTP Status Code: 404

### **Examples**

#### **Example**

This example illustrates one usage of UpdateEnvironment.

#### **Sample Request**

```
PATCH /applications/abc1234/environments/54j1r29 HTTP/1.1
Host: appconfig.us-east-1.amazonaws.com
Accept-Encoding: identity
User-Agent: aws-cli/2.2.4 Python/3.8.8 Linux/5.4.134-73.228.amzn2int.x86_64 exe/
x86_64.amzn.2 prompt/off command/appconfig.update-environment
X-Amz-Date: 20210920T214253Z
Authorization: AWS4-HMAC-SHA256 Credential=AKIAIOSFODNN7EXAMPLE/20210920/us-east-1/
appconfig/aws4_request, SignedHeaders=host;x-amz-date, Signature=39c3b3042cd2aEXAMPLE
Content-Length: 47
{ 
  "Description": "An environment for examples."
```
#### **Sample Response**

}

```
{ 
     "ApplicationId": "abc1234", 
     "Id": "54j1r29", 
     "Name": "Example-Environment", 
     "Description": "An environment for examples.", 
     "State": "RolledBack"
}
```
### **See Also**

For more information about using this API in one of the language-specific AWS SDKs, see the following:

- AWS [Command](https://docs.aws.amazon.com/goto/aws-cli/appconfig-2019-10-09/UpdateEnvironment) Line Interface
- [AWS](https://docs.aws.amazon.com/goto/DotNetSDKV3/appconfig-2019-10-09/UpdateEnvironment) SDK for .NET
- [AWS](https://docs.aws.amazon.com/goto/SdkForCpp/appconfig-2019-10-09/UpdateEnvironment) SDK for C++
- [AWS](https://docs.aws.amazon.com/goto/SdkForGoV2/appconfig-2019-10-09/UpdateEnvironment) SDK for Go v2
- [AWS](https://docs.aws.amazon.com/goto/SdkForJavaV2/appconfig-2019-10-09/UpdateEnvironment) SDK for Java V2
- AWS SDK for [JavaScript](https://docs.aws.amazon.com/goto/SdkForJavaScriptV3/appconfig-2019-10-09/UpdateEnvironment) V3
- [AWS](https://docs.aws.amazon.com/goto/SdkForPHPV3/appconfig-2019-10-09/UpdateEnvironment) SDK for PHP V3
- AWS SDK for [Python](https://docs.aws.amazon.com/goto/boto3/appconfig-2019-10-09/UpdateEnvironment)

### • AWS SDK for [Ruby](https://docs.aws.amazon.com/goto/SdkForRubyV3/appconfig-2019-10-09/UpdateEnvironment) V3

## **UpdateExtension**

Service: AWS AppConfig

Updates an AWS AppConfig extension. For more information about extensions, see [Extending](https://docs.aws.amazon.com/appconfig/latest/userguide/working-with-appconfig-extensions.html) [workflows](https://docs.aws.amazon.com/appconfig/latest/userguide/working-with-appconfig-extensions.html) in the *AWS AppConfig User Guide*.

## <span id="page-222-0"></span>**Request Syntax**

```
PATCH /extensions/ExtensionIdentifier HTTP/1.1
Content-type: application/json
{ 
    "Actions": { 
        "string" : [ 
           { 
              "Description": "string", 
              "Name": "string", 
              "RoleArn": "string", 
              "Uri": "string" 
 } 
       ] 
    }, 
    "Description": "string", 
    "Parameters": { 
        "string" : { 
           "Description": "string", 
           "Dynamic": boolean, 
           "Required": boolean
       } 
    }, 
    "VersionNumber": number
}
```
### **URI Request Parameters**

The request uses the following URI parameters.

### **[ExtensionIdentifier](#page-222-0)**

The name, the ID, or the Amazon Resource Name (ARN) of the extension.

Length Constraints: Minimum length of 1. Maximum length of 2048.

Required: Yes

## **Request Body**

The request accepts the following data in JSON format.

### <span id="page-223-0"></span>**[Actions](#page-222-0)**

The actions defined in the extension.

Type: String to array of [Action](#page-249-2) objects map

Map Entries: Maximum number of 5 items.

Valid Keys: PRE\_CREATE\_HOSTED\_CONFIGURATION\_VERSION | PRE\_START\_DEPLOYMENT | ON\_DEPLOYMENT\_START | ON\_DEPLOYMENT\_STEP | ON\_DEPLOYMENT\_BAKING | ON\_DEPLOYMENT\_COMPLETE | ON\_DEPLOYMENT\_ROLLED\_BACK

Array Members: Fixed number of 1 item.

Required: No

### <span id="page-223-1"></span>**[Description](#page-222-0)**

Information about the extension.

Type: String

Length Constraints: Minimum length of 0. Maximum length of 1024.

Required: No

### <span id="page-223-2"></span>**[Parameters](#page-222-0)**

One or more parameters for the actions called by the extension.

Type: String to [Parameter](#page-280-3) object map

Map Entries: Maximum number of 10 items.

Key Pattern: ^[^\/#:\n]{1,64}\$

Required: No

#### <span id="page-224-0"></span>**[VersionNumber](#page-222-0)**

The extension version number.

Type: Integer

Required: No

### <span id="page-224-1"></span>**Response Syntax**

```
HTTP/1.1 200
Content-type: application/json
{ 
    "Actions": { 
        "string" : [ 
           { 
               "Description": "string", 
               "Name": "string", 
               "RoleArn": "string", 
               "Uri": "string" 
           } 
        ] 
    }, 
    "Arn": "string", 
    "Description": "string", 
    "Id": "string", 
    "Name": "string", 
    "Parameters": { 
        "string" : { 
           "Description": "string", 
           "Dynamic": boolean, 
           "Required": boolean
        } 
    }, 
    "VersionNumber": number
}
```
## **Response Elements**

If the action is successful, the service sends back an HTTP 200 response.

The following data is returned in JSON format by the service.

#### <span id="page-225-0"></span>**[Actions](#page-224-1)**

The actions defined in the extension.

Type: String to array of [Action](#page-249-2) objects map

Map Entries: Maximum number of 5 items.

```
Valid Keys: PRE_CREATE_HOSTED_CONFIGURATION_VERSION | PRE_START_DEPLOYMENT 
| ON_DEPLOYMENT_START | ON_DEPLOYMENT_STEP | ON_DEPLOYMENT_BAKING | 
ON_DEPLOYMENT_COMPLETE | ON_DEPLOYMENT_ROLLED_BACK
```
Array Members: Fixed number of 1 item.

#### <span id="page-225-1"></span>**[Arn](#page-224-1)**

The system-generated Amazon Resource Name (ARN) for the extension.

Type: String

Length Constraints: Minimum length of 20. Maximum length of 2048.

Pattern: arn:(aws[a-zA-Z-]\*)?:[a-z]+:([a-z]{2}((-gov)|(-iso([a-z]?)))?-[az]+-\d{1})?:(\d{12})?:[a-zA-Z0-9-\_/:.]+

#### <span id="page-225-2"></span>**[Description](#page-224-1)**

Information about the extension.

Type: String

Length Constraints: Minimum length of 0. Maximum length of 1024.

#### <span id="page-225-3"></span>**[Id](#page-224-1)**

The system-generated ID of the extension.

Type: String

Pattern: [a-z0-9]{4,7}

#### <span id="page-225-4"></span>**[Name](#page-224-1)**

The extension name.

Type: String

Length Constraints: Minimum length of 1. Maximum length of 64.

#### <span id="page-226-0"></span>**[Parameters](#page-224-1)**

The parameters accepted by the extension. You specify parameter values when you associate the extension to an AWS AppConfig resource by using the CreateExtensionAssociation API action. For AWS Lambda extension actions, these parameters are included in the Lambda request object.

Type: String to [Parameter](#page-280-3) object map

Map Entries: Maximum number of 10 items.

Key Pattern: ^[^\/#:\n]{1,64}\$

#### <span id="page-226-1"></span>**[VersionNumber](#page-224-1)**

The extension version number.

Type: Integer

### **Errors**

For information about the errors that are common to all actions, see [Common](#page-289-0) Errors.

#### **BadRequestException**

The input fails to satisfy the constraints specified by an AWS service.

HTTP Status Code: 400

#### **ConflictException**

The request could not be processed because of conflict in the current state of the resource.

HTTP Status Code: 409

#### **InternalServerException**

There was an internal failure in the AWS AppConfig service.

HTTP Status Code: 500

#### **ResourceNotFoundException**

The requested resource could not be found.

#### HTTP Status Code: 404

### **Examples**

#### **Example**

This example illustrates one usage of UpdateExtension.

### **Sample Request**

```
PATCH /extensions/my-test-extension HTTP/1.1
Host: appconfig.us-west-2.amazonaws.com
Accept-Encoding: identity
Content-Type: application/json
User-Agent: aws-cli/2.7.19 Python/3.9.11 Windows/10 exe/AMD64 prompt/off command/
appconfig.update-extension
X-Amz-Date: 20220803T222153Z
Authorization: AWS4-HMAC-SHA256 Credential=AKIAIOSFODNN7EXAMPLE/20220803/us-
west-2/appconfig/aws4_request, SignedHeaders=content-type;host;x-amz-date, 
  Signature=39c3b3042cd2aEXAMPLE
Content-Length: 90
{"Parameters": {"MyParamKey": {"Required": true}, "MyOtherParamKey": {"Required": 
  false}}}
```
#### **Sample Response**

```
{ 
  "Actions": { 
   "PRE_CREATE_HOSTED_CONFIGURATION_VERSION": [{ 
    "Description": null, 
    "Name": "S3backup", 
    "RoleArn": "arn:aws:iam::111122223333:role/mytestextensionrole", 
    "Uri": "arn:aws:lambda:us-west-2:111122223333:function:mytestfunction" 
   }] 
 }, 
  "Arn": "arn:aws:appconfig:us-west-2:111122223333:extension/6czExample/1", 
  "Description": null, 
  "Id": "6czExample", 
 "Name": "my-test-extension", 
  "Parameters": { 
   "MyOtherParamKey": {
```

```
 "Description": null, 
    "Required": false 
   }, 
   "MyParamKey": { 
    "Description": null, 
    "Required": true 
   } 
  }, 
  "VersionNumber": 1
}
```
## **See Also**

For more information about using this API in one of the language-specific AWS SDKs, see the following:

- AWS [Command](https://docs.aws.amazon.com/goto/aws-cli/appconfig-2019-10-09/UpdateExtension) Line Interface
- [AWS](https://docs.aws.amazon.com/goto/DotNetSDKV3/appconfig-2019-10-09/UpdateExtension) SDK for .NET
- [AWS](https://docs.aws.amazon.com/goto/SdkForCpp/appconfig-2019-10-09/UpdateExtension) SDK for C++
- [AWS](https://docs.aws.amazon.com/goto/SdkForGoV2/appconfig-2019-10-09/UpdateExtension) SDK for Go v2
- [AWS](https://docs.aws.amazon.com/goto/SdkForJavaV2/appconfig-2019-10-09/UpdateExtension) SDK for Java V2
- AWS SDK for [JavaScript](https://docs.aws.amazon.com/goto/SdkForJavaScriptV3/appconfig-2019-10-09/UpdateExtension) V3
- [AWS](https://docs.aws.amazon.com/goto/SdkForPHPV3/appconfig-2019-10-09/UpdateExtension) SDK for PHP V3
- AWS SDK for [Python](https://docs.aws.amazon.com/goto/boto3/appconfig-2019-10-09/UpdateExtension)
- AWS SDK for [Ruby](https://docs.aws.amazon.com/goto/SdkForRubyV3/appconfig-2019-10-09/UpdateExtension) V3

## **UpdateExtensionAssociation**

Service: AWS AppConfig

Updates an association. For more information about extensions and associations, see [Extending](https://docs.aws.amazon.com/appconfig/latest/userguide/working-with-appconfig-extensions.html) [workflows](https://docs.aws.amazon.com/appconfig/latest/userguide/working-with-appconfig-extensions.html) in the *AWS AppConfig User Guide*.

### <span id="page-229-1"></span>**Request Syntax**

```
PATCH /extensionassociations/ExtensionAssociationId HTTP/1.1
Content-type: application/json
{ 
    "Parameters": { 
       "string" : "string" 
    }
}
```
### **URI Request Parameters**

The request uses the following URI parameters.

#### **[ExtensionAssociationId](#page-229-1)**

The system-generated ID for the association.

Pattern: [a-z0-9]{4,7}

Required: Yes

### **Request Body**

The request accepts the following data in JSON format.

#### <span id="page-229-0"></span>**[Parameters](#page-229-1)**

The parameter names and values defined in the extension.

Type: String to string map

Map Entries: Minimum number of 0 items. Maximum number of 10 items.

Key Pattern: ^[^\/#:\n]{1,64}\$

Value Length Constraints: Minimum length of 1. Maximum length of 2048.

Required: No

### <span id="page-230-2"></span>**Response Syntax**

```
HTTP/1.1 200
Content-type: application/json
{ 
    "Arn": "string", 
    "ExtensionArn": "string", 
    "ExtensionVersionNumber": number, 
    "Id": "string", 
    "Parameters": { 
       "string" : "string" 
    }, 
    "ResourceArn": "string"
}
```
### **Response Elements**

If the action is successful, the service sends back an HTTP 200 response.

The following data is returned in JSON format by the service.

#### <span id="page-230-0"></span>**[Arn](#page-230-2)**

The system-generated Amazon Resource Name (ARN) for the extension.

Type: String

Length Constraints: Minimum length of 20. Maximum length of 2048.

Pattern: arn:(aws[a-zA-Z-]\*)?:[a-z]+:([a-z]{2}((-gov)|(-iso([a-z]?)))?-[az]+-\d{1})?:(\d{12})?:[a-zA-Z0-9-\_/:.]+

### <span id="page-230-1"></span>**[ExtensionArn](#page-230-2)**

The ARN of the extension defined in the association.

Type: String

Length Constraints: Minimum length of 20. Maximum length of 2048.

Pattern: arn:(aws[a-zA-Z-]\*)?:[a-z]+:([a-z]{2}((-gov)|(-iso([a-z]?)))?-[az]+-\d{1})?:(\d{12})?:[a-zA-Z0-9-\_/:.]+

### <span id="page-231-0"></span>**[ExtensionVersionNumber](#page-230-2)**

The version number for the extension defined in the association.

Type: Integer

### <span id="page-231-1"></span>**[Id](#page-230-2)**

The system-generated ID for the association.

Type: String

Length Constraints: Minimum length of 1. Maximum length of 2048.

#### <span id="page-231-2"></span>**[Parameters](#page-230-2)**

The parameter names and values defined in the association.

Type: String to string map

Map Entries: Minimum number of 0 items. Maximum number of 10 items.

Key Pattern: ^[^\/#:\n]{1,64}\$

Value Length Constraints: Minimum length of 1. Maximum length of 2048.

#### <span id="page-231-3"></span>**[ResourceArn](#page-230-2)**

The ARNs of applications, configuration profiles, or environments defined in the association.

Type: String

Length Constraints: Minimum length of 20. Maximum length of 2048.

Pattern: arn:(aws[a-zA-Z-]\*)?:[a-z]+:([a-z]{2}((-gov)|(-iso([a-z]?)))?-[a $z$ ]+-\d{1})?:(\d{12})?:[a-zA-Z0-9- /:.]+

### **Errors**

For information about the errors that are common to all actions, see [Common](#page-289-0) Errors.

#### **BadRequestException**

The input fails to satisfy the constraints specified by an AWS service.

HTTP Status Code: 400

#### **InternalServerException**

There was an internal failure in the AWS AppConfig service.

HTTP Status Code: 500

#### **ResourceNotFoundException**

The requested resource could not be found.

HTTP Status Code: 404

### **Examples**

#### **Example**

This example illustrates one usage of UpdateExtensionAssociation.

#### **Sample Request**

```
PATCH /extensionassociations/rnekru4 HTTP/1.1
Host: appconfig.us-west-2.amazonaws.com
Accept-Encoding: identity
Content-Type: application/json
User-Agent: aws-cli/2.7.19 Python/3.9.11 Windows/10 exe/AMD64 prompt/off command/
appconfig.update-extension-association
X-Amz-Date: 20220803T222640Z
Authorization: AWS4-HMAC-SHA256 Credential=AKIAIOSFODNN7EXAMPLE/20220803/us-
west-2/appconfig/aws4_request, SignedHeaders=content-type;host;x-amz-date, 
  Signature=39c3b3042cd2aEXAMPLE
Content-Length: 53
{"Parameters": {"MyParamKey": "DifferentParamValue"}}
```
#### **Sample Response**

#### {

UpdateExtensionAssociation 228

```
 "Arn": null, 
  "ExtensionArn": "arn:aws:appconfig:us-west-2:111122223333:extension/6czExample/1", 
  "ExtensionVersionNumber": 1, 
  "Id": "rnekru4", 
  "Parameters": { 
   "MyParamKey": "DifferentParamValue" 
 }, 
  "ResourceArn": "arn:aws:appconfig:us-west-2:111122223333:application/xlmExample"
}
```
### **See Also**

For more information about using this API in one of the language-specific AWS SDKs, see the following:

- AWS [Command](https://docs.aws.amazon.com/goto/aws-cli/appconfig-2019-10-09/UpdateExtensionAssociation) Line Interface
- [AWS](https://docs.aws.amazon.com/goto/DotNetSDKV3/appconfig-2019-10-09/UpdateExtensionAssociation) SDK for .NET
- [AWS](https://docs.aws.amazon.com/goto/SdkForCpp/appconfig-2019-10-09/UpdateExtensionAssociation) SDK for C++
- [AWS](https://docs.aws.amazon.com/goto/SdkForGoV2/appconfig-2019-10-09/UpdateExtensionAssociation) SDK for Go v2
- [AWS](https://docs.aws.amazon.com/goto/SdkForJavaV2/appconfig-2019-10-09/UpdateExtensionAssociation) SDK for Java V2
- AWS SDK for [JavaScript](https://docs.aws.amazon.com/goto/SdkForJavaScriptV3/appconfig-2019-10-09/UpdateExtensionAssociation) V3
- [AWS](https://docs.aws.amazon.com/goto/SdkForPHPV3/appconfig-2019-10-09/UpdateExtensionAssociation) SDK for PHP V3
- AWS SDK for [Python](https://docs.aws.amazon.com/goto/boto3/appconfig-2019-10-09/UpdateExtensionAssociation)
- AWS SDK for [Ruby](https://docs.aws.amazon.com/goto/SdkForRubyV3/appconfig-2019-10-09/UpdateExtensionAssociation) V3

## **ValidateConfiguration**

Service: AWS AppConfig

<span id="page-234-0"></span>Uses the validators in a configuration profile to validate a configuration.

### **Request Syntax**

POST /applications/*ApplicationId*/configurationprofiles/*ConfigurationProfileId*/ validators?configuration\_version=*ConfigurationVersion* HTTP/1.1

### **URI Request Parameters**

The request uses the following URI parameters.

#### **[ApplicationId](#page-234-0)**

The application ID.

Pattern: [a-z0-9]{4,7}

Required: Yes

#### **[ConfigurationProfileId](#page-234-0)**

The configuration profile ID.

Pattern: [a-z0-9]{4,7}

Required: Yes

#### **[ConfigurationVersion](#page-234-0)**

The version of the configuration to validate.

Length Constraints: Minimum length of 1. Maximum length of 1024.

Required: Yes

### **Request Body**

The request does not have a request body.

### **Response Syntax**

HTTP/1.1 204

### **Response Elements**

If the action is successful, the service sends back an HTTP 204 response with an empty HTTP body.

### **Errors**

For information about the errors that are common to all actions, see [Common](#page-289-0) Errors.

#### **BadRequestException**

The input fails to satisfy the constraints specified by an AWS service.

HTTP Status Code: 400

#### **InternalServerException**

There was an internal failure in the AWS AppConfig service.

HTTP Status Code: 500

#### **ResourceNotFoundException**

The requested resource could not be found.

HTTP Status Code: 404

### **Examples**

#### **Example**

This example illustrates one usage of ValidateConfiguration.

#### **Sample Request**

```
POST /applications/abc1234/configurationprofiles/ur8hx2f/validators?
configuration_version=1 HTTP/1.1
Host: appconfig.us-east-1.amazonaws.com
Accept-Encoding: identity
```
User-Agent: aws-cli/2.2.4 Python/3.8.8 Linux/5.4.134-73.228.amzn2int.x86\_64 exe/ x86\_64.amzn.2 prompt/off command/appconfig.validate-configuration X-Amz-Date: 20210920T214947Z Authorization: AWS4-HMAC-SHA256 Credential=AKIAIOSFODNN7EXAMPLE/20210920/us-east-1/ appconfig/aws4\_request, SignedHeaders=host;x-amz-date, Signature=39c3b3042cd2aEXAMPLE Content-Length: 0

#### **Sample Response**

{}

### **See Also**

For more information about using this API in one of the language-specific AWS SDKs, see the following:

- AWS [Command](https://docs.aws.amazon.com/goto/aws-cli/appconfig-2019-10-09/ValidateConfiguration) Line Interface
- [AWS](https://docs.aws.amazon.com/goto/DotNetSDKV3/appconfig-2019-10-09/ValidateConfiguration) SDK for .NET
- [AWS](https://docs.aws.amazon.com/goto/SdkForCpp/appconfig-2019-10-09/ValidateConfiguration) SDK for C++
- [AWS](https://docs.aws.amazon.com/goto/SdkForGoV2/appconfig-2019-10-09/ValidateConfiguration) SDK for Go v2
- [AWS](https://docs.aws.amazon.com/goto/SdkForJavaV2/appconfig-2019-10-09/ValidateConfiguration) SDK for Java V2
- AWS SDK for [JavaScript](https://docs.aws.amazon.com/goto/SdkForJavaScriptV3/appconfig-2019-10-09/ValidateConfiguration) V3
- [AWS](https://docs.aws.amazon.com/goto/SdkForPHPV3/appconfig-2019-10-09/ValidateConfiguration) SDK for PHP V3
- AWS SDK for [Python](https://docs.aws.amazon.com/goto/boto3/appconfig-2019-10-09/ValidateConfiguration)
- AWS SDK for [Ruby](https://docs.aws.amazon.com/goto/SdkForRubyV3/appconfig-2019-10-09/ValidateConfiguration) V3

# **AWS AppConfig Data**

The following actions are supported by AWS AppConfig Data:

- [GetLatestConfiguration](#page-237-0)
- [StartConfigurationSession](#page-242-0)

## <span id="page-237-0"></span>**GetLatestConfiguration**

Service: AWS AppConfig Data

Retrieves the latest deployed configuration. This API may return empty configuration data if the client already has the latest version. For more information about this API action and to view example AWS CLI commands that show how to use it with the [StartConfigurationSession](#page-242-0) API action, see Retrieving the [configuration](https://docs.aws.amazon.com/appconfig/latest/userguide/appconfig-retrieving-the-configuration.html) in the *AWS AppConfig User Guide*.

#### **Important**

Note the following important information.

- Each configuration token is only valid for one call to GetLatestConfiguration. The GetLatestConfiguration response includes a NextPollConfigurationToken that should always replace the token used for the just-completed call in preparation for the next one.
- GetLatestConfiguration is a priced call. For more information, see [Pricing](https://aws.amazon.com/systems-manager/pricing/).
- You can configure applications to retrieve configuration data from a local cache rather than directly calling AWS AppConfig. Caching can improve performance and reduce costs. You can use the AWS AppConfig AWS Lambda extension to cache data on your behalf. For more information, see AWS AppConfig [integration](https://docs.aws.amazon.com/appconfig/latest/userguide/appconfig-integration-lambda-extensions.html) with Lambda extensions in the AWS AppConfig User Guide.

For containerized environments, you can use the AWS AppConfig agent for Amazon Elastic Container Service or Amazon Elastic Kubernetes Service. For more information, see AWS AppConfig [integration](https://docs.aws.amazon.com/appconfig/latest/userguide/appconfig-integration-containers-agent.html) with Amazon ECS and Amazon EKS.

### <span id="page-237-1"></span>**Request Syntax**

GET /configuration?configuration\_token=*ConfigurationToken* HTTP/1.1

### **URI Request Parameters**

The request uses the following URI parameters.

### **[ConfigurationToken](#page-237-1)**

Token describing the current state of the configuration session. To obtain a token, first call the [StartConfigurationSession](#page-242-0) API. Note that every call to GetLatestConfiguration will return a new ConfigurationToken (NextPollConfigurationToken in the response) and *must* be provided to subsequent GetLatestConfiguration API calls.

### **Important**

This token should only be used once. To support long poll use cases, the token is valid for up to 24 hours. If a GetLatestConfiguration call uses an expired token, the system returns BadRequestException.

Pattern: \S{1,8192}

Required: Yes

## **Request Body**

The request does not have a request body.

### <span id="page-238-0"></span>**Response Syntax**

```
HTTP/1.1 200
Next-Poll-Configuration-Token: NextPollConfigurationToken
Next-Poll-Interval-In-Seconds: NextPollIntervalInSeconds
Content-Type: ContentType
Version-Label: VersionLabel
```
*Configuration*

### **Response Elements**

If the action is successful, the service sends back an HTTP 200 response.

The response returns the following HTTP headers.

### **[ContentType](#page-238-0)**

A standard MIME type describing the format of the configuration content.

### **[NextPollConfigurationToken](#page-238-0)**

The latest token describing the current state of the configuration session. This *must* be provided to the next call to GetLatestConfiguration.

#### **Important**

This token should only be used once. To support long poll use cases, the token is valid for up to 24 hours. If a GetLatestConfiguration call uses an expired token, the system returns BadRequestException.

#### Pattern: \S{1,8192}

#### **[NextPollIntervalInSeconds](#page-238-0)**

The amount of time the client should wait before polling for configuration updates again. The default value is 60 seconds. If you specify a value for RequiredMinimumPollIntervalInSeconds, the service uses the specified value for the desired poll interval instead.

#### **[VersionLabel](#page-238-0)**

The user-defined label for the AWS AppConfig hosted configuration version. This attribute doesn't apply if the configuration is not from an AWS AppConfig hosted configuration version. If the client already has the latest version of the configuration data, this value is empty.

The response returns the following as the HTTP body.

#### **[Configuration](#page-238-0)**

The data of the configuration. This may be empty if the client already has the latest version of configuration.

### **Errors**

For information about the errors that are common to all actions, see [Common](#page-289-0) Errors.

#### **BadRequestException**

The input fails to satisfy the constraints specified by the service.

#### HTTP Status Code: 400

#### **InternalServerException**

There was an internal failure in the service.

HTTP Status Code: 500

#### **ResourceNotFoundException**

The requested resource could not be found.

HTTP Status Code: 404

#### **ThrottlingException**

The request was denied due to request throttling.

HTTP Status Code: 429

### **Examples**

#### **Example**

This example illustrates one usage of GetLatestConfiguration.

#### **Sample Request**

```
GET /configuration?
configuration_token=AYADeNgfsRxdKiJ37A120Z9vN2cAXwABABVhd3MtY3J5cHRvLXB1YmxpYy1rZXkAREF1RzlLMTg
%2Fx3SKKgyW1nOeBtS6go21vVPA6b8%2FwoFpxhzwjxy80jOfkVC2lM2l626BnJCvSPFfuZvcz
%2FQIAAAAADAAAEAAAAAAAAAAAAAAAAADpQpWKSwnomgzEkYmidGKJ%2F%2F%2F%2F
%2FwAAAAEAAAAAAAAAAAAAAAEAAAD8yfxkWB0geYfyI
%2BDNJGiryebhmEoi8S8UHZSNN5JjJzTN2iORkjrA3DVvnhBTfoPh7o5bl4jwSYa%2F6as
%2BmuQ9ntjYwymTZu7inYhsICYUKEDFxonBFJaEC32jEfg
%2FMbPaGLOhNHdISiPAlMlOYmsw7phgl6ldbs9qrKVLlk1WNO3XTJiXyaWY4ANMfAX2JgMbGvNNY3HbfUneDGOENg6IfwKD
%2F0r2pNiW9d6q%2BWDD1w4T87gCxgUGEPB
%2FJ7JG3RhpGvECUmgKA0T06MjA7kWdt2IofDaLzRppFGpgLoPmxpM4qHz
%2Fw6dMDmeXybKNZP84UP12zsJtUMhuspEQBnMGUCMQD8ssc6G8e6u8nov1ZdgF4m1ad3qyjiFd9DNRZHgLRFpw7%2BQIO
%2FRB1l
%2FIExP2ftUlkCMBT9oNlClJg4l9uGW5%2FqAiJ5n9ivK0ElRMwpvx96damGxt125XtMkmYf6a0OWSqnBw%3D
%3D HTTP/1.1
Host: appconfigdata.us-west-1.amazonaws.com
Accept-Encoding: identity
```

```
User-Agent: aws-cli/2.4.15 Python/3.8.8 Windows/10 exe/AMD64 prompt/off command/
appconfigdata.get-latest-configuration
X-Amz-Date: 20220218T190734Z
Authorization: AWS4-HMAC-SHA256 Credential=AKIAIOSFODNN7EXAMPLE/20220218/us-west-1/
appconfig/aws4_request, SignedHeaders=host;x-amz-date, Signature=39c3b3042cd2aEXAMPLE
```
#### **Sample Response**

```
{ 
  "betaGroup": { 
   "enabled": true 
  }
}
```
### **See Also**

For more information about using this API in one of the language-specific AWS SDKs, see the following:

- AWS [Command](https://docs.aws.amazon.com/goto/aws-cli/appconfigdata-2021-11-11/GetLatestConfiguration) Line Interface
- [AWS](https://docs.aws.amazon.com/goto/DotNetSDKV3/appconfigdata-2021-11-11/GetLatestConfiguration) SDK for .NET
- [AWS](https://docs.aws.amazon.com/goto/SdkForCpp/appconfigdata-2021-11-11/GetLatestConfiguration) SDK for C++
- [AWS](https://docs.aws.amazon.com/goto/SdkForGoV2/appconfigdata-2021-11-11/GetLatestConfiguration) SDK for Go v2
- [AWS](https://docs.aws.amazon.com/goto/SdkForJavaV2/appconfigdata-2021-11-11/GetLatestConfiguration) SDK for Java V2
- AWS SDK for [JavaScript](https://docs.aws.amazon.com/goto/SdkForJavaScriptV3/appconfigdata-2021-11-11/GetLatestConfiguration) V3
- [AWS](https://docs.aws.amazon.com/goto/SdkForPHPV3/appconfigdata-2021-11-11/GetLatestConfiguration) SDK for PHP V3
- AWS SDK for [Python](https://docs.aws.amazon.com/goto/boto3/appconfigdata-2021-11-11/GetLatestConfiguration)
- AWS SDK for [Ruby](https://docs.aws.amazon.com/goto/SdkForRubyV3/appconfigdata-2021-11-11/GetLatestConfiguration) V3

## <span id="page-242-0"></span>**StartConfigurationSession**

Service: AWS AppConfig Data

Starts a configuration session used to retrieve a deployed configuration. For more information about this API action and to view example AWS CLI commands that show how to use it with the [GetLatestConfiguration](#page-237-0) API action, see Retrieving the [configuration](http://docs.aws.amazon.com/appconfig/latest/userguide/appconfig-retrieving-the-configuration) in the *AWS AppConfig User Guide*.

### <span id="page-242-3"></span>**Request Syntax**

```
POST /configurationsessions HTTP/1.1
Content-type: application/json
{ 
    "ApplicationIdentifier": "string", 
    "ConfigurationProfileIdentifier": "string", 
    "EnvironmentIdentifier": "string", 
    "RequiredMinimumPollIntervalInSeconds": number
}
```
### **URI Request Parameters**

The request does not use any URI parameters.

### **Request Body**

The request accepts the following data in JSON format.

### <span id="page-242-1"></span>**[ApplicationIdentifier](#page-242-3)**

The application ID or the application name.

Type: String

Length Constraints: Minimum length of 1. Maximum length of 128.

Required: Yes

#### <span id="page-242-2"></span>**[ConfigurationProfileIdentifier](#page-242-3)**

The configuration profile ID or the configuration profile name.

#### Type: String

Length Constraints: Minimum length of 1. Maximum length of 128.

Required: Yes

#### <span id="page-243-0"></span>**[EnvironmentIdentifier](#page-242-3)**

The environment ID or the environment name.

Type: String

Length Constraints: Minimum length of 1. Maximum length of 128.

Required: Yes

#### <span id="page-243-1"></span>**[RequiredMinimumPollIntervalInSeconds](#page-242-3)**

(Optional) Sets a constraint on a session. If you specify a value of, for example, 60 seconds, then the client that established the session can't call [GetLatestConfiguration](#page-237-0) more frequently than every 60 seconds.

Type: Integer

Valid Range: Minimum value of 15. Maximum value of 86400.

Required: No

### <span id="page-243-2"></span>**Response Syntax**

```
HTTP/1.1 201
Content-type: application/json
{ 
    "InitialConfigurationToken": "string"
}
```
### **Response Elements**

If the action is successful, the service sends back an HTTP 201 response.

The following data is returned in JSON format by the service.

### <span id="page-244-0"></span>**[InitialConfigurationToken](#page-243-2)**

Token encapsulating state about the configuration session. Provide this token to the GetLatestConfiguration API to retrieve configuration data.

### **Important**

This token should only be used once in your first call to GetLatestConfiguration. You *must* use the new token in the GetLatestConfiguration response (NextPollConfigurationToken) in each subsequent call to GetLatestConfiguration. If there is no change to a configuration, the token doesn't return the AWS AppConfig configuration profile.

The InitialConfigurationToken and NextPollConfigurationToken should only be used once. To support long poll use cases, the tokens are valid for up to 24 hours. If a GetLatestConfiguration call uses an expired token, the system returns BadRequestException.

Type: String

Pattern: \S{1,8192}

### **Errors**

For information about the errors that are common to all actions, see [Common](#page-289-0) Errors.

#### **BadRequestException**

The input fails to satisfy the constraints specified by the service.

HTTP Status Code: 400

#### **InternalServerException**

There was an internal failure in the service.

HTTP Status Code: 500

#### **ResourceNotFoundException**

The requested resource could not be found.

HTTP Status Code: 404

#### **ThrottlingException**

The request was denied due to request throttling.

HTTP Status Code: 429

### **Examples**

#### **Example**

This example illustrates one usage of StartConfigurationSession.

#### **Sample Request**

```
POST /configurationsessions HTTP/1.1
Host: appconfigdata.us-west-1.amazonaws.com
Accept-Encoding: identity
Content-Type: application/json
User-Agent: aws-cli/2.4.15 Python/3.8.8 Windows/10 exe/AMD64 prompt/off command/
appconfigdata.start-configuration-session
X-Amz-Date: 20220218T190442Z
Authorization: AWS4-HMAC-SHA256 Credential=AKIAIOSFODNN7EXAMPLE/20220218/us-
west-1/appconfig/aws4_request, SignedHeaders=content-type;host;x-amz-date, 
  Signature=39c3b3042cd2aEXAMPLE
Content-Length: 141
{"ApplicationIdentifier": "MyMobileApp", "ConfigurationProfileIdentifier": 
  "MyAccessListFlag", "EnvironmentIdentifier": "MyMobileAppProdEnv"}
```
#### **Sample Response**

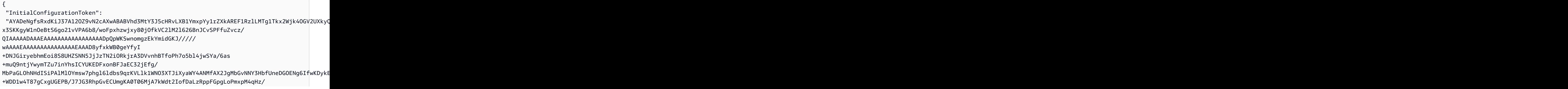

w6dMDmeXybKNZP84UP12zsJtUMhuspEQBnMGUCMQD8ssc6G8e6u8nov1ZdgF4m1ad3qyjiFd9DNRZHgLRFpw7+QIO/ RB1l/IExP2ftUlkCMBT9oNlClJg4l9uGW5/qAiJ5n9ivK0ElRMwpvx96damGxt125XtMkmYf6a0OWSqnBw==" }

### **See Also**

For more information about using this API in one of the language-specific AWS SDKs, see the following:

- AWS [Command](https://docs.aws.amazon.com/goto/aws-cli/appconfigdata-2021-11-11/StartConfigurationSession) Line Interface
- [AWS](https://docs.aws.amazon.com/goto/DotNetSDKV3/appconfigdata-2021-11-11/StartConfigurationSession) SDK for .NET
- [AWS](https://docs.aws.amazon.com/goto/SdkForCpp/appconfigdata-2021-11-11/StartConfigurationSession) SDK for C++
- [AWS](https://docs.aws.amazon.com/goto/SdkForGoV2/appconfigdata-2021-11-11/StartConfigurationSession) SDK for Go v2
- [AWS](https://docs.aws.amazon.com/goto/SdkForJavaV2/appconfigdata-2021-11-11/StartConfigurationSession) SDK for Java V2
- AWS SDK for [JavaScript](https://docs.aws.amazon.com/goto/SdkForJavaScriptV3/appconfigdata-2021-11-11/StartConfigurationSession) V3
- [AWS](https://docs.aws.amazon.com/goto/SdkForPHPV3/appconfigdata-2021-11-11/StartConfigurationSession) SDK for PHP V3
- AWS SDK for [Python](https://docs.aws.amazon.com/goto/boto3/appconfigdata-2021-11-11/StartConfigurationSession)
- AWS SDK for [Ruby](https://docs.aws.amazon.com/goto/SdkForRubyV3/appconfigdata-2021-11-11/StartConfigurationSession) V3

# **Data Types**

The following data types are supported by AWS AppConfig:

- [Action](#page-249-2)
- **[ActionInvocation](#page-251-0)**
- [Application](#page-253-0)
- [AppliedExtension](#page-255-0)
- [BadRequestDetails](#page-257-0)
- [ConfigurationProfileSummary](#page-258-0)
- [DeploymentEvent](#page-260-0)
- [DeploymentStrategy](#page-262-0)
- [DeploymentSummary](#page-265-0)
- [Environment](#page-268-0)
- [ExtensionAssociationSummary](#page-270-0)
- [ExtensionSummary](#page-272-0)
- [HostedConfigurationVersionSummary](#page-274-0)
- [InvalidConfigurationDetail](#page-277-0)
- [Monitor](#page-279-2)
- [Parameter](#page-280-3)
- [Validator](#page-282-0)

The following data types are supported by AWS AppConfig Data:

- [BadRequestDetails](#page-284-0)
- [InvalidParameterDetail](#page-285-0)

# **AWS AppConfig**

The following data types are supported by AWS AppConfig:

• [Action](#page-249-2)

- [ActionInvocation](#page-251-0)
- [Application](#page-253-0)
- [AppliedExtension](#page-255-0)
- [BadRequestDetails](#page-257-0)
- [ConfigurationProfileSummary](#page-258-0)
- [DeploymentEvent](#page-260-0)
- [DeploymentStrategy](#page-262-0)
- [DeploymentSummary](#page-265-0)
- [Environment](#page-268-0)
- [ExtensionAssociationSummary](#page-270-0)
- [ExtensionSummary](#page-272-0)
- [HostedConfigurationVersionSummary](#page-274-0)
- [InvalidConfigurationDetail](#page-277-0)
- [Monitor](#page-279-2)
- [Parameter](#page-280-3)
- [Validator](#page-282-0)

## <span id="page-249-2"></span>**Action**

Service: AWS AppConfig

An action defines the tasks that the extension performs during the AWS AppConfig workflow. Each action includes an action point such as ON\_CREATE\_HOSTED\_CONFIGURATION, PRE\_DEPLOYMENT, or ON\_DEPLOYMENT. Each action also includes a name, a URI to an AWS Lambda function, and an Amazon Resource Name (ARN) for an AWS Identity and Access Management assume role. You specify the name, URI, and ARN for each *action point* defined in the extension. You can specify the following actions for an extension:

- PRE\_CREATE\_HOSTED\_CONFIGURATION\_VERSION
- PRE\_START\_DEPLOYMENT
- ON\_DEPLOYMENT\_START
- ON\_DEPLOYMENT\_STEP
- ON\_DEPLOYMENT\_BAKING
- ON\_DEPLOYMENT\_COMPLETE
- ON\_DEPLOYMENT\_ROLLED\_BACK

## **Contents**

### <span id="page-249-0"></span>**Description**

Information about the action.

Type: String

Length Constraints: Minimum length of 0. Maximum length of 1024.

Required: No

### <span id="page-249-1"></span>**Name**

The action name.

Type: String

Length Constraints: Minimum length of 1. Maximum length of 64.

Required: No

#### <span id="page-250-0"></span>**RoleArn**

An Amazon Resource Name (ARN) for an AWS Identity and Access Management assume role.

Type: String

Length Constraints: Minimum length of 20. Maximum length of 2048.

Pattern: arn:(aws[a-zA-Z-]\*)?:[a-z]+:([a-z]{2}((-gov)|(-iso([a-z]?)))?-[az]+-\d{1})?:(\d{12})?:[a-zA-Z0-9-\_/:.]+

Required: No

### <span id="page-250-1"></span>**Uri**

The extension URI associated to the action point in the extension definition. The URI can be an Amazon Resource Name (ARN) for one of the following: an AWS Lambda function, an Amazon Simple Queue Service queue, an Amazon Simple Notification Service topic, or the Amazon EventBridge default event bus.

Type: String

Length Constraints: Minimum length of 1. Maximum length of 2048.

Required: No

### **See Also**

For more information about using this API in one of the language-specific AWS SDKs, see the following:

- [AWS](https://docs.aws.amazon.com/goto/SdkForCpp/appconfig-2019-10-09/Action) SDK for C++
- [AWS](https://docs.aws.amazon.com/goto/SdkForJavaV2/appconfig-2019-10-09/Action) SDK for Java V2
- AWS SDK for [Ruby](https://docs.aws.amazon.com/goto/SdkForRubyV3/appconfig-2019-10-09/Action) V3

## <span id="page-251-0"></span>**ActionInvocation**

Service: AWS AppConfig

An extension that was invoked as part of a deployment event.

### **Contents**

#### **ActionName**

The name of the action.

Type: String

Length Constraints: Minimum length of 1. Maximum length of 64.

Required: No

#### **ErrorCode**

The error code when an extension invocation fails.

Type: String

Required: No

#### **ErrorMessage**

The error message when an extension invocation fails.

Type: String

Required: No

#### **ExtensionIdentifier**

The name, the ID, or the Amazon Resource Name (ARN) of the extension.

Type: String

Length Constraints: Minimum length of 1. Maximum length of 2048.

Required: No

#### **InvocationId**

A system-generated ID for this invocation.
Type: String

Pattern: [a-z0-9]{4,7}

Required: No

## **RoleArn**

An Amazon Resource Name (ARN) for an AWS Identity and Access Management assume role.

Type: String

Length Constraints: Minimum length of 20. Maximum length of 2048.

Pattern: arn:(aws[a-zA-Z-]\*)?:[a-z]+:([a-z]{2}((-gov)|(-iso([a-z]?)))?-[az]+-\d{1})?:(\d{12})?:[a-zA-Z0-9-\_/:.]+

Required: No

## **Uri**

The extension URI associated to the action point in the extension definition. The URI can be an Amazon Resource Name (ARN) for one of the following: an AWS Lambda function, an Amazon Simple Queue Service queue, an Amazon Simple Notification Service topic, or the Amazon EventBridge default event bus.

Type: String

Length Constraints: Minimum length of 1. Maximum length of 2048.

Required: No

## **See Also**

- [AWS](https://docs.aws.amazon.com/goto/SdkForCpp/appconfig-2019-10-09/ActionInvocation) SDK for C++
- [AWS](https://docs.aws.amazon.com/goto/SdkForJavaV2/appconfig-2019-10-09/ActionInvocation) SDK for Java V2
- AWS SDK for [Ruby](https://docs.aws.amazon.com/goto/SdkForRubyV3/appconfig-2019-10-09/ActionInvocation) V3

# **Application**

Service: AWS AppConfig

## **Contents**

## **Description**

The description of the application.

Type: String

Length Constraints: Minimum length of 0. Maximum length of 1024.

Required: No

## **Id**

The application ID.

Type: String

Pattern: [a-z0-9]{4,7}

Required: No

### **Name**

The application name.

Type: String

Length Constraints: Minimum length of 1. Maximum length of 64.

Required: No

## **See Also**

- [AWS](https://docs.aws.amazon.com/goto/SdkForCpp/appconfig-2019-10-09/Application) SDK for C++
- [AWS](https://docs.aws.amazon.com/goto/SdkForJavaV2/appconfig-2019-10-09/Application) SDK for Java V2
- AWS SDK for [Ruby](https://docs.aws.amazon.com/goto/SdkForRubyV3/appconfig-2019-10-09/Application) V3

## **AppliedExtension**

Service: AWS AppConfig

An extension that was invoked during a deployment.

## **Contents**

#### **ExtensionAssociationId**

The system-generated ID for the association.

Type: String

Pattern: [a-z0-9]{4,7}

Required: No

#### **ExtensionId**

The system-generated ID of the extension.

Type: String

Pattern: [a-z0-9]{4,7}

Required: No

#### **Parameters**

One or more parameters for the actions called by the extension.

Type: String to string map

Map Entries: Minimum number of 0 items. Maximum number of 10 items.

```
Key Pattern: ^[^\/#:\n]{1,64}$
```
Value Length Constraints: Minimum length of 1. Maximum length of 2048.

Required: No

#### **VersionNumber**

The extension version number.

Type: Integer

Required: No

## **See Also**

- [AWS](https://docs.aws.amazon.com/goto/SdkForCpp/appconfig-2019-10-09/AppliedExtension) SDK for C++
- [AWS](https://docs.aws.amazon.com/goto/SdkForJavaV2/appconfig-2019-10-09/AppliedExtension) SDK for Java V2
- AWS SDK for [Ruby](https://docs.aws.amazon.com/goto/SdkForRubyV3/appconfig-2019-10-09/AppliedExtension) V3

## **BadRequestDetails**

Service: AWS AppConfig

Detailed information about the input that failed to satisfy the constraints specified by a call.

## **Contents**

### **Important**

This data type is a UNION, so only one of the following members can be specified when used or returned.

#### **InvalidConfiguration**

Detailed information about the bad request exception error when creating a hosted configuration version.

Type: Array of [InvalidConfigurationDetail](#page-277-0) objects

Required: No

## **See Also**

- [AWS](https://docs.aws.amazon.com/goto/SdkForCpp/appconfig-2019-10-09/BadRequestDetails) SDK for C++
- [AWS](https://docs.aws.amazon.com/goto/SdkForJavaV2/appconfig-2019-10-09/BadRequestDetails) SDK for Java V2
- AWS SDK for [Ruby](https://docs.aws.amazon.com/goto/SdkForRubyV3/appconfig-2019-10-09/BadRequestDetails) V3

## **ConfigurationProfileSummary**

Service: AWS AppConfig

A summary of a configuration profile.

## **Contents**

## **ApplicationId**

The application ID.

Type: String

Pattern: [a-z0-9]{4,7}

Required: No

### **Id**

The ID of the configuration profile.

Type: String

Pattern: [a-z0-9]{4,7}

Required: No

### **LocationUri**

The URI location of the configuration.

Type: String

Length Constraints: Minimum length of 1. Maximum length of 2048.

Required: No

#### **Name**

The name of the configuration profile.

Type: String

Length Constraints: Minimum length of 1. Maximum length of 128.

## **Type**

The type of configurations contained in the profile. AWS AppConfig supports feature flags and freeform configurations. We recommend you create feature flag configurations to enable or disable new features and freeform configurations to distribute configurations to an application. When calling this API, enter one of the following values for Type:

AWS.AppConfig.FeatureFlags

AWS.Freeform

Type: String

Pattern: ^[a-zA-Z\.]+

Required: No

## **ValidatorTypes**

The types of validators in the configuration profile.

Type: Array of strings

Array Members: Minimum number of 0 items. Maximum number of 2 items.

Valid Values: JSON\_SCHEMA | LAMBDA

Required: No

## **See Also**

- [AWS](https://docs.aws.amazon.com/goto/SdkForCpp/appconfig-2019-10-09/ConfigurationProfileSummary) SDK for C++
- [AWS](https://docs.aws.amazon.com/goto/SdkForJavaV2/appconfig-2019-10-09/ConfigurationProfileSummary) SDK for Java V2
- AWS SDK for [Ruby](https://docs.aws.amazon.com/goto/SdkForRubyV3/appconfig-2019-10-09/ConfigurationProfileSummary) V3

## **DeploymentEvent**

Service: AWS AppConfig

An object that describes a deployment event.

## **Contents**

#### **ActionInvocations**

The list of extensions that were invoked as part of the deployment.

Type: Array of [ActionInvocation](#page-251-0) objects

Required: No

#### **Description**

A description of the deployment event. Descriptions include, but are not limited to, the following:

- The AWS account or the Amazon CloudWatch alarm ARN that initiated a rollback.
- The percentage of hosts that received the deployment.
- A recommendation to attempt a new deployment (in the case of an internal error).

Type: String

Length Constraints: Minimum length of 0. Maximum length of 1024.

Required: No

#### **EventType**

The type of deployment event. Deployment event types include the start, stop, or completion of a deployment; a percentage update; the start or stop of a bake period; and the start or completion of a rollback.

Type: String

Valid Values: PERCENTAGE\_UPDATED | ROLLBACK\_STARTED | ROLLBACK\_COMPLETED | BAKE\_TIME\_STARTED | DEPLOYMENT\_STARTED | DEPLOYMENT\_COMPLETED

Required: No

## **OccurredAt**

The date and time the event occurred.

Type: Timestamp

Required: No

### **TriggeredBy**

The entity that triggered the deployment event. Events can be triggered by a user, AWS AppConfig, an Amazon CloudWatch alarm, or an internal error.

Type: String

Valid Values: USER | APPCONFIG | CLOUDWATCH\_ALARM | INTERNAL\_ERROR

Required: No

## **See Also**

- [AWS](https://docs.aws.amazon.com/goto/SdkForCpp/appconfig-2019-10-09/DeploymentEvent) SDK for C++
- [AWS](https://docs.aws.amazon.com/goto/SdkForJavaV2/appconfig-2019-10-09/DeploymentEvent) SDK for Java V2
- AWS SDK for [Ruby](https://docs.aws.amazon.com/goto/SdkForRubyV3/appconfig-2019-10-09/DeploymentEvent) V3

## **DeploymentStrategy**

Service: AWS AppConfig

### **Contents**

#### **DeploymentDurationInMinutes**

Total amount of time the deployment lasted.

Type: Integer

Valid Range: Minimum value of 0. Maximum value of 1440.

Required: No

#### **Description**

The description of the deployment strategy.

Type: String

Length Constraints: Minimum length of 0. Maximum length of 1024.

Required: No

#### **FinalBakeTimeInMinutes**

The amount of time that AWS AppConfig monitored for alarms before considering the deployment to be complete and no longer eligible for automatic rollback.

Type: Integer

Valid Range: Minimum value of 0. Maximum value of 1440.

Required: No

#### **GrowthFactor**

The percentage of targets that received a deployed configuration during each interval.

Type: Float

Valid Range: Minimum value of 1.0. Maximum value of 100.0.

Required: No

#### **GrowthType**

The algorithm used to define how percentage grew over time.

Type: String

Valid Values: LINEAR | EXPONENTIAL

Required: No

#### **Id**

The deployment strategy ID.

Type: String

Pattern: [a-z0-9]{4,7}

Required: No

#### **Name**

The name of the deployment strategy.

Type: String

Length Constraints: Minimum length of 1. Maximum length of 64.

Required: No

#### **ReplicateTo**

Save the deployment strategy to a Systems Manager (SSM) document.

Type: String

Valid Values: NONE | SSM\_DOCUMENT

Required: No

## **See Also**

- [AWS](https://docs.aws.amazon.com/goto/SdkForCpp/appconfig-2019-10-09/DeploymentStrategy) SDK for C++
- [AWS](https://docs.aws.amazon.com/goto/SdkForJavaV2/appconfig-2019-10-09/DeploymentStrategy) SDK for Java V2
- AWS SDK for [Ruby](https://docs.aws.amazon.com/goto/SdkForRubyV3/appconfig-2019-10-09/DeploymentStrategy) V3

## **DeploymentSummary**

Service: AWS AppConfig

Information about the deployment.

## **Contents**

#### **CompletedAt**

Time the deployment completed.

Type: Timestamp

Required: No

#### **ConfigurationName**

The name of the configuration.

Type: String

Length Constraints: Minimum length of 1. Maximum length of 64.

Required: No

#### **ConfigurationVersion**

The version of the configuration.

Type: String

Length Constraints: Minimum length of 1. Maximum length of 1024.

Required: No

## **DeploymentDurationInMinutes**

Total amount of time the deployment lasted.

Type: Integer

Valid Range: Minimum value of 0. Maximum value of 1440.

Required: No

#### **DeploymentNumber**

The sequence number of the deployment.

Type: Integer

Required: No

#### **FinalBakeTimeInMinutes**

The amount of time that AWS AppConfig monitors for alarms before considering the deployment to be complete and no longer eligible for automatic rollback.

Type: Integer

Valid Range: Minimum value of 0. Maximum value of 1440.

Required: No

#### **GrowthFactor**

The percentage of targets to receive a deployed configuration during each interval.

Type: Float

Valid Range: Minimum value of 1.0. Maximum value of 100.0.

Required: No

#### **GrowthType**

The algorithm used to define how percentage grows over time.

Type: String

Valid Values: LINEAR | EXPONENTIAL

Required: No

#### **PercentageComplete**

The percentage of targets for which the deployment is available.

Type: Float

Valid Range: Minimum value of 1.0. Maximum value of 100.0.

#### Required: No

#### **StartedAt**

Time the deployment started.

Type: Timestamp

Required: No

#### **State**

The state of the deployment.

Type: String

Valid Values: BAKING | VALIDATING | DEPLOYING | COMPLETE | ROLLING\_BACK | ROLLED\_BACK

Required: No

### **VersionLabel**

A user-defined label for an AWS AppConfig hosted configuration version.

Type: String

Length Constraints: Minimum length of 1. Maximum length of 64.

Pattern: .\*[^0-9].\*

Required: No

## **See Also**

- [AWS](https://docs.aws.amazon.com/goto/SdkForCpp/appconfig-2019-10-09/DeploymentSummary) SDK for C++
- [AWS](https://docs.aws.amazon.com/goto/SdkForJavaV2/appconfig-2019-10-09/DeploymentSummary) SDK for Java V2
- AWS SDK for [Ruby](https://docs.aws.amazon.com/goto/SdkForRubyV3/appconfig-2019-10-09/DeploymentSummary) V3

## **Environment**

Service: AWS AppConfig

## **Contents**

## **ApplicationId**

The application ID.

Type: String

Pattern: [a-z0-9]{4,7}

Required: No

### **Description**

The description of the environment.

Type: String

Length Constraints: Minimum length of 0. Maximum length of 1024.

Required: No

#### **Id**

The environment ID.

Type: String

Pattern: [a-z0-9]{4,7}

Required: No

#### **Monitors**

Amazon CloudWatch alarms monitored during the deployment.

Type: Array of [Monitor](#page-279-0) objects

Array Members: Minimum number of 0 items. Maximum number of 5 items.

Required: No

#### **Name**

The name of the environment.

Type: String

Length Constraints: Minimum length of 1. Maximum length of 64.

Required: No

### **State**

The state of the environment. An environment can be in one of the following states: READY\_FOR\_DEPLOYMENT, DEPLOYING, ROLLING\_BACK, or ROLLED\_BACK

Type: String

```
Valid Values: READY_FOR_DEPLOYMENT | DEPLOYING | ROLLING_BACK | ROLLED_BACK
```
Required: No

## **See Also**

- [AWS](https://docs.aws.amazon.com/goto/SdkForCpp/appconfig-2019-10-09/Environment) SDK for C++
- [AWS](https://docs.aws.amazon.com/goto/SdkForJavaV2/appconfig-2019-10-09/Environment) SDK for Java V2
- AWS SDK for [Ruby](https://docs.aws.amazon.com/goto/SdkForRubyV3/appconfig-2019-10-09/Environment) V3

## **ExtensionAssociationSummary**

### Service: AWS AppConfig

Information about an association between an extension and an AWS AppConfig resource such as an application, environment, or configuration profile. Call GetExtensionAssociation to get more information about an association.

## **Contents**

#### **ExtensionArn**

The system-generated Amazon Resource Name (ARN) for the extension.

Type: String

Length Constraints: Minimum length of 20. Maximum length of 2048.

Pattern: arn:(aws[a-zA-Z-]\*)?:[a-z]+:([a-z]{2}((-gov)|(-iso([a-z]?)))?-[az]+-\d{1})?:(\d{12})?:[a-zA-Z0-9-\_/:.]+

Required: No

#### **Id**

The extension association ID. This ID is used to call other ExtensionAssociation API actions such as GetExtensionAssociation or DeleteExtensionAssociation.

Type: String

Length Constraints: Minimum length of 1. Maximum length of 2048.

Required: No

#### **ResourceArn**

The ARNs of applications, configuration profiles, or environments defined in the association.

Type: String

Length Constraints: Minimum length of 20. Maximum length of 2048.

Pattern: arn:(aws[a-zA-Z-]\*)?:[a-z]+:([a-z]{2}((-gov)|(-iso([a-z]?)))?-[az]+-\d{1})?:(\d{12})?:[a-zA-Z0-9-\_/:.]+

### Required: No

## **See Also**

- [AWS](https://docs.aws.amazon.com/goto/SdkForCpp/appconfig-2019-10-09/ExtensionAssociationSummary) SDK for C++
- [AWS](https://docs.aws.amazon.com/goto/SdkForJavaV2/appconfig-2019-10-09/ExtensionAssociationSummary) SDK for Java V2
- AWS SDK for [Ruby](https://docs.aws.amazon.com/goto/SdkForRubyV3/appconfig-2019-10-09/ExtensionAssociationSummary) V3

## **ExtensionSummary**

Service: AWS AppConfig

Information about an extension. Call GetExtension to get more information about an extension.

### **Contents**

#### **Arn**

The system-generated Amazon Resource Name (ARN) for the extension.

Type: String

Length Constraints: Minimum length of 20. Maximum length of 2048.

Pattern: arn:(aws[a-zA-Z-]\*)?:[a-z]+:([a-z]{2}((-gov)|(-iso([a-z]?)))?-[az]+-\d{1})?:(\d{12})?:[a-zA-Z0-9-\_/:.]+

Required: No

#### **Description**

Information about the extension.

Type: String

Length Constraints: Minimum length of 0. Maximum length of 1024.

Required: No

#### **Id**

The system-generated ID of the extension.

Type: String

Pattern: [a-z0-9]{4,7}

Required: No

#### **Name**

The extension name.

Type: String

Length Constraints: Minimum length of 1. Maximum length of 64.

Required: No

## **VersionNumber**

The extension version number.

Type: Integer

Required: No

## **See Also**

- [AWS](https://docs.aws.amazon.com/goto/SdkForCpp/appconfig-2019-10-09/ExtensionSummary) SDK for C++
- [AWS](https://docs.aws.amazon.com/goto/SdkForJavaV2/appconfig-2019-10-09/ExtensionSummary) SDK for Java V2
- AWS SDK for [Ruby](https://docs.aws.amazon.com/goto/SdkForRubyV3/appconfig-2019-10-09/ExtensionSummary) V3

## **HostedConfigurationVersionSummary**

Service: AWS AppConfig

Information about the configuration.

## **Contents**

## **ApplicationId**

The application ID.

Type: String

Pattern: [a-z0-9]{4,7}

Required: No

## **ConfigurationProfileId**

The configuration profile ID.

Type: String

Pattern: [a-z0-9]{4,7}

Required: No

## **ContentType**

A standard MIME type describing the format of the configuration content. For more information, see [Content-Type](https://www.w3.org/Protocols/rfc2616/rfc2616-sec14.html#sec14.17).

Type: String

Length Constraints: Minimum length of 1. Maximum length of 255.

Required: No

### **Description**

A description of the configuration.

Type: String

Length Constraints: Minimum length of 0. Maximum length of 1024.

#### Required: No

#### **KmsKeyArn**

The Amazon Resource Name of the AWS Key Management Service key that was used to encrypt this specific version of the configuration data in the AWS AppConfig hosted configuration store.

Type: String

Length Constraints: Minimum length of 20. Maximum length of 2048.

Pattern: arn:(aws[a-zA-Z-]\*)?:[a-z]+:([a-z]{2}((-gov)|(-iso([a-z]?)))?-[az]+-\d{1})?:(\d{12})?:[a-zA-Z0-9-\_/:.]+

Required: No

#### **VersionLabel**

A user-defined label for an AWS AppConfig hosted configuration version.

Type: String

Length Constraints: Minimum length of 1. Maximum length of 64.

Pattern: .\*[^0-9].\*

Required: No

#### **VersionNumber**

The configuration version.

Type: Integer

Required: No

## **See Also**

- [AWS](https://docs.aws.amazon.com/goto/SdkForCpp/appconfig-2019-10-09/HostedConfigurationVersionSummary) SDK for C++
- [AWS](https://docs.aws.amazon.com/goto/SdkForJavaV2/appconfig-2019-10-09/HostedConfigurationVersionSummary) SDK for Java V2

HostedConfigurationVersionSummary 271

## • AWS SDK for [Ruby](https://docs.aws.amazon.com/goto/SdkForRubyV3/appconfig-2019-10-09/HostedConfigurationVersionSummary) V3

## <span id="page-277-0"></span>**InvalidConfigurationDetail**

Service: AWS AppConfig

Detailed information about the bad request exception error when creating a hosted configuration version.

### **Contents**

#### **Constraint**

The invalid or out-of-range validation constraint in your JSON schema that failed validation.

Type: String

Required: No

#### **Location**

Location of the validation constraint in the configuration JSON schema that failed validation.

Type: String

Required: No

#### **Reason**

The reason for an invalid configuration error.

Type: String

Required: No

#### **Type**

The type of error for an invalid configuration.

Type: String

Required: No

#### **Value**

Details about an error with AWS Lambda when a synchronous extension experiences an error during an invocation.

Type: String

### Required: No

## **See Also**

- [AWS](https://docs.aws.amazon.com/goto/SdkForCpp/appconfig-2019-10-09/InvalidConfigurationDetail) SDK for C++
- [AWS](https://docs.aws.amazon.com/goto/SdkForJavaV2/appconfig-2019-10-09/InvalidConfigurationDetail) SDK for Java V2
- AWS SDK for [Ruby](https://docs.aws.amazon.com/goto/SdkForRubyV3/appconfig-2019-10-09/InvalidConfigurationDetail) V3

## <span id="page-279-0"></span>**Monitor**

Service: AWS AppConfig

Amazon CloudWatch alarms to monitor during the deployment process.

## **Contents**

### **AlarmArn**

Amazon Resource Name (ARN) of the Amazon CloudWatch alarm.

Type: String

Length Constraints: Minimum length of 1. Maximum length of 2048.

Required: Yes

### **AlarmRoleArn**

ARN of an AWS Identity and Access Management (IAM) role for AWS AppConfig to monitor AlarmArn.

Type: String

Length Constraints: Minimum length of 20. Maximum length of 2048.

```
Pattern: ^((arn):(aws|aws-cn|aws-iso|aws-iso-[a-z]{1}|aws-us-gov):(iam)::
\d{12}:role[/].*)$
```
Required: No

## **See Also**

- [AWS](https://docs.aws.amazon.com/goto/SdkForCpp/appconfig-2019-10-09/Monitor) SDK for C++
- [AWS](https://docs.aws.amazon.com/goto/SdkForJavaV2/appconfig-2019-10-09/Monitor) SDK for Java V2
- AWS SDK for [Ruby](https://docs.aws.amazon.com/goto/SdkForRubyV3/appconfig-2019-10-09/Monitor) V3

## **Parameter**

Service: AWS AppConfig

A value such as an Amazon Resource Name (ARN) or an Amazon Simple Notification Service topic entered in an extension when invoked. Parameter values are specified in an extension association. For more information about extensions, see Extending [workflows](https://docs.aws.amazon.com/appconfig/latest/userguide/working-with-appconfig-extensions.html) in the *AWS AppConfig User Guide*.

## **Contents**

#### **Description**

Information about the parameter.

Type: String

Length Constraints: Minimum length of 0. Maximum length of 1024.

Required: No

#### **Dynamic**

Indicates whether this parameter's value can be supplied at the extension's action point instead of during extension association. Dynamic parameters can't be marked Required.

Type: Boolean

Required: No

#### **Required**

A parameter value must be specified in the extension association.

Type: Boolean

Required: No

## **See Also**

For more information about using this API in one of the language-specific AWS SDKs, see the following:

• [AWS](https://docs.aws.amazon.com/goto/SdkForCpp/appconfig-2019-10-09/Parameter) SDK for C++

- [AWS](https://docs.aws.amazon.com/goto/SdkForJavaV2/appconfig-2019-10-09/Parameter) SDK for Java V2
- AWS SDK for [Ruby](https://docs.aws.amazon.com/goto/SdkForRubyV3/appconfig-2019-10-09/Parameter) V3

## **Validator**

Service: AWS AppConfig

A validator provides a syntactic or semantic check to ensure the configuration that you want to deploy functions as intended. To validate your application configuration data, you provide a schema or an AWS Lambda function that runs against the configuration. The configuration deployment or update can only proceed when the configuration data is valid. For more information, see [About validators](https://docs.aws.amazon.com/appconfig/latest/userguide/appconfig-creating-configuration-profile.html#appconfig-creating-configuration-and-profile-validators) in the *AWS AppConfig User Guide*.

## **Contents**

### **Content**

Either the JSON Schema content or the Amazon Resource Name (ARN) of an Lambda function.

Type: String

Length Constraints: Minimum length of 0. Maximum length of 32768.

Required: Yes

### **Type**

AWS AppConfig supports validators of type JSON\_SCHEMA and LAMBDA

Type: String

Valid Values: JSON\_SCHEMA | LAMBDA

Required: Yes

## **See Also**

- [AWS](https://docs.aws.amazon.com/goto/SdkForCpp/appconfig-2019-10-09/Validator) SDK for C++
- [AWS](https://docs.aws.amazon.com/goto/SdkForJavaV2/appconfig-2019-10-09/Validator) SDK for Java V2
- AWS SDK for [Ruby](https://docs.aws.amazon.com/goto/SdkForRubyV3/appconfig-2019-10-09/Validator) V3

# **AWS AppConfig Data**

The following data types are supported by AWS AppConfig Data:

- [BadRequestDetails](#page-284-0)
- [InvalidParameterDetail](#page-285-0)

## <span id="page-284-0"></span>**BadRequestDetails**

Service: AWS AppConfig Data

Detailed information about the input that failed to satisfy the constraints specified by a call.

## **Contents**

### **Important**

This data type is a UNION, so only one of the following members can be specified when used or returned.

### **InvalidParameters**

One or more specified parameters are not valid for the call.

Type: String to [InvalidParameterDetail](#page-285-0) object map

Required: No

## **See Also**

- [AWS](https://docs.aws.amazon.com/goto/SdkForCpp/appconfigdata-2021-11-11/BadRequestDetails) SDK for C++
- [AWS](https://docs.aws.amazon.com/goto/SdkForJavaV2/appconfigdata-2021-11-11/BadRequestDetails) SDK for Java V2
- AWS SDK for [Ruby](https://docs.aws.amazon.com/goto/SdkForRubyV3/appconfigdata-2021-11-11/BadRequestDetails) V3

## <span id="page-285-0"></span>**InvalidParameterDetail**

Service: AWS AppConfig Data

Information about an invalid parameter.

### **Contents**

### **Problem**

The reason the parameter is invalid.

Type: String

Valid Values: Corrupted | Expired | PollIntervalNotSatisfied

Required: No

## **See Also**

- [AWS](https://docs.aws.amazon.com/goto/SdkForCpp/appconfigdata-2021-11-11/InvalidParameterDetail) SDK for C++
- [AWS](https://docs.aws.amazon.com/goto/SdkForJavaV2/appconfigdata-2021-11-11/InvalidParameterDetail) SDK for Java V2
- AWS SDK for [Ruby](https://docs.aws.amazon.com/goto/SdkForRubyV3/appconfigdata-2021-11-11/InvalidParameterDetail) V3

# **Common Parameters**

The following list contains the parameters that all actions use for signing Signature Version 4 requests with a query string. Any action-specific parameters are listed in the topic for that action. For more information about Signature Version 4, see Signing AWS API [requests](https://docs.aws.amazon.com/IAM/latest/UserGuide/reference_aws-signing.html) in the *IAM User Guide*.

### **Action**

The action to be performed.

Type: string

Required: Yes

#### **Version**

The API version that the request is written for, expressed in the format YYYY-MM-DD.

Type: string

Required: Yes

#### **X-Amz-Algorithm**

The hash algorithm that you used to create the request signature.

Condition: Specify this parameter when you include authentication information in a query string instead of in the HTTP authorization header.

Type: string

Valid Values: AWS4-HMAC-SHA256

Required: Conditional

### **X-Amz-Credential**

The credential scope value, which is a string that includes your access key, the date, the region you are targeting, the service you are requesting, and a termination string ("aws4\_request"). The value is expressed in the following format: *access\_key*/*YYYYMMDD*/*region*/*service*/ aws4\_request.

For more information, see Create a signed AWS API [request](https://docs.aws.amazon.com/IAM/latest/UserGuide/create-signed-request.html) in the *IAM User Guide*.

Condition: Specify this parameter when you include authentication information in a query string instead of in the HTTP authorization header.

Type: string

Required: Conditional

### **X-Amz-Date**

The date that is used to create the signature. The format must be ISO 8601 basic format (YYYYMMDD'T'HHMMSS'Z'). For example, the following date time is a valid X-Amz-Date value: 20120325T120000Z.

Condition: X-Amz-Date is optional for all requests; it can be used to override the date used for signing requests. If the Date header is specified in the ISO 8601 basic format, X-Amz-Date is not required. When X-Amz-Date is used, it always overrides the value of the Date header. For more information, see Elements of an AWS API request [signature](https://docs.aws.amazon.com/IAM/latest/UserGuide/signing-elements.html) in the *IAM User Guide*.

Type: string

Required: Conditional

### **X-Amz-Security-Token**

The temporary security token that was obtained through a call to AWS Security Token Service (AWS STS). For a list of services that support temporary security credentials from AWS STS, see AWS [services](https://docs.aws.amazon.com/IAM/latest/UserGuide/reference_aws-services-that-work-with-iam.html) that work with IAM in the *IAM User Guide*.

Condition: If you're using temporary security credentials from AWS STS, you must include the security token.

Type: string

Required: Conditional

### **X-Amz-Signature**

Specifies the hex-encoded signature that was calculated from the string to sign and the derived signing key.

Condition: Specify this parameter when you include authentication information in a query string instead of in the HTTP authorization header.
Type: string

Required: Conditional

# **X-Amz-SignedHeaders**

Specifies all the HTTP headers that were included as part of the canonical request. For more information about specifying signed headers, see Create a signed AWS API [request](https://docs.aws.amazon.com/IAM/latest/UserGuide/create-signed-request.html) in the *IAM User Guide*.

Condition: Specify this parameter when you include authentication information in a query string instead of in the HTTP authorization header.

Type: string

Required: Conditional

# **Common Errors**

This section lists the errors common to the API actions of all AWS services. For errors specific to an API action for this service, see the topic for that API action.

# **AccessDeniedException**

You do not have sufficient access to perform this action.

HTTP Status Code: 403

## **ExpiredTokenException**

The security token included in the request is expired

HTTP Status Code: 403

## **IncompleteSignature**

The request signature does not conform to AWS standards.

HTTP Status Code: 403

## **InternalFailure**

The request processing has failed because of an unknown error, exception or failure.

HTTP Status Code: 500

## **MalformedHttpRequestException**

Problems with the request at the HTTP level, e.g. we can't decompress the body according to the decompression algorithm specified by the content-encoding.

HTTP Status Code: 400

## **NotAuthorized**

You do not have permission to perform this action.

HTTP Status Code: 401

## **OptInRequired**

The AWS access key ID needs a subscription for the service.

#### HTTP Status Code: 403

#### **RequestAbortedException**

Convenient exception that can be used when a request is aborted before a reply is sent back (e.g. client closed connection).

HTTP Status Code: 400

## **RequestEntityTooLargeException**

Problems with the request at the HTTP level. The request entity is too large.

HTTP Status Code: 413

#### **RequestExpired**

The request reached the service more than 15 minutes after the date stamp on the request or more than 15 minutes after the request expiration date (such as for pre-signed URLs), or the date stamp on the request is more than 15 minutes in the future.

HTTP Status Code: 400

## **RequestTimeoutException**

Problems with the request at the HTTP level. Reading the Request timed out.

HTTP Status Code: 408

## **ServiceUnavailable**

The request has failed due to a temporary failure of the server.

HTTP Status Code: 503

## **ThrottlingException**

The request was denied due to request throttling.

HTTP Status Code: 400

## **UnrecognizedClientException**

The X.509 certificate or AWS access key ID provided does not exist in our records.

HTTP Status Code: 403

# **UnknownOperationException**

The action or operation requested is invalid. Verify that the action is typed correctly.

HTTP Status Code: 404

# **ValidationError**

The input fails to satisfy the constraints specified by an AWS service.

HTTP Status Code: 400